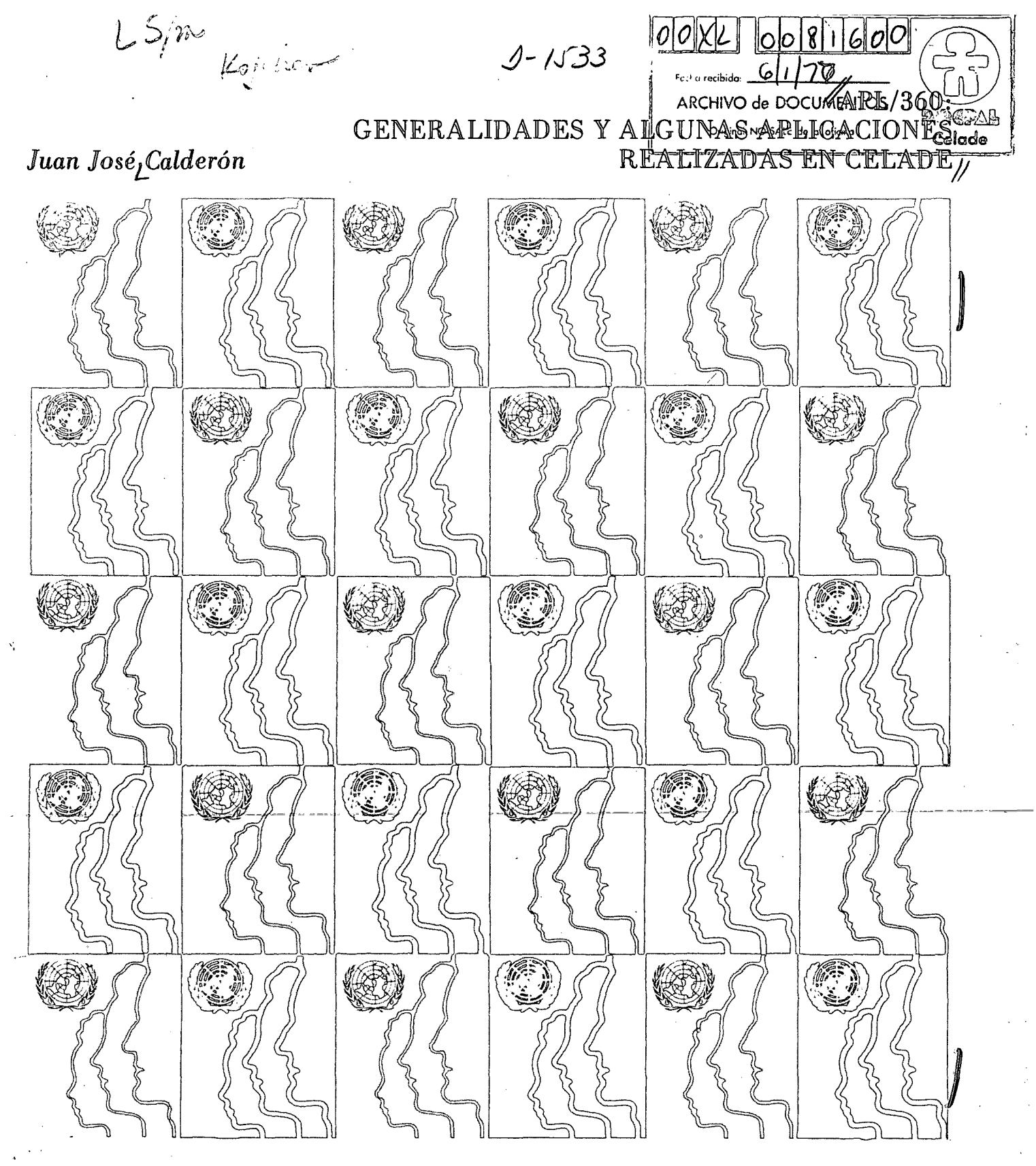

# Santiago de Chile

Septiembre, 1976

Centro Latinoamericano de Demografia  $\overline{C}$  $\bigoplus$ 

 $\sum_{i=1}^{n}$ 

 $\label{eq:2.1} \frac{1}{2} \sum_{i=1}^n \frac{1}{2} \sum_{j=1}^n \frac{1}{2} \sum_{j=1}^n \frac{1}{2} \sum_{j=1}^n \frac{1}{2} \sum_{j=1}^n \frac{1}{2} \sum_{j=1}^n \frac{1}{2} \sum_{j=1}^n \frac{1}{2} \sum_{j=1}^n \frac{1}{2} \sum_{j=1}^n \frac{1}{2} \sum_{j=1}^n \frac{1}{2} \sum_{j=1}^n \frac{1}{2} \sum_{j=1}^n \frac{1}{2} \sum_{j=1}^n \frac{$ 

 $\label{eq:2.1} \frac{1}{\sqrt{2}}\int_{\mathbb{R}^3}\frac{1}{\sqrt{2}}\left(\frac{1}{\sqrt{2}}\right)^2\left(\frac{1}{\sqrt{2}}\right)^2\left(\frac{1}{\sqrt{2}}\right)^2\left(\frac{1}{\sqrt{2}}\right)^2\left(\frac{1}{\sqrt{2}}\right)^2\left(\frac{1}{\sqrt{2}}\right)^2\left(\frac{1}{\sqrt{2}}\right)^2\left(\frac{1}{\sqrt{2}}\right)^2\left(\frac{1}{\sqrt{2}}\right)^2\left(\frac{1}{\sqrt{2}}\right)^2\left(\frac{1}{\sqrt{2}}\right)^2\left(\frac$ 

 $\mathcal{F}^{\pm}$  $\label{eq:2} \frac{1}{\sqrt{2}}\sum_{i=1}^n\frac{1}{\sqrt{2}}\sum_{i=1}^n\frac{1}{\sqrt{2}}\sum_{i=1}^n\frac{1}{\sqrt{2}}\sum_{i=1}^n\frac{1}{\sqrt{2}}\sum_{i=1}^n\frac{1}{\sqrt{2}}\sum_{i=1}^n\frac{1}{\sqrt{2}}\sum_{i=1}^n\frac{1}{\sqrt{2}}\sum_{i=1}^n\frac{1}{\sqrt{2}}\sum_{i=1}^n\frac{1}{\sqrt{2}}\sum_{i=1}^n\frac{1}{\sqrt{2}}\sum_{i=1}^n\frac{1$ and a State<br>1980 - Marie  $\frac{1}{2}$ 

 $\bar{\gamma}$ 

 $\mathcal{L}^{\mathcal{L}}(\mathcal{L}^{\mathcal{L}}(\mathcal{L}^{\mathcal{L$  $\label{eq:2} \begin{split} \mathcal{L}^{(1)}&=\frac{1}{2}\sum_{i=1}^{N}\frac{1}{\left(1-\frac{1}{2}\right)}\sum_{i=1}^{N}\frac{1}{\left(1-\frac{1}{2}\right)}\sum_{i=1}^{N}\frac{1}{\left(1-\frac{1}{2}\right)}\sum_{i=1}^{N}\frac{1}{\left(1-\frac{1}{2}\right)}\sum_{i=1}^{N}\frac{1}{\left(1-\frac{1}{2}\right)}\sum_{i=1}^{N}\frac{1}{\left(1-\frac{1}{2}\right)}\sum_{i=1}^{N}\frac{1}{\left(1-\frac{1}{2}\right)}\sum$ 

#### **Juan Jose Calderón**

 $\sim$ 

 $\ddot{\phantom{a}}$ 

**Serie B, N038 APL/360:**  Septiembre, 1976 **GENERALIDADES Y ALGUNAS APLICACIONES**<br>200 **REALIZADAS EN CELADE 200 REALIZADAS EN CELADE** 

 $\sim$   $\sim$ 

 $\sim$ 

 $\frac{1}{2}$  ,  $\frac{1}{2}$ 

 $\ddot{\phantom{0}}$ 

 $\mathcal{C}_{\mathcal{A}}$  ,  $\mathcal{C}_{\mathcal{A}}$  $\bar{\mathcal{A}}$  $\ddot{\phantom{a}}$ 

 $\mathcal{A}$ 

 $\begin{bmatrix} 1 \\ 1 \\ 2 \end{bmatrix}$ 

Las opiniones y datos que figuran en este trabajo son responsabilidad de los autores, sin que el Centro Latinoamericano de Demograffa (CELADE) sea necesariamente partícipe de ellos.

### INDICE

## Página

 $\mathbb{Z}$ 

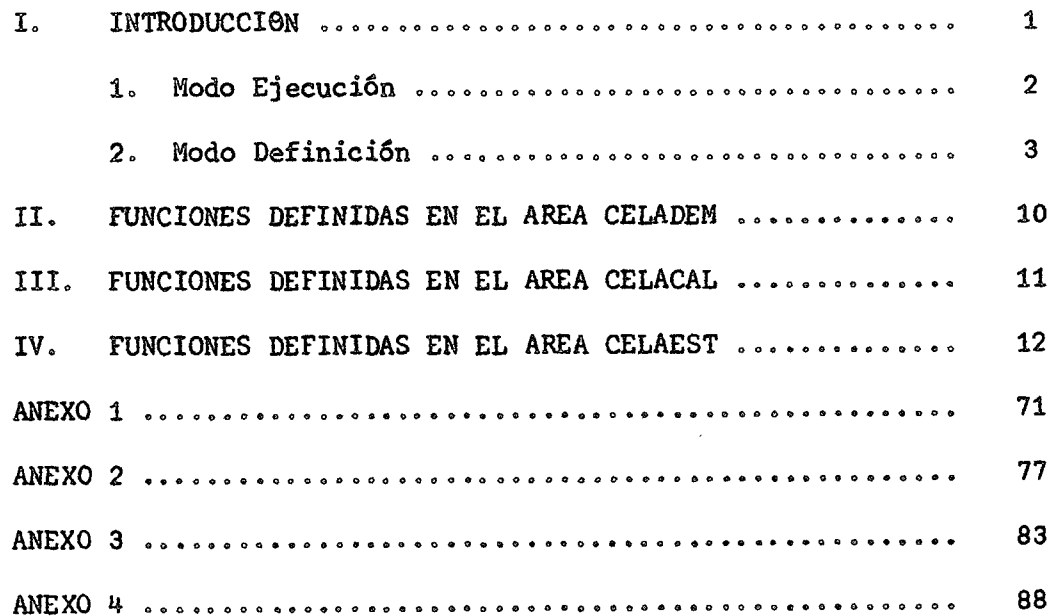

 $\label{eq:2.1} \frac{1}{\sqrt{2\pi}}\int_{\mathbb{R}^3}\frac{1}{\sqrt{2\pi}}\int_{\mathbb{R}^3}\frac{1}{\sqrt{2\pi}}\int_{\mathbb{R}^3}\frac{1}{\sqrt{2\pi}}\int_{\mathbb{R}^3}\frac{1}{\sqrt{2\pi}}\int_{\mathbb{R}^3}\frac{1}{\sqrt{2\pi}}\frac{1}{\sqrt{2\pi}}\int_{\mathbb{R}^3}\frac{1}{\sqrt{2\pi}}\frac{1}{\sqrt{2\pi}}\frac{1}{\sqrt{2\pi}}\int_{\mathbb{R}^3}\frac{1}{\sqrt{2\pi}}\frac$ 

 $\label{eq:2.1} \frac{1}{\sqrt{2}}\int_{\mathbb{R}^3}\frac{1}{\sqrt{2}}\left(\frac{1}{\sqrt{2}}\right)^2\frac{1}{\sqrt{2}}\left(\frac{1}{\sqrt{2}}\right)^2\frac{1}{\sqrt{2}}\left(\frac{1}{\sqrt{2}}\right)^2\frac{1}{\sqrt{2}}\left(\frac{1}{\sqrt{2}}\right)^2.$ 

 $\label{eq:2.1} \mathcal{L}(\mathcal{L}(\mathcal{L})) = \mathcal{L}(\mathcal{L}(\mathcal{L})) = \mathcal{L}(\mathcal{L}(\mathcal{L})) = \mathcal{L}(\mathcal{L}(\mathcal{L})) = \mathcal{L}(\mathcal{L}(\mathcal{L})) = \mathcal{L}(\mathcal{L}(\mathcal{L})) = \mathcal{L}(\mathcal{L}(\mathcal{L})) = \mathcal{L}(\mathcal{L}(\mathcal{L})) = \mathcal{L}(\mathcal{L}(\mathcal{L})) = \mathcal{L}(\mathcal{L}(\mathcal{L})) = \mathcal{L}(\mathcal{L}(\mathcal{L})) = \math$  $\mathcal{L}(\mathcal{A})$  and  $\mathcal{L}(\mathcal{A})$  . The set of  $\mathcal{L}(\mathcal{A})$ 

 $\label{eq:2.1} \frac{1}{\sqrt{2\pi}}\int_{\mathbb{R}^3}\frac{1}{\sqrt{2\pi}}\int_{\mathbb{R}^3}\frac{1}{\sqrt{2\pi}}\int_{\mathbb{R}^3}\frac{1}{\sqrt{2\pi}}\int_{\mathbb{R}^3}\frac{1}{\sqrt{2\pi}}\int_{\mathbb{R}^3}\frac{1}{\sqrt{2\pi}}\int_{\mathbb{R}^3}\frac{1}{\sqrt{2\pi}}\int_{\mathbb{R}^3}\frac{1}{\sqrt{2\pi}}\int_{\mathbb{R}^3}\frac{1}{\sqrt{2\pi}}\int_{\mathbb{R}^3}\frac{1$ 

 $\label{eq:2.1} \frac{1}{2}\sum_{i=1}^n\frac{1}{2}\sum_{i=1}^n\frac{1}{2}\sum_{i=1}^n\frac{1}{2}\sum_{i=1}^n\frac{1}{2}\sum_{i=1}^n\frac{1}{2}\sum_{i=1}^n\frac{1}{2}\sum_{i=1}^n\frac{1}{2}\sum_{i=1}^n\frac{1}{2}\sum_{i=1}^n\frac{1}{2}\sum_{i=1}^n\frac{1}{2}\sum_{i=1}^n\frac{1}{2}\sum_{i=1}^n\frac{1}{2}\sum_{i=1}^n\frac{1}{2}\sum_{i=1}^n\$ 

 $\mathcal{L}^{\mathcal{L}}(\mathcal{L}^{\mathcal{L}}(\mathcal{L}^{\mathcal{L$  $\mathcal{L}^{\mathcal{L}}$  and the set of the set of the set of the set of the set of the set of the set of the set of the set of the set of the set of the set of the set of the set of the set of the set of the set of the set of the  $\mathcal{L}^{\mathcal{L}}(\mathcal{L}^{\mathcal{L}})$  and  $\mathcal{L}^{\mathcal{L}}(\mathcal{L}^{\mathcal{L}})$  and  $\mathcal{L}^{\mathcal{L}}(\mathcal{L}^{\mathcal{L}})$ 

 $\label{eq:2.1} \frac{1}{\sqrt{2}}\int_{\mathbb{R}^3}\frac{1}{\sqrt{2}}\left(\frac{1}{\sqrt{2}}\right)^2\left(\frac{1}{\sqrt{2}}\right)^2\left(\frac{1}{\sqrt{2}}\right)^2\left(\frac{1}{\sqrt{2}}\right)^2.$  $\label{eq:2.1} \mathcal{L}(\mathcal{L}(\mathcal{L})) = \mathcal{L}(\mathcal{L}(\mathcal{L})) = \mathcal{L}(\mathcal{L}(\mathcal{L}))$ 

 $\label{eq:2.1} \frac{1}{\sqrt{2}}\left(\frac{1}{\sqrt{2}}\right)^{2} \left(\frac{1}{\sqrt{2}}\right)^{2} \left(\frac{1}{\sqrt{2}}\right)^{2} \left(\frac{1}{\sqrt{2}}\right)^{2} \left(\frac{1}{\sqrt{2}}\right)^{2} \left(\frac{1}{\sqrt{2}}\right)^{2} \left(\frac{1}{\sqrt{2}}\right)^{2} \left(\frac{1}{\sqrt{2}}\right)^{2} \left(\frac{1}{\sqrt{2}}\right)^{2} \left(\frac{1}{\sqrt{2}}\right)^{2} \left(\frac{1}{\sqrt{2}}\right)^{2} \left(\$ 

#### I. **INTRODUCCION**

**Esta publicación tiene por objeto dar a conocer las características princi**pales del sistema APL, sus ventajas, sus limitaciones y el uso que se le ha dado **en CELADE»** 

**La experiencia lograda durante el tiempo que se ha trabajado con él ha permitido formarse una clara opinión acerca de la importancia de un sistema como éste en un centro de investigaciones como CELADE,** 

El sistema APL es, en realidad, un conjunto de instrucciones que se "cargan" **en un computadorj el cual controla y atiende a muchos "terminales APL" conectados**  a él y ubicados normalmente a distancia. La atención y control de éstos se rea**liza a través de algunos equipos de interconeccion, además de líneas telefónicas**  directas que sirven de unión. El "terminal APL" de este caso es un "terminal de comunicaciones IBM 2741", en el cual se escriben las instrucciones que se descen ordenar al sistema o, mejor dicho, al computador central (en este caso un IBM **360AO H)s y en el que también éste escribe las respuestas a esas instrucciones.** 

**Todo este traspaso de información se escribe en el lenguaje propio del sis**tema APL/360, el APL (A Programming Language, adaptado al sistema 360 de la IBM), el cual tiene una simbología y normas de sintaxis propias, que se diseñaron **basándose en lo que se utiliza normalmente en algebra moderna.** 

Ademas del IBM 2741, puede verse junto a él una caja con un interruptor. En este caso, es el Modem IBM 3976, cuya función está relacionada con la modulación **de las señales enviadas entre el terminal y el computador. El resto de la conección con el computador consiste en: una línea telefónica (privada o con conección directa) que enlaza al terminal i'emoto con la sala del computador, otro Modem para realizar una segunda demodulación y una unidad de control para el acceso cü. computador (una IBM** 2702)=.

**La característica más relevante de los terminales, cualquiera que sea el sistema al que estén conectadosj es que permite la utilización "simultánea" de un computador por muchos terminales, es decir, por muchos usuarios diferentes.** 

**cada uno de ellos con problemas y procesos independientes entre sí. Esto es posible gracias a que el sistema que controla el funcionamiento del computador está diseñado de manera que atienda a cada uno de los terminales por fracciones de segundo» permitiendo asi un mayor aprovechamiento de la unidad central de procesos del computador (Central Processing Unit, CPU). Los sistemas cuyo diseño incluye esta característica Se llaman "de tiempo compartido". Al utilizarlos, da la impresión de qué cada usuario estuviese procesañdo en el compútador en forma privada.** 

**Esto permite trabajar con un computador "desde la oficina" y a bajo costo, (debido, principalmente, a que se mejora el rendimiento de la CPU).** 

**El sistema APL es de tipo conversacional, esto es, las órdenes enviadas por el usuario soíi respondidas inmediatamente.** 

**Las órdenes que se pueden dar al computador, al trabajar con APL/360, pueden ser de dos formas ó modos:** 

#### **1. Modo Ejécucióh**

**Es ia forma normal en que trabaja un sistema de tipo conversacional \* El computador recibe Una orden, la procesa inmediatamente, basándose en los valores**  que en ese momento tengan las variables involucradas y envia la correspondiente **respuesta. Dentro de esta modalidad, las órdenes se pueden clasificar en tres grupos:** 

**. \_a.) Las expresiones matemático-lógicas, que consisten en un conjunto de variables (operandos) y operaciones interrelacionadas que el computador procesa,**   $\alpha = 0.02$ **envía,la.respuesta y se "olvida" de la expresión.** 

**b) Los comandos, que son ciertas órdenes especiales con fines teiles como:**  i) solicitar información acerca del contenido de la <sup>memoria</sup> (dividida en "áreas **de.trabajo" de 32 K cada tana), y ii) transferir fimciones, variables o grupos dentro de las áreas de trabajo del usuario. (El Anexo 1 incluye los comandos utilizados en el sistema y su finalidad).** 

**c) Las funciones, que son algoritmos predefinidos en el "modo definición", que se explicará más adelante. Cuando una orden indica la ejecución de una función, el sistema, aparentemente, deja de ser conversacional mientras dura la ejecución del conjunto de expresiones matemático-lógicas que la conforman. Una función es una especie de "MACRO expresión^ o "subrutina matemático-lógica".** 

) 2 (

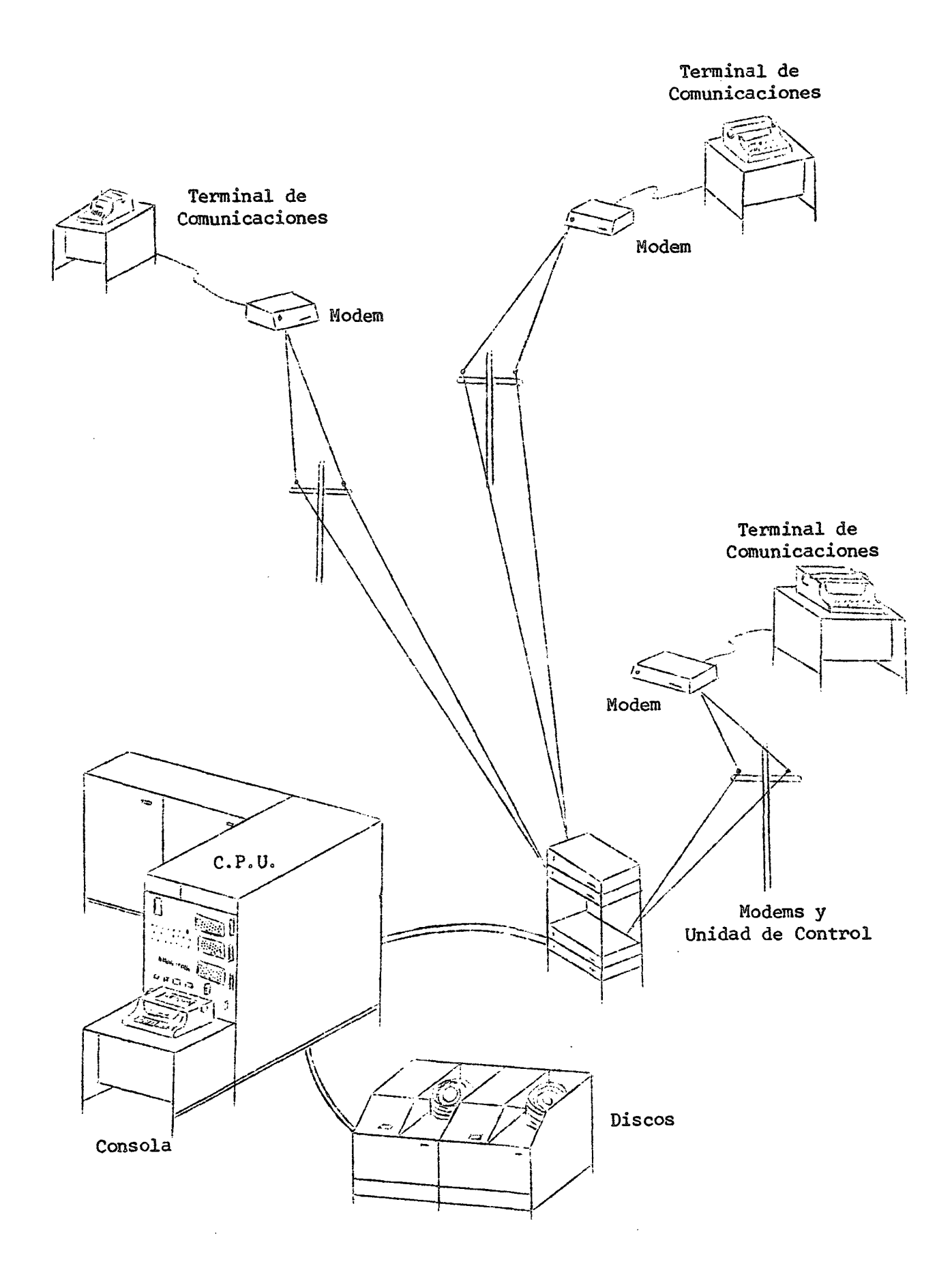

 $\hat{\mathcal{A}}$ 

# $\label{eq:2.1} \begin{split} \mathcal{L}_{\text{max}}(\mathbf{r}) & = \frac{1}{2} \sum_{i=1}^{N} \mathcal{L}_{\text{max}}(\mathbf{r}) \mathcal{L}_{\text{max}}(\mathbf{r}) \\ & = \frac{1}{2} \sum_{i=1}^{N} \mathcal{L}_{\text{max}}(\mathbf{r}) \mathcal{L}_{\text{max}}(\mathbf{r}) \\ & = \frac{1}{2} \sum_{i=1}^{N} \mathcal{L}_{\text{max}}(\mathbf{r}) \mathcal{L}_{\text{max}}(\mathbf{r}) \mathcal{L}_{\text{max}}(\mathbf{r}) \\ & = \frac{1}{2} \$

 $\label{eq:2.1} \frac{1}{\sqrt{2}}\int_{0}^{\infty}\frac{1}{\sqrt{2\pi}}\left(\frac{1}{\sqrt{2\pi}}\right)^{2}d\mu\left(\frac{1}{\sqrt{2\pi}}\right)\frac{d\mu}{d\mu}d\mu\left(\frac{1}{\sqrt{2\pi}}\right).$ 

 $\label{eq:2.1} \frac{1}{\sqrt{2\pi}}\int_{0}^{\infty}\frac{dx}{\sqrt{2\pi}}\left(\frac{dx}{\sqrt{2\pi}}\right)^{2\alpha}dx\left(\frac{dx}{\sqrt{2\pi}}\right)^{\alpha}dx\left(\frac{dx}{\sqrt{2\pi}}\right)^{\alpha}dx\left(\frac{dx}{\sqrt{2\pi}}\right)^{\alpha}dx.$  $\label{eq:2.1} \frac{1}{\sqrt{2}}\int_{\mathbb{R}^3}\frac{1}{\sqrt{2}}\left(\frac{1}{\sqrt{2}}\right)^2\frac{1}{\sqrt{2}}\left(\frac{1}{\sqrt{2}}\right)^2\frac{1}{\sqrt{2}}\left(\frac{1}{\sqrt{2}}\right)^2.$ 

 $\label{eq:2.1} \mathcal{L}(\mathcal{L}^{\text{max}}_{\mathcal{L}}(\mathcal{L}^{\text{max}}_{\mathcal{L}}))\leq \mathcal{L}(\mathcal{L}^{\text{max}}_{\mathcal{L}}(\mathcal{L}^{\text{max}}_{\mathcal{L}}))$  $\label{eq:2.1} \frac{1}{\sqrt{2\pi}}\int_{0}^{\infty} \frac{1}{\sqrt{2\pi}}\left(\frac{1}{\sqrt{2\pi}}\right)^{2\alpha} \frac{1}{\sqrt{2\pi}}\,d\mu$  $\label{eq:2.1} \mathcal{L} = \mathcal{L} \left( \frac{1}{\sqrt{2}} \sum_{i=1}^n \frac{1}{\sqrt{2}} \sum_{j=1}^n \frac{1}{\sqrt{2}} \sum_{i=1}^n \frac{1}{\sqrt{2}} \sum_{j=1}^n \frac{1}{\sqrt{2}} \sum_{j=1}^n \frac{1}{\sqrt{2}} \sum_{j=1}^n \frac{1}{\sqrt{2}} \sum_{j=1}^n \frac{1}{\sqrt{2}} \sum_{j=1}^n \frac{1}{\sqrt{2}} \sum_{j=1}^n \frac{1}{\sqrt{2}} \sum_{j=1}^n \frac{1}{$ 

 $\label{eq:2.1} \frac{1}{\sqrt{2}}\int_{\mathbb{R}^3}\frac{1}{\sqrt{2}}\left(\frac{1}{\sqrt{2}}\right)^2\frac{1}{\sqrt{2}}\left(\frac{1}{\sqrt{2}}\right)^2\frac{1}{\sqrt{2}}\left(\frac{1}{\sqrt{2}}\right)^2.$  $\label{eq:2.1} \mathcal{L}(\mathcal{L}(\mathcal{L})) = \mathcal{L}(\mathcal{L}(\mathcal{L})) = \mathcal{L}(\mathcal{L}(\mathcal{L})) = \mathcal{L}(\mathcal{L}(\mathcal{L})) = \mathcal{L}(\mathcal{L}(\mathcal{L}))$ 

#### Modo Definición  $2<sub>o</sub>$

En éste caso, el computador deja de ser utilizado como instrumento de cálculo para emplearlo como registro de una "definición" de función. Para utilizar el computador en este modo, deben atenderse ciertas reglas. Todo comienzo de definición debe empezar con el símbolo V (llamado "DEL") seguido de una expresión del tipo  $R \triangleleft A$  FUNC B, en que A y B son dos operandos y FUNC es el nombre de la operación que se hará entre los operandos para dar como resultado R; los operandos de una función se llaman normalmente "parametros" de ella. Por ejemplo, R + A AREA B puede corresponder a un algoritmo que calcule el área de un rectángulo de lados A y B, y en que R será una variable que tendrá por valor el resultado obtenido; A y B son, entonces, los parámetros de la función AREA.

Lo que se ha indicado hasta ahora es sólo el encabezamiento de la función, formado por el nombre de la "MACRO operación" o función y de las variables con que se evaluará. Posteriormente se debe indicar la forma en que este operador FUNC realiza la operación, o sea, se debe señalar el "algoritmo", o pasos que será necesario dar para obtener el resultado.

Luego de escribir el símbolo DEL V (que indica al computador el comienzo de una definición) seguido del encabezamiento de la función, se procederá a "enviar" o "ingresar" esta orden. Por "ingresar una orden" se entiende el hecho de presionar la tecla RETURN, (caracterizada por su gran tamaño y una notoria flecha dibujada en ella), con lo cual la orden que se encontraba registrada en el terminal es enviada al computador a través de los Modems. Mientras no se apriete la tecla RETURN, cualquier instrucción puede ser modificada. (Las correcciones a las instrucciones se hacen mediante las teclas "backspace" y "attention"  $(ATTN)$ .  $\mathcal{L}^{(1)}$  and  $\label{eq:2} \mathcal{L} = \mathcal{L} \left( \mathcal{L} \right) \left( \mathcal{L} \right) \left( \mathcal{L} \right) \left( \mathcal{L} \right) \left( \mathcal{L} \right)$ 

Una vez ingresado el encabezamiento, siempre dentro del modo definición, el sistema enpezará a "pedir" las expresiones matemático-lógicas que darán cuerpo al algoritmo que llevará a cabo el proceso. Esto lo hace escribiendo números correlativos, comenzando desde 1, entre corchetes. Una vez que el sistema ha escrito uno de éstos números, esperará que el usuario escriba e ingrese una instrucción, para luego repetir el proceso.

#### $)3($

Cada vez que se termine de escribir una instrucción (una línea), se "enviará" y el computador pedirá la siguiente. Una vez que se hayan ingresado todas las instrucciones, habrá que cerrar el modo definición ingresando un nuevo signo "DEL". Magy Ti

Con el procedimiento anterior se habrá definido una función, la cual se podrá utilizar repitiendo sólo el encabezamiento de ella, en que ahora los parámetros A y B tendran ciertos valores específicos. Al procesar una función se podrá omitir la variable R y su correspondiente asignación (es decir, ordenar la ejecución de la función en la forma A FUNC B) con lo cual se realizará el proceso y el resultado final se escribirá en el terminal pero no quedará registrado en la memoria del computador. La presentación del segundo de la presenta

いせんもう あえぬけ El encabezamiento generalizado R  $\div$  A FUNC B puede presentar algunas variantes. Así, en la definición de la función se pueden omitir: la variable explícita, el parâmetro A o los dos parâmetros. Se obtienen así los siguientes tipos de funciones, cuva importancia radica solamente en la forma en que deben entregarse los datos (parámetros) al computador y la forma en que éste podrá entregar los resul- $\mathcal{L}$  is the set of the set of the set of  $\mathcal{L}$  $\mathcal{O}(\mathcal{O}_\mathcal{A})$ tados.

ほうしょうかい スキャラン しょうはい えんかい キーカイ シャー・ディー・デー

 $\label{eq:2} \mathcal{L}^{\mathcal{A}}(t) = \mathcal{L}^{\mathcal{A}}(t) \mathcal{L}^{\mathcal{A}}(t)$ 

David Street

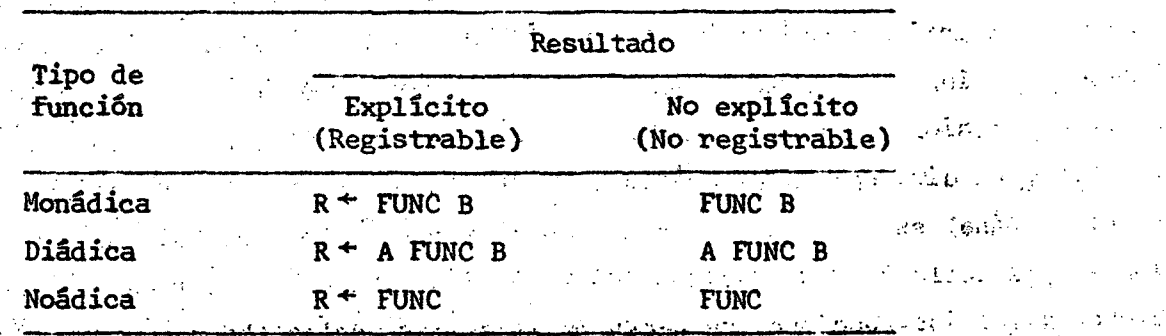

Por una "relación monádica" se entiende aquella que depende de un sólo parámetro, la diádica depende de dos y la noádica no depende de ninguno. Esta dependencia se refiere, en el caso de las funciones, a los parámetros que se indican en el encabezamiento, pues, como se verá más adelante, los datos pueden ser ingresados tanto en el encabezamiento de la función como durante su ejecución (esto es permanente en cada función y queda fijo desde el momento de su definición).

El modo definición se utiliza también para modificar los algoritmos de las funciones, ya sea para corregir, agregar o eliminar instrucciones.

#### $) + (-$

**El lenguaje APL/360 fue diseñado por la IBM para realizar, principalmente,**  cálculos, por lo que su simbología es muy semejante a la del álgebra. El proce**samiento de las funciones es muy simple, normalmente el usuario puede utilizarlas**  aún sin conocer ni el lenguaje APL ni el funcionamiento del sistema; bastará con saber la forma en que se deben entregar los datos al computador, lo cual no presenta, en general, grandes complicaciones.

**Otra de las** *características* **importantes de este sistema se refiere a su capacidad de registrar funciones e información. Todo usuario cuenta, al menos^ con dos áreas de memoria: la "workspace" activa o área de trabajo y otra» de respaldo auxiliar (cuyo contenido puede ser borrado de un día para otro) llamada CONTINUE,, en la que normalmente se graba una copia de la workspace activa (o WS**  activa).

**Cada una de estas áreas tiene una capacidad de 32K,** *iq* **cuals sin ser** *muy*  **grandes, es más que suficiente para ejecutar la mayoría de los procesos estadísticos de interés en una investigación.** 

*A* **estas dos áreas pueden agregarse otras de "respaldo permanente"s cada una también de 32 K, que se utilizan normalmente para registrar funciones y, eventual**mente, para guardar información (datos, recultados, etc.).

**CELADE cuenta con cuatro áreas de respaldo permanente, las cuales se individualizan por los siguientes nombres; CELADEM, CELAEST, CELACAL, y CELADAT. En estas áreas se encuentran registradas todas las funciones programadas en el Centro y que se darán a conocer en las páginas siguientes. Cuando un usuario desee utilizar alguna de éstas funciones deberá copiarlas desde esas áreas mediante el comando COPY (véase el Anexo 1).** 

**Una de las más provechosas cualidades que tiene este sistema es que los valores de las variables y las instrucciones de las funciones pueden ser modificadas con gran facilidad, lo cual permite realizar análisis de problemas con un gi-an rendimiento, mucho mayor que el que se logra trabajando con tarjetas perforadas en el computador (gracias también a la rapidez con que el terminal entrega las respuestas). Además, existen comandos que permiten conocer resultados intermedios al proceso, lo cual agiliza mucho más el análisis de la investigación.** 

**Todo esto es muy útil, tanto al prograraar las funciones como al probar distintas hipótesis antes de llegar a la metodología más apropiada para enfrentar un problema.** 

) 5 (

**Es conveniente advertir que el sistema APL actualmente en uso tiene también ciertas restricciones, como son:** 

**- Su capacidad de menoria está limitada a 32K por área dé trabajo, lo cual puede llegar a veces a ser insuficiente para realizar determinados procesos.** 

**- La infonnación y las funciones que se utilicen deben ser escritas en el terminal, es decir, no se puede utilizar información registrada en tarjetas, cintas u otro medio de registro de información.** 

**- S5lo se puede utilizar durante el horario que la IBM ha fijado para su. uso, esto es, de lunes a viernes (excepto festivos), entre 15 y 18 horas aproximadamente.** 

**Es conveniente que quieneá deseen utilizar las funéiones del sisteína ÁPL conozcan a grandes rasgos: a) el funcionamiento del sistema y la relación entre terminal y computador, b) los tipos de funciones segúii la forma en que se debe entregar la información que requieran y el registro de ios resultados ye ) las operaciones más comunes y sus correspondientes operandos. Esta publicación, además de informar acerca de las funciones disponibles en CEI4DE, tratará de abarcar los temas anteriores en la forma más clara posible dentro dé lo reducido de su explicación.** 

El procesar una función o ingresar los datos que éstas requieran es, en gene**ral, simple y la forma en que esto se hace puede ser consultada en manuales pre-^ parados especialmente con ése fin. Como veremos más adelante, debe hacerse en el momento de ordenar la ejecución de la fimción o mientras ésta se esté llevando a cabo (en cuyo caso la función deberá incluir una instrucción para que el computador solicite la información). El momento y la forma en que se deben entregar los datos al computador es invariable para cada función.** 

Para poder trabajar con un terminal es necesario hacer la "conección" con **el computador. Esto se hace a través,de un comaraio especial, el")SIGN ON" o comando de identificación del usuario. Una vez que el cornputador lo reconoce, escribe algo referente a la conección misma (horarios, fechas, etc.) lo cual indicará que ya Se está en condiciones de utilizar el sistema.** 

Es conveniente, antes de empezar a realizar cálculos, averiguar qué funciones **están registradas en ese momento en la WS activa, para lo cual se utiliza el comando ")FNS", que nos entregará una lista de los nombre de las funciones que se encuentren allí. Análogamente, se pueden conocer los nombres de las variables registradas en ésta mediante el comando 'OVARS".** 

Si luego de estas consultas al sistema no se encuentra lo que-se necesita, **habrá que copiarlo de donde se encuentres mediante el comando ")COPY", el cual se completa en la siguiente forma general; )COPY HAREA NOBJETO, en que NAREA representa el nombre del área de respaldo en donde está registrado el NOBJETOj el coial representa al nombre de la fvmción o variable que interese.** 

**Todo cálculo debe hacerse basándose en variables que en algún momento han**  sido ya definidas o, dicho de otra manera, en algún momento se les asignó un valor. <sup>3/</sup> Esto último se hace a través de uno de los operandos del sistema, el de "asigna**ción" 3 que en el teclado corresponde a "; la instrucción que incluya este signo debe llevars a su izquierdas un nombre apropiado para una variable (a gusto del usuario) y a su derechas números^ operandos9 variables, o funciones ya definidas.** 

Ejemplos:

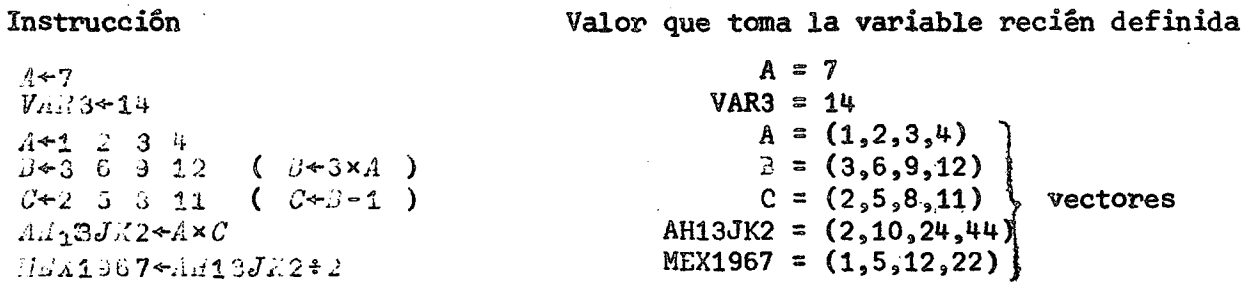

**El sistema cuenta con una gran variedad de símbolos que representan variados tipos de operaciones, entre ellos los siguientes:** 

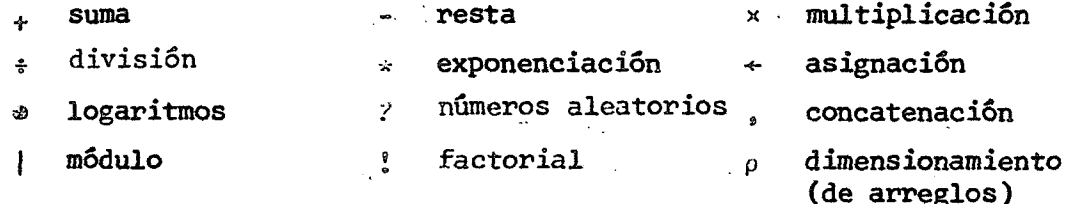

**También existen otros que permiten,el cálculo de funciones trigonométricas, inversión de matrices, comparaciones lógicas, funciones suelos y cielos, combinaciones y permutaciones, producto matricial, etc., y combinaciones de, signos entre si o con una o dos variables (es decir, en forma monádica o diádica) permitiendo así realizar otras operaciones. Como un dato interesante, se puede**  indicar que el APL realiza sobre 60 operaciones diferentes, fuera de otras propias de matrices, las cuales son más de 21 "productos externos" y 420 "productos in**ternos". Por supuesto, muchas de estas operaciones prácticamente no tienen uso,**  *pero* **podrían tenerlo, y el APL puede realizarlas.** 

**<sup>\*</sup> y que además, se encuentren aún en la WS activa, esto es, que no hayan sido borradas** 

 $\mathbb{R}^d$  . Como se ha podido ver en los ejemplos antériores, el APL puede realizar operaciones con conjuntos de valores. lo cual significa un considerable ahorro de tiempo, tanto en programación como en el proceso mismo de cálculo. Cada uno de estos "conjuntos de valores" se llaman normalmente "arreglos" y se caracterizan por el número de dimensiones que tengan y por el número de elementos que integren cada dimensión. Llamaremos "escalares" a los números reales o naturales. Algunos de los arreglos más conocidos son: los vectores, que son arreglos de una sola dimensión y las matrices, que tiene dos. El APL acepta arreglos hasta de 32 dimensiones.

La precisión con que trabaja el sistema es, por supuesto, la de un computador, es decir, más que suficiente para, prácticamente, todos los cálculos que se desee efectuar en él; registra todos los valores con 16 cifras significativas. Independientemente de esto, el usuario puede indicar al computador el número de cifras que le interese imprimir en sus resultados, mediante el comando ")DIGITS N" en que N puede variar entre 1 y 16 inclusive.

Muchas de las funciones requieren que los datos les sean entregados en forma de vectores o de matrices. En caso de que sea necesario, el operador preparará los datos en forma adecuada, por lo que los usuarios no tendrán necesariamente que saber como construir esos arreglos. せいしょや

Para quienes tengan mayor interés en conocer los operandos del APL, se incluye el Anexo 2 con la explicación de sus funciones, y el Anexo 3 con ejemplos  $\label{eq:2.1} \mathcal{L}^{\mathcal{A}}(\mathcal{A}^{\mathcal{A}}_{\mathcal{A}}) = \mathcal{L}^{\mathcal{A}}(\mathcal{A}^{\mathcal{A}}_{\mathcal{A}}) = \mathcal{L}^{\mathcal{A}}(\mathcal{A}^{\mathcal{A}}_{\mathcal{A}})$ de uso.

Todas las características anteriormente señaladas hacen del APL una herramienta muy eficaz para el investigador, quien, con la ayuda de las funciones de tipo demográfico, estadístico y de cálculo general que se ha programado en CELADE, además de las de tipo estadístico-matemático con que cuenta el APL en sus bibliotecas públicas, más las funciones que desee ingresar cada investigador, podrá 化四极 经管理 经公司 realizar sus análisis con gran rapidez y precisión. 18. 生活的复数形式 しんかん はい 客計 しんしょし スメ

. Las funciones programadas en CELADE se han clasificado en tres grupos y registrado separadamente según sea el campo principal a que pertenezcan. Las funciones relacionadas con demografía están guardadas en el área de trabajo CELADEM, las de tipo estadístico en CELAEST, y aquéllas de cálculo general en CELACAL. Se ha reservado un área especial para los datos que sea de interés guardar en la memoria por algún tiempo, llamada CELADAT.  $\mathcal{L}_2$  , and the state  $\mathcal{L}_1$  , and  $\mathcal{L}_2$  $\mathcal{O}(\mathcal{O}(\log n))$ 

ta an

#### Varios puntos generales acerca del APL

**a) Los nombres de variables y funciones pueden formarse con cualquier se**cuencia de caracteres alfabéticos (A a Z y los compuestos A a Z) y los numéricos **(0 a 9)s comenzando por carácter alfabético, con un máximo de 77 caracteres a y que no contengan blancos.** 

**En la representación de los números se utilizan;** 

- $=$  El punto (.); (la coma es un operador)
- **El símbolo "negativo" ("I s mayúscula del 2 (distinto del operador**  resta  $(-)$  que es la mayúscula del símbolo +  $\ell$
- **La letra Es correspondiente a la representación exponencial íaEb significa**   $a \times 10 * b$ , esto es: a multiplicado por 'lo elevado a b')

**b)** El sistema permite corregir una orden antes de ingresarla, para esto **se utilizan las teclas "BACKSPACE" (para colocar el carro donde se desea hacer**  la corrección) y la tecla "ATTENTION" (ATTN), que borra lo que se haya escrito **desde la posición en que se encuentra (inclusive) hacia la derecha» La tecla**  BACKSPACE se puede utilizar también para insertar caracteres o para formar carac**teres compuestos.** 

**c) Las instrucciones son procesadas de derecha a izquierda¡, así por ejemplo, 7-2-1 significa 7-(2-l), es decir 6 3x2+6^ 2 significa 3x (2 + (6 ^ 2))^ es decir, 15** 

**Otros ejemplos sobre la forma en que se realizan los cálculos se pueden ver en el Anexo 3,** 

**d) Las variables y funciones se pueden borrar mediante el comando )ERASE**  en la forma: )ERASE A B C D E F ... en que A, B, C, D, E, F, ... son los nombres **de los objetos que se deseen borrar de la WS activa. No se deben colocar comas entre ellos, pues, como ya se** *vio, la* **coma (,) es el símbolo de una operación del APL, la concatenación. Mediante un mismo comando se pueden borrar uno o más objetos, e incluso estos pueden ser variables, grupos o funciones mezclados.** 

# II. FUNCIONES DEFINIDAS EN EL AREA CELADEM

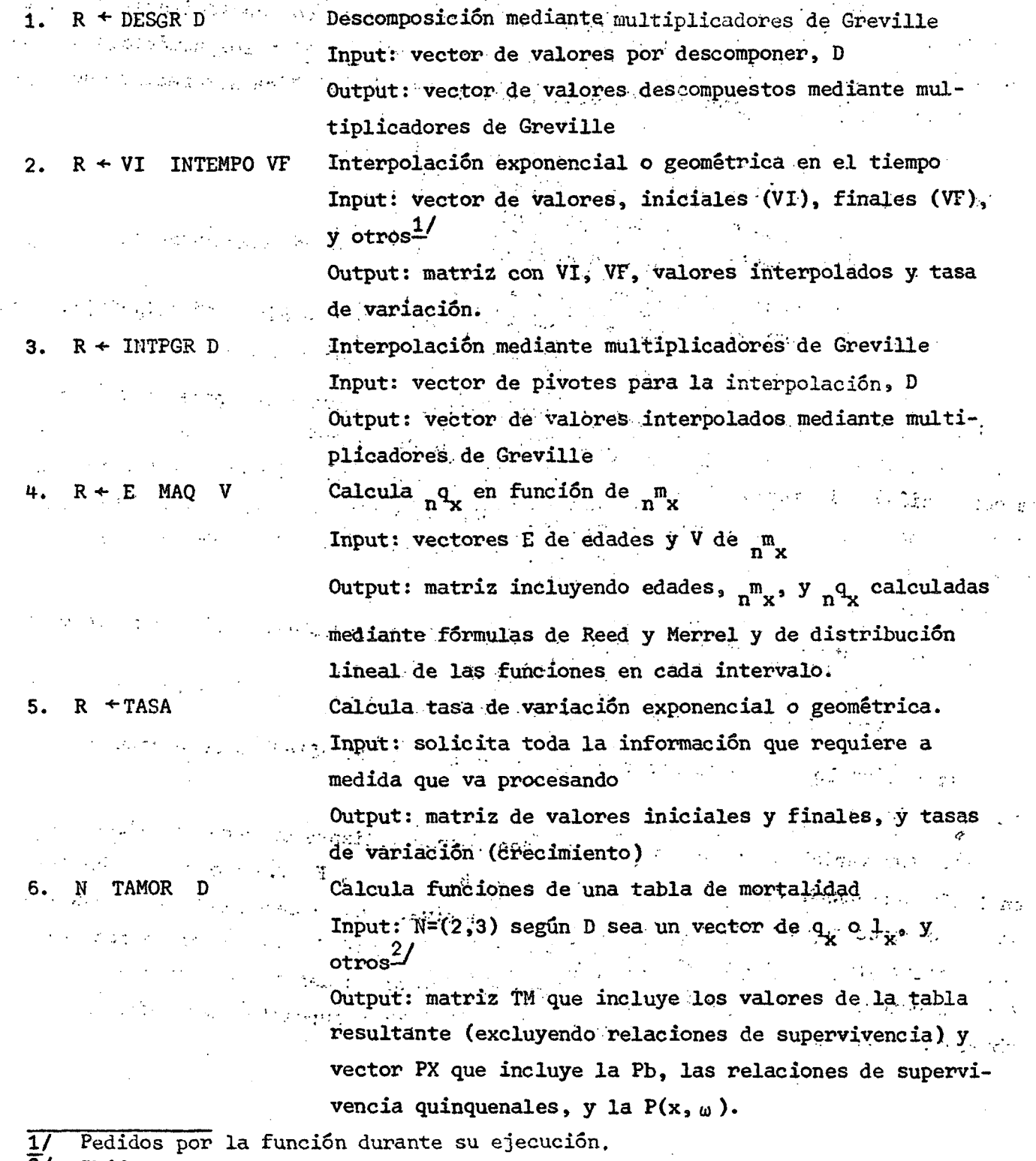

 $\sim 100$ 

 $\mathcal{L}^{\text{max}}_{\text{max}}$ 

**2/ Ibidem.** 

 $\sim$   $\sim$ 

 $\label{eq:2.1} \frac{1}{\sqrt{2}}\int_{\mathbb{R}^3}\frac{1}{\sqrt{2}}\left(\frac{1}{\sqrt{2}}\right)^2\left(\frac{1}{\sqrt{2}}\right)^2\left(\frac{1}{\sqrt{2}}\right)^2\left(\frac{1}{\sqrt{2}}\right)^2\left(\frac{1}{\sqrt{2}}\right)^2.$ 

 $\sim 10^{-10}$ 

 $\sim$   $\epsilon$ 

 $\sim 10^7$ 

 $\sim$   $\sim$ 

 $\bar{\mathcal{A}}$ 

 $\sim$   $\sim$ 

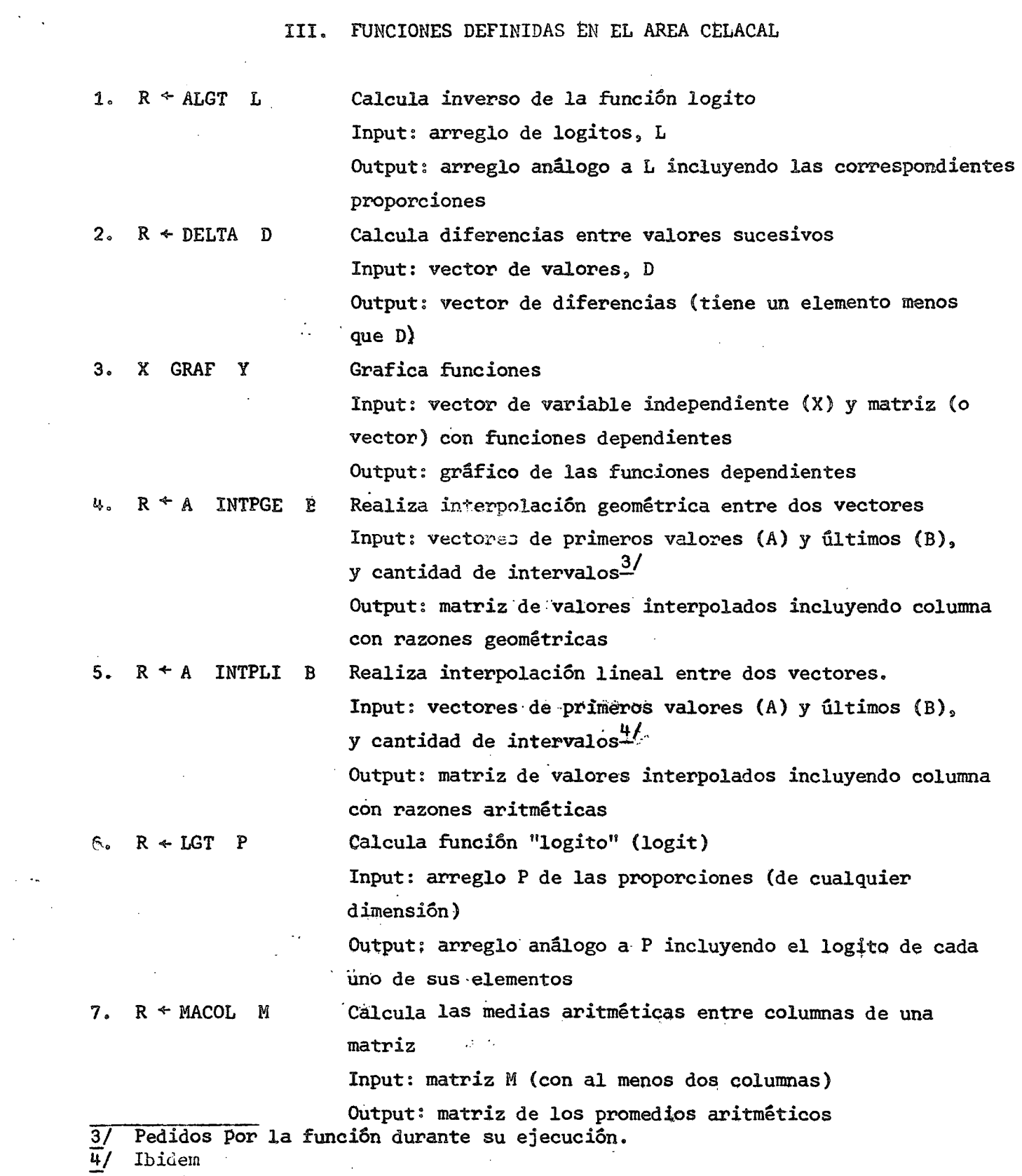

## ) 11 (

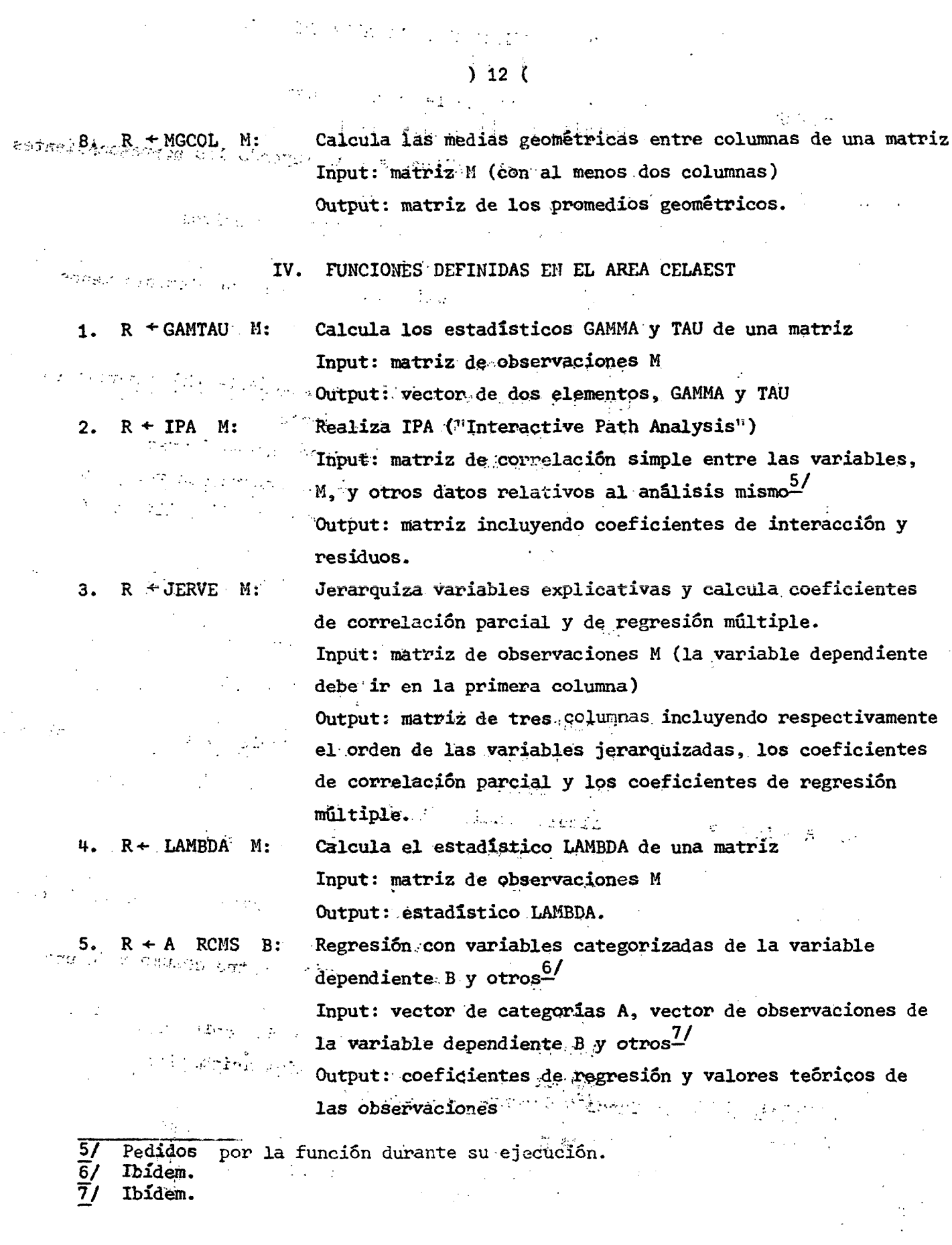

 $\label{eq:2.1} \frac{1}{\sqrt{2}}\int_{0}^{\infty}\frac{1}{\sqrt{2\pi}}\left(\frac{1}{\sqrt{2\pi}}\right)^{2\alpha} \frac{1}{\sqrt{2\pi}}\int_{0}^{\infty}\frac{1}{\sqrt{2\pi}}\left(\frac{1}{\sqrt{2\pi}}\right)^{\alpha} \frac{1}{\sqrt{2\pi}}\frac{1}{\sqrt{2\pi}}\int_{0}^{\infty}\frac{1}{\sqrt{2\pi}}\frac{1}{\sqrt{2\pi}}\frac{1}{\sqrt{2\pi}}\frac{1}{\sqrt{2\pi}}\frac{1}{\sqrt{2\pi}}\frac{1}{\sqrt{2\pi}}$ 

 $\label{eq:2.1} \frac{d}{dt} \left( \frac{d}{dt} \right) = \frac{1}{2} \left( \frac{d}{dt} \right)$ 

 $\sim 10^7$ 

 $\label{eq:2.1} \frac{1}{\sqrt{2}}\int_{0}^{\infty}\frac{1}{\sqrt{2\pi}}\left(\frac{1}{\sqrt{2\pi}}\right)^{2\alpha} \frac{1}{\sqrt{2\pi}}\int_{0}^{\infty}\frac{1}{\sqrt{2\pi}}\left(\frac{1}{\sqrt{2\pi}}\right)^{\alpha} \frac{1}{\sqrt{2\pi}}\frac{1}{\sqrt{2\pi}}\int_{0}^{\infty}\frac{1}{\sqrt{2\pi}}\frac{1}{\sqrt{2\pi}}\frac{1}{\sqrt{2\pi}}\frac{1}{\sqrt{2\pi}}\frac{1}{\sqrt{2\pi}}\frac{1}{\sqrt{2\pi}}$ 

 $\sim 10$ 

6. REGM M:

Análisis de regresión múltiple, paso a paso

Input: matriz de observaciones M

Output: medias, desviaciones estándar, correlaciones simples y parciales, jerarquización de variables, coeficientes de regresión múltiple, coeficientes de ecuaciones de regresión, T de Student, valores estimados, residuos, análisis de varianza de la regresión, test de residuos, según indique el usuario cuando el programa ofrezca las distintas posibilidades de cálculos.<sup>8/</sup>

 $7. R \div V$  $RM1$ M:

> $R + V$ RM2 M:

 $\mathcal{L}^{\text{max}}$  and  $\mathcal{L}^{\text{max}}$ 

Análisis de regresión múltiple

Input: vector V que indica el número de las variables que intervendrån en la regresión (el último húmero de V indica la ubicación en M de la variable dependiente) y M es la matriz de observaciones con una variable por columna Output: valores teóricos obtenidos en la regresión, coeficientes de la ecuación de regresión, coeficientes de regresión múltiple, T de Student y otros.  $\frac{97}{1}$ (RM1 entrega menos resultados que RM2)

8.  $R \triangleleft N$  RMFON

M: Regresiones múltiples (método de funciones ortonormales) Input: la matriz de observación, M.

Output: matrices de funciones ortonormales (FO), de valores teóricos (R) y de resultados varios (RR) relativos a la regresión.

9. X RS1 Y

> Regresión simple (método de mínimos cuadrados)  $X$  RS2  $Y$ : Input: vectores de variables, independiente X y dependiente Y Output: varios relativos a la regresión, y vector de valores estimados, VE.

> > (RS2 entrega más resultados que RS1)

 $\mathcal{L}^{\mathcal{A}}$  and  $\mathcal{L}$ 

Indicados durante la ejecución de la función 87

 $\overline{9}$ / Ibidem. 10.  $R \leftarrow STD$  V:

 $[1]$ 

Estandardiza vector de observaciones

Input: vector de observaciones V

Output: media, desviación estándar y número de las observaciones $\frac{10}{x}$  y un vector R con la variable estandardizada

#### DESCRIPCION DETALLADA DE LAS FUNCIONES DEFINIDAS EN LAS AREAS CELACAL, CELADEM Y CELAEST

En las páginas siguientes se presenta, en detalle, la descripción de las funciones que se nombran en las paginas anteriores. Esto incluye una pequeña explicación teórica de lo que realiza la función, las características de sus parâmetros, un listado de la función -escrito en lenguaje APL- y ejemplos de uso. Además, se indican, cuando es necesario, el valor de los arreglos que participan en los ejemplos.

Para estimar el tiempo de terminal y de computador utilizado durante el procesamiento de cada una de ellas, se las presenta en forma interna a una función, la cual mide los tiempos de conección y de CPU. Esta función, que no utiliza parâmetros, se llama TIEMPOS, y las instrucciones que la conforman son las siguientes:

V*TIEMPOS*IHU  $\forall$  TIEMPOS; CHC1; CNC2; CPU1; CPU2-WINGPESE EL PROCESO' \$SS;75p'\*

 $C$ *SC*1+120  $[2]$  $[3] \cdot C201 + 121$  $[4]$ Ð.  $E51$  $CPI2 + 121$  $C/1C2 + I20$  $[6]$  $SS$ ; 75p<sup>+</sup>\*'; SS;'EL PROCESO 0CUPO :'  $[7]$  $\mathbb{P}(\mathbb{P}_1 \cup \mathbb{P}_2) \cup \mathbb{P}_3 \cup \mathbb{P}_4$  ,  $\mathbb{P}_5 \cup \mathbb{P}_5 \cup \mathbb{P}_6$  ,  $\mathbb{P}_6 \cup \mathbb{P}_2 \cup \mathbb{P}_3$  ,  $\mathbb{P}_3 \cup \mathbb{P}_4$  ,  $\mathbb{P}_5 \cup \mathbb{P}_5$  ,  $\mathbb{P}_6$  ,  $\mathbb{P}_7$  ,  $\mathbb{P}_7$  ,  $\mathbb{P}_7$  ,  $\mathbb{P}_7$  ,  $\mathbb{P}_8$  ,  $E83$  $1.49p$ \*. \*;0.01×10.5+(CP72-CPU1)\*0.8;\*.8EGUNDOS DE C.P.U.\* [9]

 $10/$ Indicados durante la ejecución de la función.

Un ejemplo de uso de esta función, (procesando una operación entre vectores en lugar de una función como se hará en las páginas siguientes), sería:

 $TL1.1205$  $\mathcal{L}^{\mathcal{L}}$ Indianii dh PROCESO ة ف  $A \times A + 115$  $\mathbf{1}$  $4 \quad 9 \quad 10$  $25<sub>1</sub>$  $64 - 81 - 100$  $121$  $144.$  $109 -$ 195  $225$  $35<sub>1</sub>$ 49 EL PROCLEO OCUPO : 0.24 MINUTOS DE CONEXION Y  $0.17$  SEGJRDOS DE C.P.U.

Como puede verse, el proceso cuyos tiempos se miden, es el que aparece entre las lineas de paréntesis, después del U :

#### $) 15 ($

DESGR:

La mayoria de los cálculos demográficos se basan en agrupaciones quinquenales de los individuos. Muchas veces es necesario conocer la descomposición de estos grupos en edades individuales. La función  $R \leftarrow$  DESGR N descompone los valores del vector de grupos quinquenales N, utilizando los multiplicadores de Greville para descomposiciones quinquenales. Estos están basados en los de interpolación del mismo investigador, y presentan una "suavidad óptima" entre los valores resultantes, R.

Los multiplicadores de Greville para descomposición de grupos quinquenales son los siguientes:

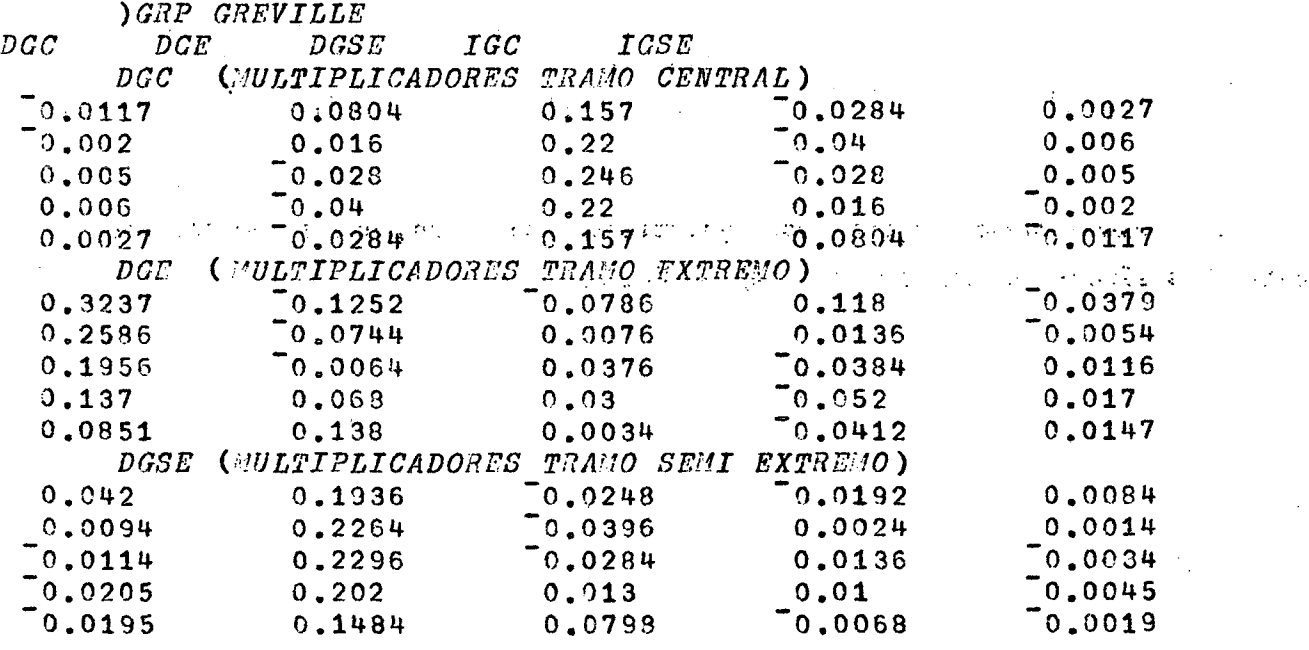

La salida de la función es una matriz de 5 columnas y tantas filas como valores tenga el parámetro N; en cada fila de esta matriz se encuentran los valores obtenidos por la descomposición de cada uno de los valores pivotales (datos).

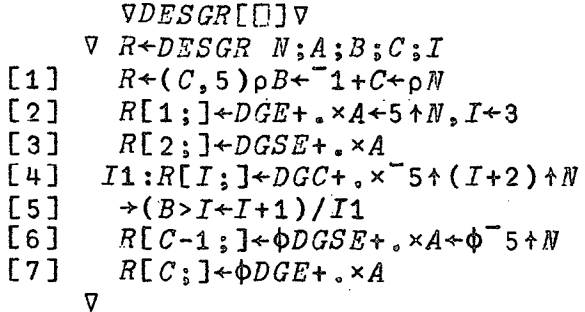

 $\ddot{\phantom{a}}$ TIEMPOS INGRESE EL PROCESO  $\omega \rightarrow \infty$  $\prod_{a}$ DESCR AR  $\mathcal{L}(\mathcal{A})$  and  $\mathcal{L}(\mathcal{A})$ 

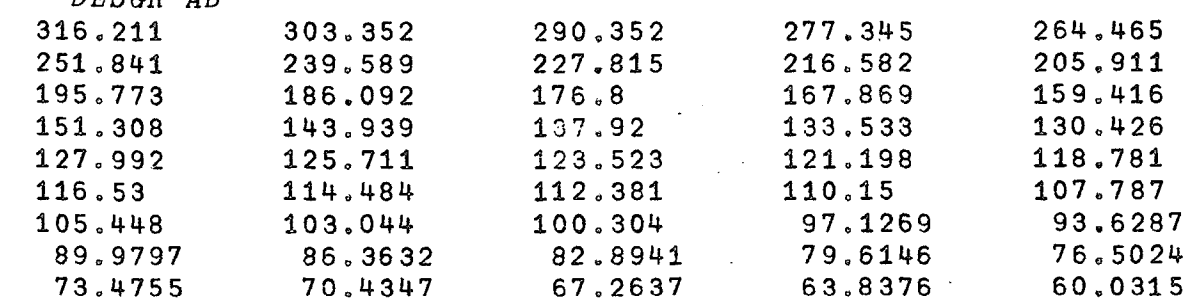

EL PROCESO EMPLEO:

> 0.57 MINUTOS DE CONEXION Y  $1.18$  SEGUNDOS DE  $C, P, U$ .

> > $\Delta \sim 10^4$

 $AB$ 

 $\bar{z}$ 

1451.72 1141.74 885.95 697.126 617.206 561.333 499.552 415.354 335.043  $\sim 10^{11}$  km

 $\mathcal{L}^{\text{max}}_{\text{max}}$ 

 $\mathcal{L}^{\text{max}}_{\text{max}}$  and  $\mathcal{L}^{\text{max}}_{\text{max}}$ 

 $\label{eq:2.1} \mathcal{L}(\mathcal{L}^{\mathcal{L}}_{\mathcal{L}}(\mathcal{L}^{\mathcal{L}}_{\mathcal{L}})) = \mathcal{L}(\mathcal{L}^{\mathcal{L}}_{\mathcal{L}}(\mathcal{L}^{\mathcal{L}}_{\mathcal{L}})) = \mathcal{L}(\mathcal{L}^{\mathcal{L}}_{\mathcal{L}}(\mathcal{L}^{\mathcal{L}}_{\mathcal{L}})) = \mathcal{L}(\mathcal{L}^{\mathcal{L}}_{\mathcal{L}}(\mathcal{L}^{\mathcal{L}}_{\mathcal{L}}))$ 

 $\label{eq:2.1} \mathcal{L}(\mathbf{x}) = \mathcal{L}(\mathbf{x}) \mathcal{L}(\mathbf{x}) = \mathcal{L}(\mathbf{x})$ 

 $\sim 10^4$ 

 $\sim 10^{-1}$ 

 $\mathcal{A}(\mathcal{A})$  and  $\mathcal{A}(\mathcal{A})$  are  $\mathcal{A}(\mathcal{A})$  . The contribution

**IHTEMPO: Interpolación, exponencial o geométrica en el tiempo.** 

#### **R VI IHTEMPO VF**

**en que VI y VF son vectores que contienenlos valores iniciales y finales' en que**  se basará la interpolación. Posteriormente el mismo computador se encargará de **pedir las fechas a que éstos corresponden y la fecha a que se desea el dato , interpelado.** 

**Si llamamos:** 

**TI: fecha correspondiente al dato inicial** 

**TF:** idem dato final

**the state interpolar interpolar - :** 

**VT: valor por interpolar** 

TS: tasa de variación entre los valores VI y VF **la supuesta Variación entre los valores VI y VF estará dada por:** 

VF=VT xe (TF-TI)xTS  $(froma exponential)$   $(1.1)$ 

- o en forma geométrica, por:  $VF=VI \times (1+TS)$ <sup>TF-TI</sup> (1.2)
	- **De estas réláciones podémoá despejar los valores de la tasa de variación TS** (exponencial) =  $\frac{1}{\text{TF-TI}} \times e^{\log \frac{\text{VF}}{\text{VT}}}$  (2.1)

**• TS (geométrica)** =  $\frac{VF}{VT} \times \frac{1}{T^{F-TT}} - 1$  (2.2)

**El valor VT se calculará con las relaciones (1.1)** *6* **(1;2), según prefiera el usuario, sustituyendo VF por VT, TF por T y TS por su valor correspondiente, calculado según (2.1) ó (2.2). .** 

**Internamente, los dia¿ y meses se transforman a fracciones de año a través de la relación:** 

Fracción de Año = (Días Transcurridos Durante el Año) ÷ 365.2422

Los "días transcurridos durante el año" se calculan mes a mes considerando **28 días en febrero (El efecto de los años bisiestos se considera en el valor 365.2422). Los resultados que entrega esta función pueden ser de dos tipos, según indique el usuario cuando se le haga la consulta; una salida que incluye las fechas utilizadas y otra que no las incluye.** 

**La "salida" que incluye fechas, entrega, por cada dato interpolado, una matriz con la siguiente información:** 

÷

FILA 1 : DIA MES AÑO "FECHA ANUAL" (del dato inicial) FILA 2 : DIA MES AÑO "FECHA ANUAL" (del dato final) FILA 3 : DIA MES ANO "FECHA ANUAL" (del dato interpolado) FILA 4 : VI VF VT TS

La "salida" que excluye las fechas, como en el ejemplo, consiste en un listado de las "filas 4" correspondientes a todos los datos.

Por "fecha anual" se entiende la converción de una fecha compleja (con dimensiones día, mes, año) en un número con dimensión año.

Observación: El programa también se puede aplicar cuando la variable independiente no es el tiempo. En ese caso, en lugar de ingresar fechas, se ingresa "0 0 variable independiente".

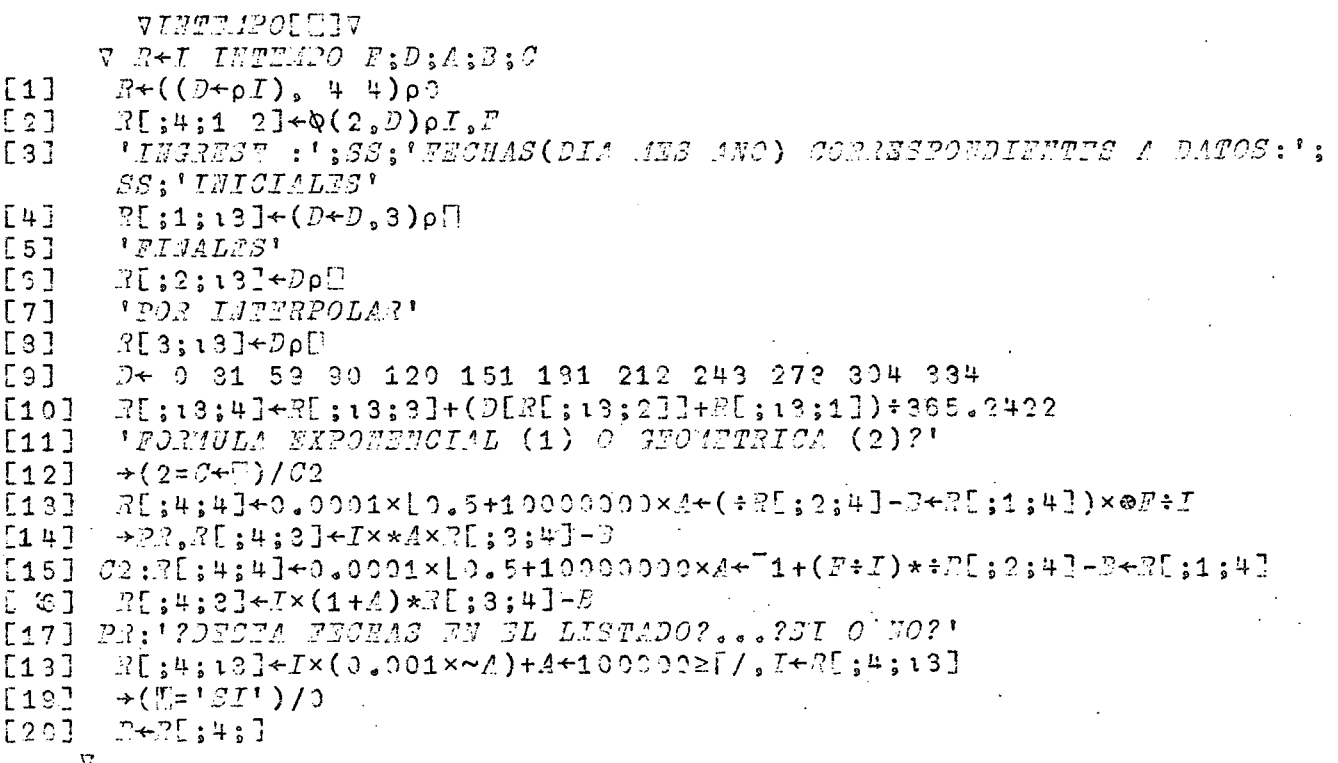

1451.72 1141.74 INTEMPO 1659.16 1583.11 **INGRESE :** FECHAS(DIA MES AÑO) CORRESPONDIENTES A DATOS:  $\sim 10^{-4}$  $\mathcal{O}(\mathcal{O}_\mathcal{A}(\mathcal{O}_\mathcal{A}(\mathcal{O}_\mathcal{A}(\mathcal{O}_\mathcal{A})))$ INICIALES  $\mathsf{n}:$ 23 8 1957 **FINALES**  $\Box$ :  $1$  3 1963 POR INTERPOLAR  $\Box$  : 30 6 1960 FORMULA EXPONENCIAL (1) O GEOMETRICA (2)?  $\sim 100$  km s  $^{-1}$ n:  $\mathbf{1}$ ¿DESEA FECHAS EN EL LISTADO?... ¿SI O NO? **SI** 23 1957.64 1957 8 1963 1963.16  $\mathbf{1}$ 3 1960 1960.5 30 6 1451.72 1659.16 1555.43 24.1923 1957.64 23 8 1957  $\overline{\mathbf{3}}$ 1963 1963.16  $\mathbf{1}$ 1960 1960.5 30 6 59.2005 1141.74 1583.11 1351.75 **TIEMPOS** INGRESE EL PROCESO П. AB INTEMPO CD INGRESE : FECHAS(DIA MES AÑO) CORRESPONDIENTES A DATOS: **INICIALES**  $\Box$  : 23 8 1957 FINALES  $\Box$  : 1 3 1963 POR INTERPOLAR  $\Box$  : 30 6 1960 FORMULA EXPONENCIAL (1) O GEOMETRICA (2)?  $\Box$  :  $\mathbf{1}$ ¿DESEA FECHAS EN EL LISTADO?... (GI O NO? **NO** 1451.72 1659.16 1555.43 24.192 1141.74 1583.11 1351.75 59.201 885.95 1392.6 1119.13 81.9191 697.126 1174.35 912.676 94.46 617.206 912.939 755.545 70.9066 561.333 663.062 611.771 30.1682 499.552 557.642 528.764 19.9256 415.354 514.139 463.755 38.6465 335,043 448.227 389.403 52.7166 EL PROCESO FIRILEO :

3.32 MINUTOS DE CONEXION Y 2.37 SEGUNDOS DE C.P.U.

**INTPGR:** 

En los trabajos demográficos es frécuente encontrarse con el problema de **determinar valores de interpolación para todas las edades comprendidas entre O y el límite de la vida humana, habiéndose determinado previamente los valores más probables para edades separadas en 5 años. Estos valores reciben el nombre de "pivotales" o "de apoyo".** 

**El problema de calcular los valores más probables para las edades intermedias es un típico problema de interpolación. Para esto se preparan tablas de multiplicadores, es decir, de coeficientes por los cuales deben multiplicarse los valores pivotales para obtener los valores de interpolación sin necesidad de recurrir al cálculo de diferencias finitas o divididas.** 

**El que los valores interpolados presentan cambios suaves y uniformes al pasar de un punto a otro se logra imponiendo ciertas condiciones de tangencia y curvatura frente a los puntos pivotales, que constituyen los puntos de enlace de los diferentes arcos parabólicos de interpolación.** 

**Los multiplicadores de Greville, que son los que utiliza esta función, se desprenden de los de Sprague y consisten en tres tablas, para los tramos extremo, semiextremo y central, con los siguientes valores:** 

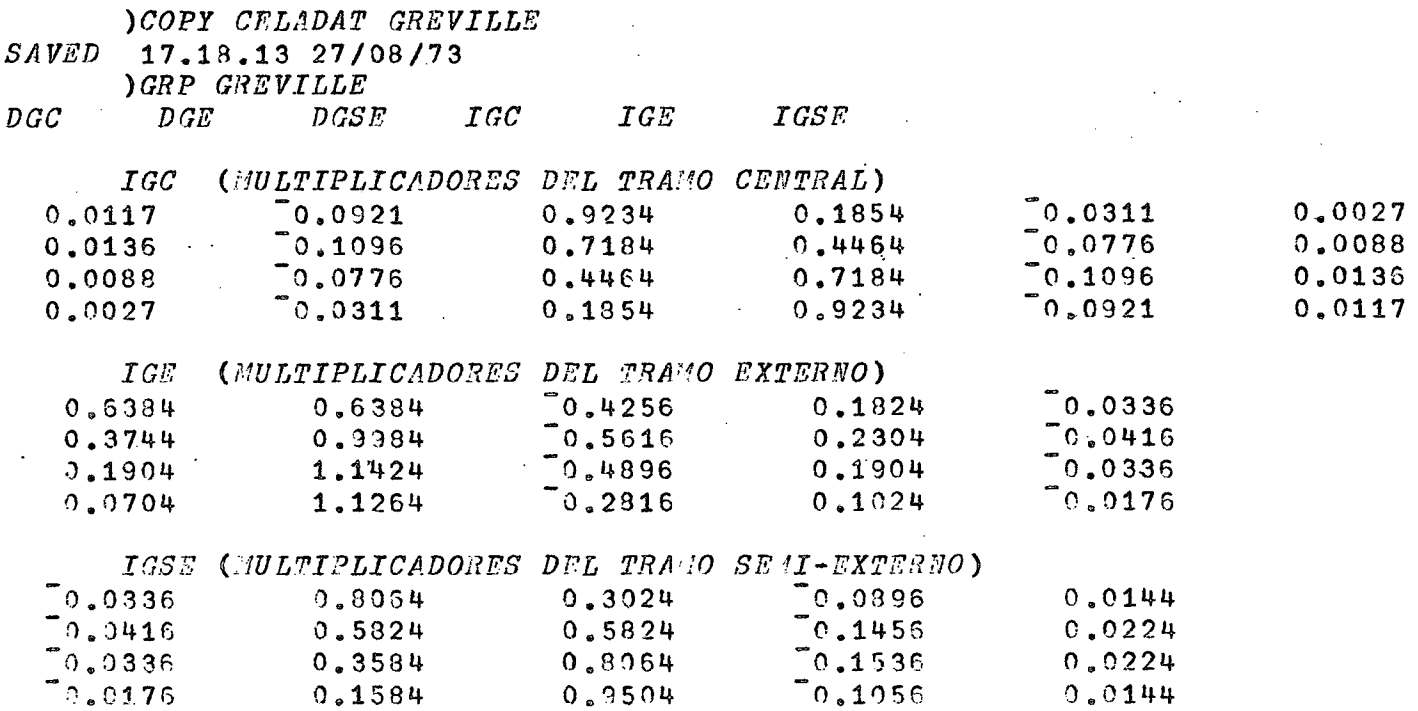

Las tablas de multiplicadores de Greville están incluidas en el grupo

GREVILLE, el cual se encuentra almacenado en el área CELADAT.

지난한 나이가 주세

 $\Delta\sigma/\Delta\sim 10^{-6}$  .

Ferdinando

t.<br>Gertaer  $\sim 10$ 

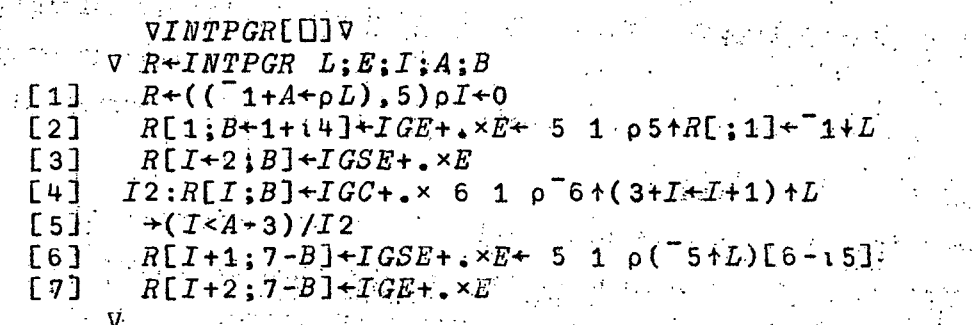

**TIEMPOS** 

INGRESE EL PROCESO

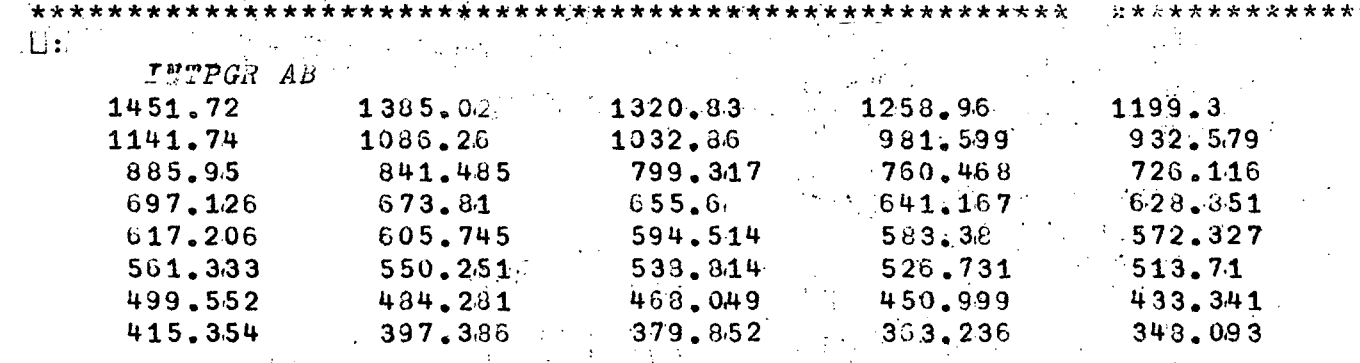

vidi. \*\*\*\*\*\*\*\*\*\*\*\*\*\*\*\*\*\*\*\*\*\*

EL PROCESO EMPLEO : EN EN EN EN EN EN  $\label{eq:2} \sum_{i=1}^n \left\{ \left[ \begin{array}{cc} \mathbf{1}_{i} & \mathbf{1}_{i} & \mathbf{1}_{i} \\ \mathbf{1}_{i} & \mathbf{1}_{i} & \mathbf{1}_{i} \end{array} \right] \right\} \left[ \begin{array}{c} \mathbf{1}_{i} & \mathbf{1}_{i} \\ \mathbf{1}_{i} & \mathbf{1}_{i} \end{array} \right]$ 

 $\mathcal{L}_{\mathcal{A}}^{\mathcal{A}}(\mathcal{A})=\mathcal{L}_{\mathcal{A}}^{\mathcal{A}}(\mathcal{A})$ 

રામદાં દ

 $\mathcal{A}=\mathcal{I}$ وأرادها

 $1.87$  MINUTOS DE CONECCION Y  $0.27$  SEGUNDOS DE  $C, P, U, ...$ 

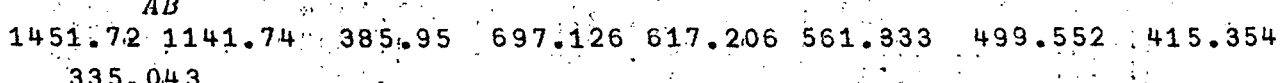

MAQ

El encabezamiento de la función es:

 $R + E$ V MAO

en que E es el vector de edades consideradas y V el de las correspondientes n<sup>m</sup><sub>x</sub>, que deben ser ingresadas en valor absoluto.

La función entrega valores de <sub>n</sub>q<sub>x</sub> calculados de 2 formas: Forma 1: Aplicando las siguientes relaciones de Reed y Merrel

> $_{1}q_{0} = 1 - e^{-1}$   $_{1}m_{0}$  (0.9539 - 0.5509  $_{1}m_{0}$ )  $_{4}q_{1} = 1 - e^{-4}$   $_{4}m_{1}(0.9806-2.079)$   $_{4}m_{1}$ )  $_1q_1 = 1 - e^{-1m_1} (0.951 - 1.921 n_1)$

y, para el resto de los grupos,

 $q_x = 1 - e^{-n} \frac{m}{n} \frac{(1+0.008 \frac{m}{n}n)}{n}$ 

Forma 2:

$$
q = \frac{n \sum_{n=1}^{m} m}{1 + (n - \alpha) \sum_{n=1}^{m} m}
$$

en que  $\alpha$  = factor de separación ( $\alpha \le n/2$ )

La salida es una matriz en que aparecen:

1 columna: edades (el vector E del encabezamiento)

2 columna: los datos  $\begin{bmatrix} m \\ n & x \end{bmatrix}$ 

3 columna: los <sub>n</sub>q, resultantes de la forma 1, y

4 columna: los  $n_x$  de la forma 2.

```
VIMCEIV
     \nabla R + T A \& Q V; B; C; F; NC*(-1+(1+1,0)-E+(0\times 1J[1]\ne 0),E),5[1][2]R+\mathcal{Q}(\mathfrak{u}, \mathcal{Y}+\rho V)\rho\mathbb{Z}, V, (1-x-CxV\times 1+0, 008xV\times S*2), ÷0, 5+÷5xV[3]2pSS:'INGRESE FACTORES DE SEPARACION PARA PRIATROS GRUPOS'
       -2[3;4]++(1-F+C[3])++C[3]×V[B+iRF+[]
[4][51]R[1;3]+1-*-V[1]*0.9539-0.5509\times V[1][5]\rightarrow(C[2]≠4)/\mathbb{F}1,R[N;2 4]←1
[7]\rightarrowS1, \Omega[2; 3] \div1 - * - 4 × V[2] × 0, 9806 - 2, 079 × V[2]
     -21:\rightarrow (S[2] \neq1)/S1
58JR[2;3]+\1-x-V[2]\times0.351-1.921\times121[9]
[10] S1:R[32]3 4] +R[32]3 4] \times1000\mathcal{A}(X,N) = Q(X,N):RFED-MERR, LINTSL1:SS-7DAD[11] SS:'
     \overline{\nabla}
```
### $24t$

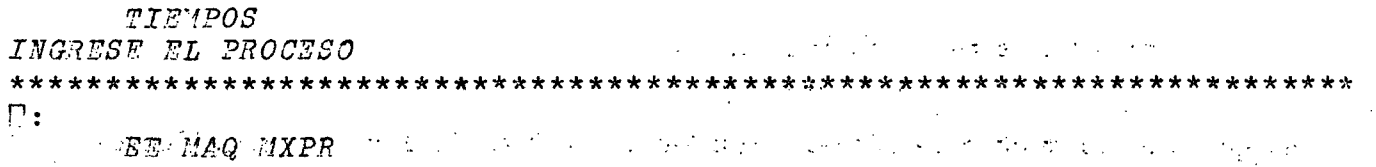

 $\mathcal{O}(1), \mathcal{O}(\varepsilon) \text{ and } \mathcal{O}(\mathcal{M}_\varepsilon^{2,1}) \geq \varepsilon \text{ and } \mathcal{O}(\mathcal{M}_\varepsilon) \in \mathcal{O}(\varepsilon, \varepsilon) \text{ and } \mathcal{O}(\varepsilon) \text{ and } \mathcal{O}(\mathcal{M}_\varepsilon) \geq \varepsilon \text{ and } \mathcal{O}(\varepsilon) \text{ and } \mathcal{O}(\varepsilon) \geq \varepsilon \text{ and } \mathcal{O}(\varepsilon) \geq \varepsilon \text{ and } \mathcal{O}(\varepsilon) \geq \v$ 

 $\mathcal{L}_{\text{max}}$  , and  $\mathcal{L}_{\text{max}}$ 

 $\mathcal{A}$ 

INGRESE FACTORES DE SEPARACION PARA PRIMEROS GRUPOS  $\sim$  04

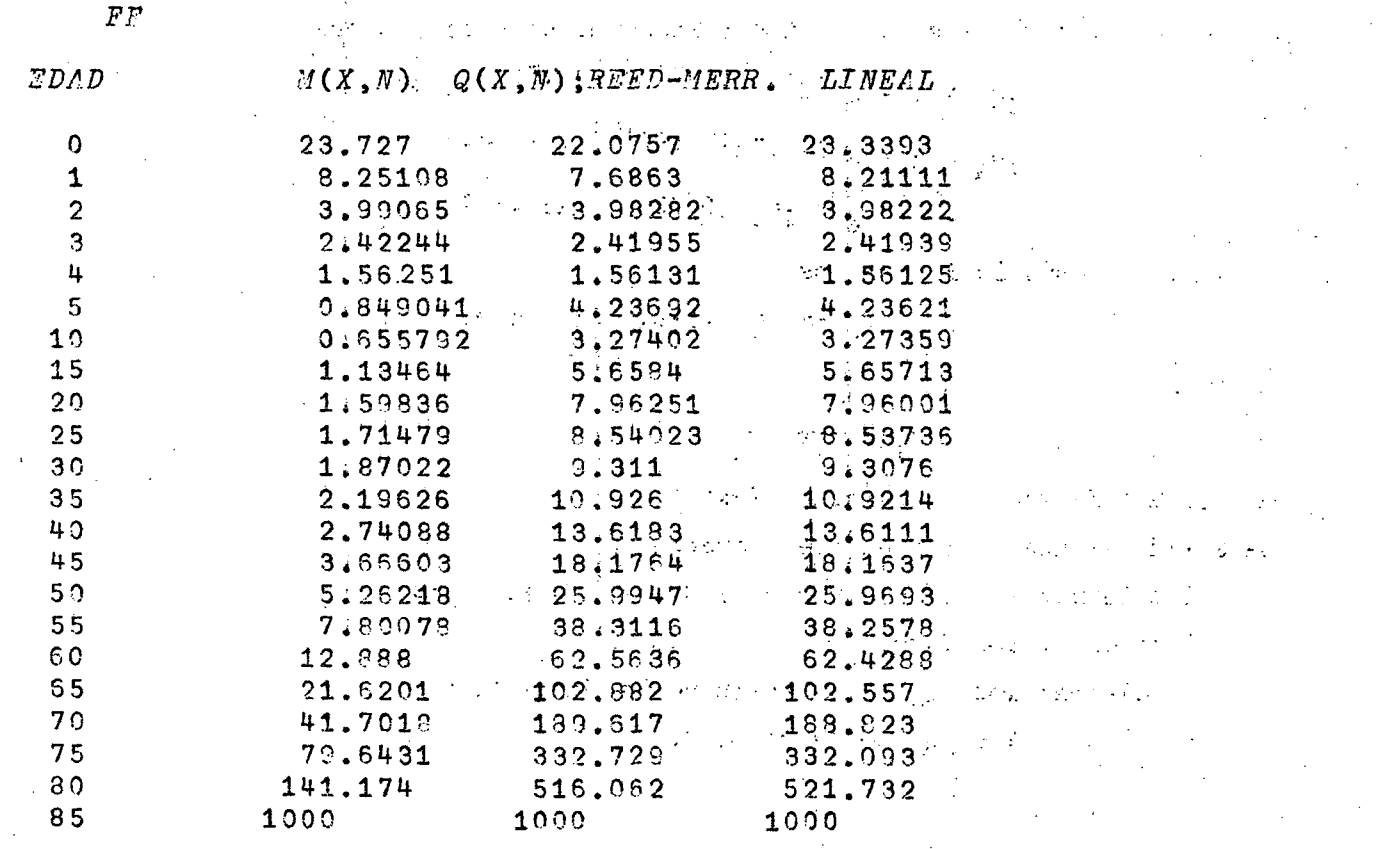

EL PROCESO EMPLEO: A CONSTRUCTION AND A CONSTRUCTION 2.25 MINUTOS DE CONEXION Y  $\frac{1}{2}$  .

 $\cdot$ 

 $\mathcal{A}$ 

2.32 SEGUNDOS DE  $C.P.U.$  $\mathcal{A}=\mathcal{A}$  $\mathcal{F}=\mathcal{F}(\mathcal{F})$  .  $\mathcal{L}^{\text{max}}$ 

 $\overline{a}$ 

 $\sim$   $\sim$ 

 $1\leq i\leq n$ 

 $FF$  $0.3 0.41$  $0.47$  $0.48$  $0.48$  $\mathcal{L}^{(1)}(\mathcal{L}^{(1)})$ 

 $\bar{z}$ 

**TASA** 

Calcula tasa de crecimiento, ya sea con variación exponencial o geométrica. Los intervalos de tiempo pueden ser ingresados directamente en años o mediante fechas iniciales y finales. El tipo de fórmula deseada indicará con un "l" si la variación es exponencial y con un "2" si es geométrica.

 $\sim 10^{-11}$ **VTASA[[]]V**  $\triangledown$   $R \leftarrow TASA$ ;  $VI$ ;  $VF$ ;  $D$ ;  $F$ ;  $FI$ ;  $DT$  $[1]$ 'VALORES INICIALES'  $[2]$  $VI + \lceil$  $" FINALES"$  $[3]$  $[4]$  $VF + \Box$  $[5]$  $'$ ?'' $\Delta T$ ''(1) O FECHAS (2)?'  $[6]$  $\rightarrow$  (1=[])/P1 0 0 31 59 90 120 151 181 212 243 273 304 334  $[7]$ ' FECHA INICIAL'  $[8]$  $FI$  +  $F[3]$  + (D[F[2]] + (F + [1]) [1]) = 365, 2422  $[9]$  $[10]$  $"FTMAL"$  $SS_{5}$ '''  $\Delta T$ '' = '; $DT+(F[3]+(D[FC3]]+(F+1)[1]+365,2422)-FI;'$ ' $AMOS$ '; $SS$  $[11]$  $[12]$  $\rightarrow P2$ [13]  $P1: \mathbb{P} \times \Delta T \mathbb{P} \times (EN ANOS)^2$  $[14]$   $DT \leftarrow$ [15] P2:'?EXPONENCIAL(1) O GEOMETRICA(2)?'  $[16]$   $\rightarrow (1=\Box)/P3$  $[17]$   $\rightarrow$  0,  $R+\&(3, pVP)\rho(0.001\times VI, VP)$ , 1000 $\times$ <sup>-1</sup>1+(  $VF+VI$ )  $*+DT$ . [18]  $P3: R \leftarrow \mathbb{Q}(3, pVF) \rho(0.001 \times VI, V\bar{T}, V\bar{F})$ , 1000×( $\mathbb{Q}VF \div VT$ ) ÷DT  $\mathcal{L}^{\text{max}}_{\text{max}}$  $\overline{V}$ 

 $\sim 4.3\,$  km  $^{-1}$ 

 $\sim$   $\sim$ 

 $\sim$  $\mathbf{f}_{\text{max}}$ 

 $\mathcal{X} \rightarrow \mathcal{X}$ 

**Contract** 

 $\mathcal{L}_\mathcal{I}$ 

#### $)26$  (

a des TIEMPOS, qui especial de la production de la production de la INGRESE EL PROCESO  $\mathcal{A}^{\mathcal{A}}$  .  $\mathbb{D}$ : รอบเป็นการประเทศ 2012 ในสมัยให้มาก และเป็นการใช้เพลงที่สุดใน ไปหลังเลยที่เอียลับและได้เพื่อ **TASA** VALORES INICIALES (1980) de la contentración de la companya de la facta de la facta de la facta de la  $\mathsf{\Pi}$ : 1362 57823 15900 5580 13173 **FINALES**  $\square$ : 3410 67905 15909 4509 12907  $?^{\dagger} \Delta T^{\dagger} (1)$  O FECHAS (2)?  $\Box$ :  $\overline{2}$ FECHA INICIAL  $\mathsf{D}$ : 12 6 1963 FINAL  $\mathsf{D}$ : 27 3 1968  $\mathcal{A}^{\mathcal{A}}$  and  $\mathcal{A}^{\mathcal{A}}$  $\Delta T$  | = 4.78918 ANOS ?EXPONENCIAL(1) O GEOMETRICA(2)?  $\mathsf{D}$ :  $\overline{2}$ 1.362  $3141$  $211.224 -$ 57.823 67.905 34.1291 15.909 15.909  $\mathbf{o}$ 5.58 4.509 43.5234 13.173 12.907 4.25043 \*\*\*\*\*\*\*\*\*\*\*\*\*\*\*\*\*\*\*\*\*\*\*\*\*\*\*\* 

EL PROCESO EMPLEO:

1.87 MINUTOS DE CONEXION Y  $1.27$  SEGUNDOS DE C.P.U.

TAMOR

**Cálculo de las funciones de xina tabla de mortalidad. (Para cualquier juego**  de edades, individuales o agrupadas).

La ejecución de esta función es activa ingresando la instrucción:

#### **N TAMOR D**

**en que N y D corresponderán a ciertos valores reales^ siendo N = 2 6 3 según si**  los valores a que se refiere el dato D son <sub>n</sub>q<sub>x</sub> o l. (Importante: los valores de <sub>n</sub> deben ser absolutos y los de l<sub>x</sub> deben basarse en una raíz 100000).

**La "Tabla de mortalidad" puede definirse como el instrumento mediante el cual se miden las probabilidades de vida y de muerte de una población.** 

**Las funciones básicas de una tabla de mortalidad son las siguientes:**  a) Intervalos de edad (x,x+n): indican que las funciones de la tabla correspon**dientes a este intervalo se refieren al período de edades comprendido entre las**  edades exactas x y (x+n). (No todas las funciones de la tabla de mortalidad se refieren a un intervalo de edad, otras, como veremos más adelante, se refieren **sólo a la edad x de este intervalo).** 

**b) Probabilidad de nuerte o tasa de mortalidads q(x,n): es la probabilidad que tiene una persona de edad exacta x de fallecer antes de cumplir la edad exacta x+ns esto eSj de morir entre estos dos cumpleaños.**   $\mathcal{L}^{(1)}$ 

**Se define por:"** 

$$
q(x,n) = \frac{q(x,n)}{n^2x} = \frac{d(x,n)}{l(x)}
$$

#### **en que:**

**c) i(x) representa el número de sobrevivientes, es decir, el número de personas del grupo inicial (generalmente 100000, como se ha supuesto en esta función) que sobreviven al menos hasta la edad x, y,** 

**d) d(x,n) representa el número de muertes, es decir, el número de personas que, habiendo sobrevivido hasta la edad x,fallecen antes de cumplir la edad exacta x+n.** 

**Las dos funciones anteriores están relacionadas por:** 

$$
1(x+n) = 1(x) - d(x,n)
$$

e) L(x,n) o <sub>n</sub>L<sub>x</sub> es el número de años que se espera vivirán los componentes del **grupo 1 antes de cumplir la edad exacta x+n. Representa también el número de** X

individuos de edad comprendida entre las edades x y x+n de una población "estacionaria" de 100000 nacimientos anuales, y que, además, es cerrada, es decir, sin migración y sujeta a una ley de mortalidad constante en el tiempo.

Generalmente se calcula en función de l, y de ciertos "factores de separación de las defunciones", mediante la relación:

والرابي أفترانهم المتعاريف والمراجعة المجيزة

en que f toma, normalmente, el valor  $\frac{n}{2}$  y para x > 5.

Estos valores f deben entregarse, todos de una vez, cuando el computador 医粘液黄 化分层离子 计编号 医增长 人名麦格里 人名格里利 los pida (no es necesario entregar aquellos iguales a $\frac{n}{2}$ ).

 $\mathbb{P}_{\mathbf{S}_i \sim \mathbb{R}^{n_i} \sim \mathbb{R}^{n_i}} \in \mathbb{R}^{n_i}$  . We are setting the  $\mathbf{h}_{\mathbf{X}}^{\text{max}}$  of  $\mathbf{h}_{\mathbf{X}}^{\text{max}}$  . The setting of  $\mathbf{h}_{\mathbf{X}}$ 

integration of contact  $\label{eq:2.1} \begin{split} \frac{1}{2} \left( \frac{1}{2} \frac{1}{2}$ f) m(x,n) es la tasa central de mortalidad y representa la razón entre las muertes ocurridas en el intervalo de edades (x,x+n) y los individuos de ese entervalo de a windship and the edades, pertenecientes a la población estacionaria. A MORTAN CONTRACTOR AND NO CONTRACTOR

 $m_x = m (x, n) = \frac{d(x, n)}{L(x, n)}$ g) T(x), que es el número de años vividos desde la edad exacta x hasta la total extinción de la población inicial;  $l_x$ ; se define por: 化三氯化二氯 的复数人名英格兰人名  $\begin{array}{cccccccccc} \mathbb{R}^n & \mathbb{R}^n & \mathbb{$ 

siendo w la edad a que se produce la extinción total del grupo, o sea, cuando  $1_x = 1_a = 0$ 

e) e., esperanza de vida a la edad x, que representa el número promedio de años que se espera viviran los individuos de edad x.

ようい ねいかん かたいどうしゅうがいようかがく アクセスを組んです ア Se define port  $\mathbb{E}^{(1)} \times \mathbb{E}_{\mathbf{x}} = \mathbb{E}(\mathbf{x}) = \frac{T(\mathbf{x})}{T(\mathbf{x})}$  and the set of a simple set of  $\mathbb{E}^{(1)}$ .

Existen, además, otras relaciones empíricas, las más importantes de las cuales son aquellas dadas por Reed y Merrel para relacionar las m(x,n) y las  $q(x,n)$ . (Ver función MAQ).

Como puede verse, las funciones de la tabla están relacionadas entre sí de diferentes maneras, y sus valores se calcularán según sea la función que se tenga como dato. Las funciones que generalmente se utilizan como base para calcular una tabla de mortalidad son:  $1_x$  y  $n_1^q$ .
**En caso de que se ingresen las ^q^ como datos para construir la tabla, (la constante N debe ser 2) los cálculos internos serán:** 

 $1_0 = 100 000$ .

$$
1_{x+n} = 1_x \times_n q_x \qquad y \qquad n^d x = 1_{x+n} - 1_x
$$

**lo cual permite calcular las funciones l(x) y d(x) para todas las edades de la tabla.** 

**En caso de que los datos sean las l(x), partiendo de 1^=100000s se calculará** 

$$
{}_{n}q_{x} = \frac{1_{x+n}}{1_{x}} \qquad y \qquad {}_{n}q_{x} = 1_{x+n}^{-1}x
$$

Posteriormente se calculan las <sub>n</sub>L mediante

 $n_{\rm x}^{\rm L}$  = f  $\times$  (n-f) $\times$   $\frac{1}{\rm x+n}$ 

**en que f=0.5n» excepto para las primeras edades en que toma los valores que se hayan ingresado al computador cuando esté solicitó los "FACTORES DE SEPARACION PARA LAS PRIMERAS EDADES",** 

Las T<sub>x</sub> y e<sub>x</sub> se calculan posteriormente mediante las relaciones

$$
T_x = \sum_{x=1}^{w} L_x
$$
  $y = \sum_{x=1}^{q} L_x$ 

**Las relaciones de supervivencia quinquenales que se desprenden de la tabla se calculan a través de la relaci6n,** 

$$
5^{\mathrm{P}} \times = \frac{5^{\mathrm{L}} \times 5}{5^{\mathrm{L}} \times 5}
$$

la P<sub>b</sub> o probabilidad de vida de los recién nacidos es  ${}_{5}P_{b} = \frac{5^{h}0}{500000}$ 

**y la relación de supervivencia del grupo abierto (o sea, desde la última edad z ) es:** 

$$
\frac{P_z}{T} \frac{y + \frac{2 \pi \text{último}}{T}}{\text{penúltimo}} \frac{Tz+5}{Tz}
$$

Los valores obtenidos de  $_{\text{m}}$  se calculan por el cuociente entre las  $_{\text{n}}$ <sup>d</sup> x <sup>7</sup> **las L . n x** 

**1999 - Si se desea construir una tabla de mortalidad a partir de <sub>n</sub>m, es preferible** obtener primero las <sub>n</sub>q<sub>x</sub>, utilizando, por ejemplo, la función MAQ y luego cons<sub>o.</sub> truir la tabla basândose en los valores de <sub>n</sub>q<sub>x</sub> adaptados.

La función registra: a propionente de la propionente de la propionente de la propionente de la propionente de a) una matriz TM que incluye los valores de la tabla de mortalidad (exceptuando las relaciones de supervivencia),

b) un vector llamado PX en que se registran las relaciones de supervivencia incluyendo, al comienzo la  $5P_b$  y al final la  $P_z$  del grupo abierto último. ( $P_z$  y +)

 $VTAMOR$ [[] $V$  $\nabla$  N TAMOR  $D$ ;  $E$ ;  $I$ ;  $L$ ;  $L$ ;  $L$ ;  $R$ ;  $T$ ;  $Q$ ;  $C$ ;  $F$ ;  $M$ ;  $X$ ;  $B$ ;  $PB$ ;  $PM$  $\rightarrow (N=3)/L1$ ,  $N+100000$  $[1]$  $+P1, D11+Q11 \times L[MLR+\rho T+D+M+L+Q+Q, Q1Q[\rho Q+D]+1]+1$  $\lceil 2 \rceil$  $L1:R+ \rho M+T+Q+(D+L-1+L,0):L+(M\times 1L[1]:W),L+D$  $[3]$  $[4]$ P1:'INGRESE :'; SS;'TITULO DE ESTA TABLA'  $53 X \leftarrow \mathbb{F}$ [6]  $\cap$  'SDADEA X DE CADA GRUPO (X, N). THE R. P. LEWIS CO., LANSING MICH.  $+(7=3)/P2$ ,  $C+(4E, 0)-E+(0\times1E[I+1]=0)$ ,  $E+[1)$ , 5  $[7]$  $Q2: D[1+1]+Q[1+1]\times L[I+1]+L[I]+D[I]]$   $\longrightarrow$   $\mathbb{Z}$   $\longrightarrow$   $\mathbb{Z}$   $\longrightarrow$   $\longrightarrow$  $[8]$ [9] .  $\rightarrow (R > I + I + 1)/Q$ 2 [10]  $P2:LL+0.5 \times C$ [(iR-1),1]\*L+1+L30" and the sign of the  $\frac{1}{2}$ 'FACTORES DE SEPARACION DE PRIMEROS GRUPOS'  $[11]$  $[L2]$   $LL[B] + (F \times L[B]) + (C[B] - F) \times [1 + B + 10F + 1]$  $^+E(X)$  DE LA ULTIMA EDAD ( FUNCION DE ''L[R]'' O CTE. )'  $[13]$  $[34]$  $T[I+R]-LL[R]+L[R] \times$ [15]  $I2: T[T-1]+T[T]+LLI-1$ ]  $[15]$   $\rightarrow (1 < I + I + 1)/I$  $[17]\quad\texttt{MCF1+DCF1+LLCF+13-11} \quad\texttt{MAP-11} \qquad\texttt{MAP-12} \qquad\texttt{MAP-13} \qquad\texttt{MAP-14} \qquad\texttt{MAP-14} \qquad\texttt{MAP-14} \qquad\texttt{MAP-14} \qquad\texttt{MAP-14} \qquad\texttt{MAP-14} \qquad\texttt{MAP-14} \qquad\texttt{MAP-14} \qquad\texttt{MAP-14} \qquad\texttt{MAP-14} \qquad\texttt{MAP-14} \qquad\texttt{MAP-14}$  $7\rho SS$ ;(8+L.5×74- $\rho X$ ) $\rho B$ +'';X; $SS$ ; .....<br>8 $\rho B$ ;'X  $M(X, H)$   $Q(X, N)$   $L[X]$  $[18]$  $D(X,\overline{N})$   $L(X,N)$   $T(X)$  $[.19]$  $[20]$  $E(X)$  $P(X, 5)$ '  $71\rho$ <sup>\*</sup> \*; \**PB*:'; *PB*+2*E*<sup>-</sup>6×*B*++/*LL*[1*X*+<sup>-</sup>1+*E*15] ાર કરવામાં જિલ્લાનું કુ [21]  $F \leftarrow PX[1], ((X-1)\circ 0), PX[1+1], + \circ Px \leftarrow LL[I, R-1] + B, LL[I+X+1R-2+X], 0$ [22]  $10.5001 + TM + N(9, R) pF$ ,  $(10 \times N \times d, Q)$ ,  $L, D, LL, T, (100 \times T + L)$ ,  $F \times W$  $66p^{\prime\prime}$  ';'P(';E[R-1];',ω):';PM+÷/T[R-0 1]  $[23]$  $[24]$   $PX$  +  $PB$ ,  $PX$ ,  $PI$  $3pSS;$  REGISTRA :  $i$ , SS, 'TM = TABLA DE MORTALIDAD', SS, 'PX = RELAC.  $[25]$ DE SUPERV.' - 17  $\label{eq:2.1} \sum_{i=1}^n \left\{ \left[ \left( \frac{1}{2} \sum_{i=1}^n \frac{1}{2} \sum_{i=1}^n \frac{1}{2} \sum_{i=1}^n \frac{1}{2} \sum_{i=1}^n \frac{1}{2} \sum_{i=1}^n \frac{1}{2} \sum_{i=1}^n \frac{1}{2} \sum_{i=1}^n \frac{1}{2} \sum_{i=1}^n \frac{1}{2} \sum_{i=1}^n \frac{1}{2} \sum_{i=1}^n \frac{1}{2} \sum_{i=1}^n \frac{1}{2} \sum_{i=1}^n$  $QXPR$  $0.0233393$   $0.00821111$   $0.00398222$   $0.00241939$  0.00155129 0.00423621

 $0.00327359$  0.00565713 0.00796001 0.00853736 0.0093076 0.0109214  $\pm$   $\pm$  0.0135111 0.0181637 0.0253593.0.0382573 0.0624288 0.102557  $0.138823$   $0.332093$   $0.521732$  $\mathbf{1}$ 

**TIEMPOS** 

INGRESE EL PROCESO

 $\Box$ : 2 TAMOR QXPR INGRESE : TITULO DE ESTA TABLA

EJEMPLO DE USO DE LA FUNCION TAMOR  $_{\circ}$  UTILIZANDO Q(X<sub>N</sub>) EDADES X DE CADA GRUPO  $(X, N)$ 

 $\Box$ :

 $0, (14), 5x117$ 

FACTORES DE SEPARACION DE PRIMEROS GRUPOS

 $\square$ :

 $.3$   $.41$   $.47$   $.48$   $.48$ 

 $E(X)$  DE LA ULTIMA EDAD (FUNCION DE 'L  $[R]$ 'O CTE.)

 $\Box$  .  $\otimes L[R]$ 

EJEMPLO DE USO DE LA FUNCION TAMOR, UTILIZANDO Q $(X,N)$ 

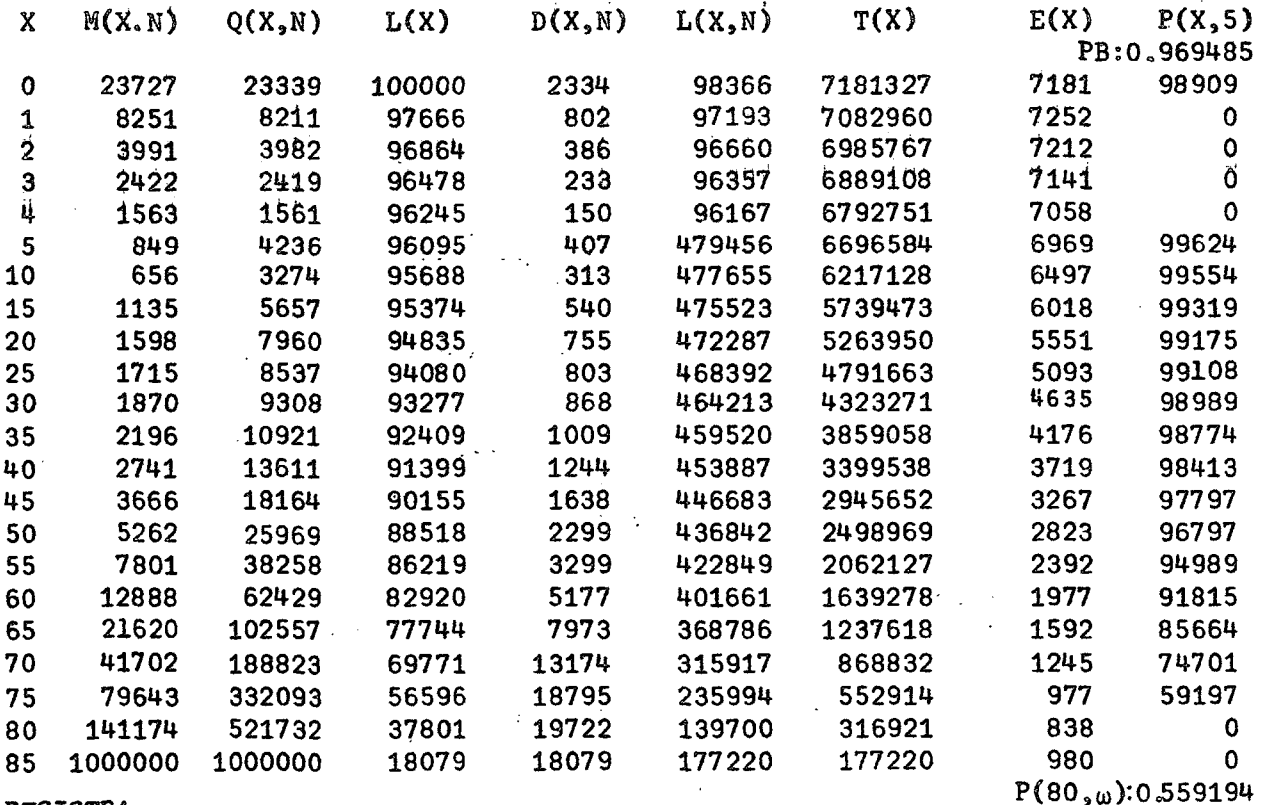

#### REGISTRA :

 $TM = TABLEA DE MORTALIDAD$ 

 $PX = RELAC. DE SUPERV.$ 

EL PROCESO EMPLEO :

> 4.62 MINUTOS DE CONEXION Y 9.23 SEGUNDOS DE C.P.U.

 $\hat{\mathbf{v}}$  .

 $\frac{1}{\lambda_{\rm{B}}}$ 

 $\frac{1}{4}$  ,  $\frac{1}{2}$ 

 $\sim 10^{-1}$ 

 $\langle \cdot, \cdot \rangle_{\mathcal{H}}$ 

 $\mathcal{A}^{\mathcal{A}}$ 

 $\hat{\mathcal{A}}$ 

 $\bar{\mathcal{A}}$ 

 $\sim$   $\sim$ 

 $\mathcal{A}^{\mathcal{A}}$ 

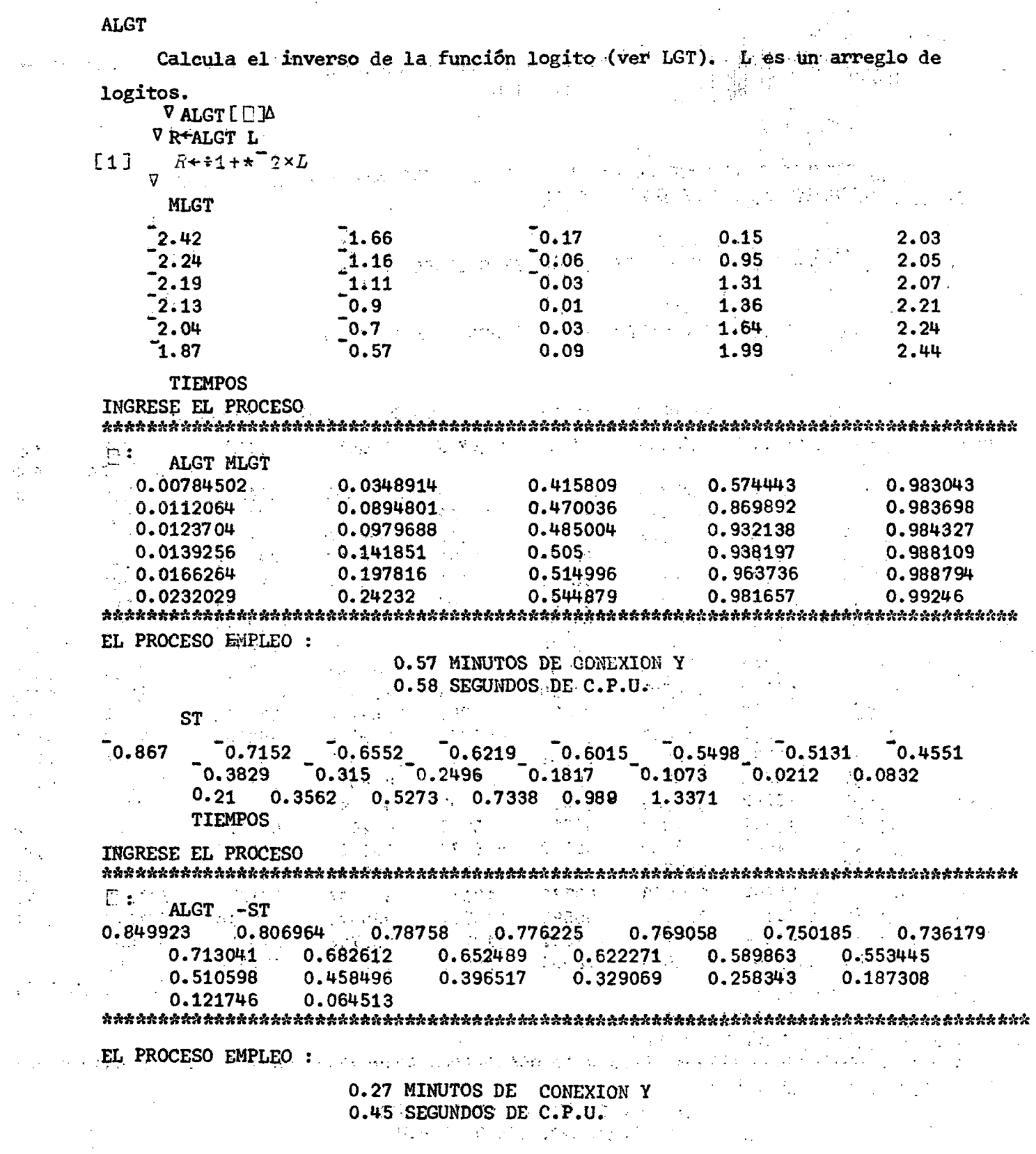

 $\sim 10^6$ 

 $\sim 10^{-10}$  k

 $\sim 10^6$ 

**DELTA** 

Esta función calcula, simplemente, las diferencias entre valores consecutivos de un vector.

VDELTAEDIV V R+DELTA D  $R+1$  +  $1$  +  $(D, 9)$  -  $0, D$  $[11]$ 

**TIEMPOS** 

INGRESE EL PROCESO

 $\Gamma:$ 

DELTA 2.3 3.7 1.9 2.4 3 5.2 6.9 10.3 1000 1000000 1E6  $T1.8$  0.5 0.6 2.2 1.7 3.4 989.7 999000 0  $1.4$ EL PROCESO EMPLEO :

> 0.79 MINUTOS DE CONEXION Y 0.35 SEGUNDOS DE C.P.U.

**GRAF** 

La función GRAF grafica funciones de una variable. Sean, por ejemplo,

$$
Y_1 = f_1(x)
$$
  
\n
$$
Y_2 = f_2(x)
$$
  
\n... ...  
\n
$$
Y_n = f_n(x) \text{ en que } 0 \le n \le 6
$$

Si formamos una matriz de n columnas, en que cada una de ellas corresponda a una de las funciones Y<sub>;</sub>, podemos, con ayuda de la función GRAF, graficarlas todas en un mismo cuadro.

En el ejemplo se han graficado tres funciones. La primera de ellas es la misma variable x, cuyos valores hemos hecho iguales a los números naturales de 1 a 12. La segunda función es (x+4), y la tercera, algo más complicada es:  $Y_3 = 3.78x = -0.157x^{2.31}$ 

Los signos utilizados para dibujar las curvas aparecen al comienzo del gráfico, colocados en el mismo orden en que se colocaron las funciones en la matriz de funciones de x.

El gráfico queda acotado por los valores máximo y mínimo que haya tomado alguna de las funciones y por el valor máximo y mínimo de la variable x. En el ejemplo, todos los valores de y, en las tres funciones, varían entre 16 (valor perteneciente a  $Y_2$ ) y -3.48367 (perteneciente a  $Y_2$ ).

 $\mathcal{L}_{\text{max}}$ 

VGRAFIDIV  $\nabla$  X  $GRAP$   $M$ ;  $\triangle$ ;  $B$ ;  $C$ ;  $J$ ;  $S$ ;  $V$ ;  $V$ ;  $Y$ 'INGRESE DIMENSIONES DE LOS EJES X E X'  $[1]$  $V \leftarrow \lceil 0.5 + (V - B) * A + (V [J + \rho V] - B + (V + X [J + \Delta X]) [1]) * (S + \Box) [1]$  $[2]$  $Y+1+S[2]-L0.5+(H+A)*B+(H+B)-A+L/B+Y+((J,(p,M)*J)\rho,H)[N;])*S[2]$  $531$  $[4]$  $M+(1\ 1+ S[2\ 1])p!$ **E53**  $M[1, 1+S[2]; ]+\phi((1+S[1]), 2)\rho^T$  $51$  $M[\cdot1+3+0]+\left(1+S[2]\right)\rho^{\dagger}$  $[7]$  $E \circ \bar{L} \circ \bar{1}$   $B1$ ;  $I \in \mathcal{I}$   $I \circ I$ ;  $I \circ I \circ B + B + 1$   $I \circ I \circ \cdots$  $[9]$  $\rightarrow (B<sub>0</sub>)/B1$ [10]  $M$ ; SS; 'YMIN = ';A;SS; 'XMIN = ';X[1];(S[1]-15) o' ';'XMAX = ';X[J] Lake the consideration of the television of the difference of the first construction of the second temperature **一緒 一般的な保護する法** 化加醇化合物 化分解 医单位性 (1) 10 10 10 12 20 20 21 12 12 12  $\pm \mu_{\rm C}$ 本國國內 (1997年) 经增长的收益经额 (1998年) 经总额 每次的数据 (1998年) 产于最高级 化二硝基丙烷 机防气磨法 ී කිරීමේ පත්වීම කළ අතර මාසර කොටසිය අතිබේ. මේ වෙන් විශ්වාද ඉල්ලිය ලෙස දී විය. මේ

ම වසර්මය විශ්වාදය විශේෂ ගම්බාහෝ රාංගනයක් යන ප්රිසා යු<mark>ත්තා යන් ස</mark>න්නයි. විද්යාම ගම්බන්ධයෙන් සහ ගම්බන්තා ව **以後** (1992年) (1992年) (1994年)

the construction, of care and let control on the property ready of a restaurant of the construction of the control of control and the second of the second with the second control of the second second and second second second and other best of a factor in the problem in the state of the following a few parts and stronger to the  $\mathcal{F}(\mathcal{F}_{\mathcal{F}})$  , where  $\mathcal{F}(\mathcal{F}_{\mathcal{F}})$ 

al and stream and the second the company of the strength of the strength of the second state of the strength of of the train of the position of legal and close by a 4 complete shorter and consecutive consecutive complete the  $\gamma_{\omega}$  is  $\mathcal{L}^{(0)}$  and  $\mathcal{L}^{(0)}$  and  $\mathcal{L}^{(0)}$  and  $\mathcal{L}^{(0)}$ 

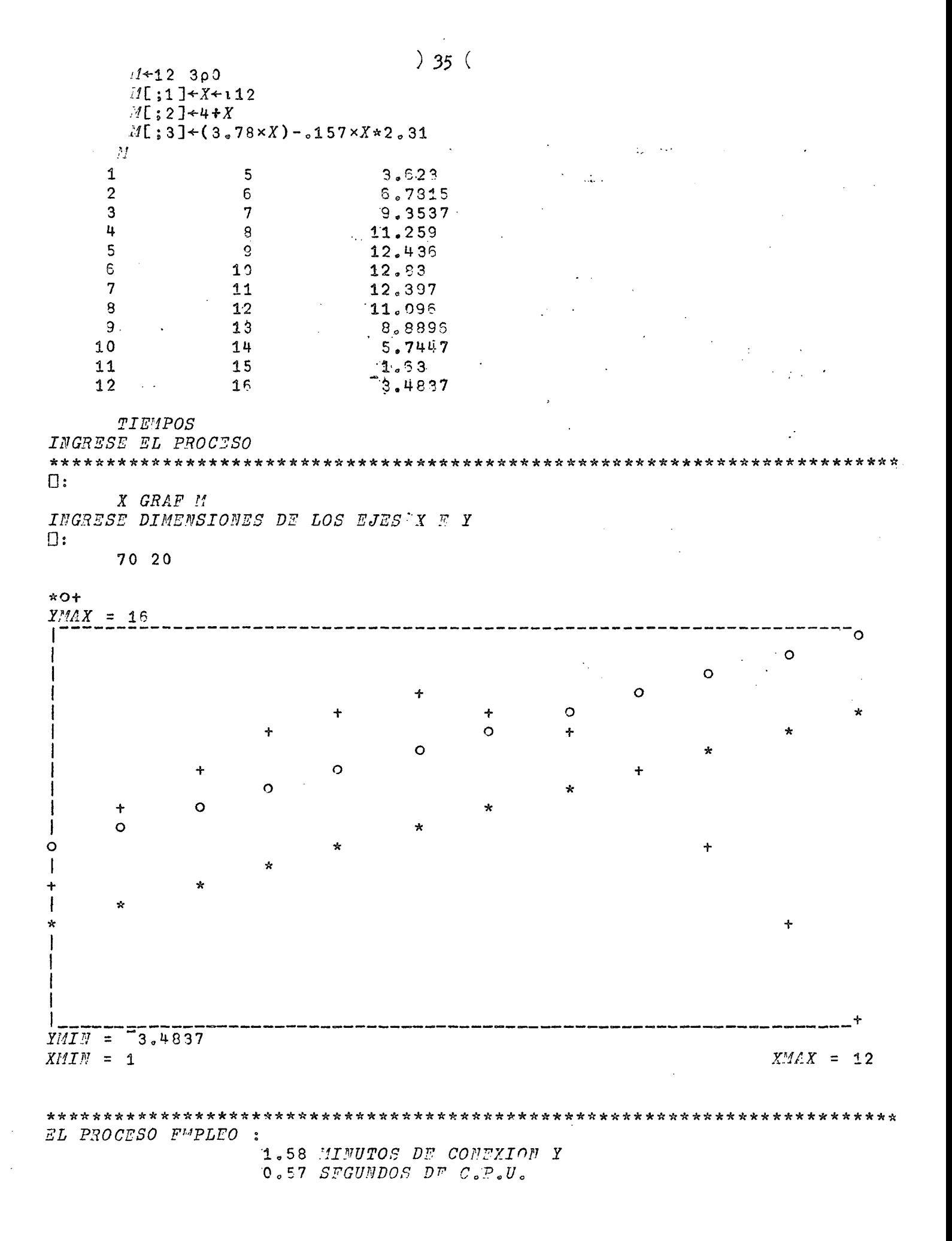

**INTPGE** 

Esta función interpola geométricamente n valores por cada pareja de datos de los vectores iniciales y finales entregados a ella.

La forma de utilizar la función es ingresando, antes y después del nombre, los vectores básicos de la interpolación. Posteriormente, la función consultará sobre la cantidad de valores intermedios que se deseen.

La salida consiste en una matriz de tantas filas como elementos tenga cada uno de los vectores básicos, y (n+3) columnas. Las columnas 1 y (n + 2) contienen los "vectores-dato", desde la 2 a la (n+1) se encuentran los n vectores interpolados geométricamente, y en la última columna estarán las "razones geométricas" correspondientes a cada pareja de datos.

Observación: Si los datos presentan cambio de signo en alguna de las filas y el valor n es impar, el programa indicará error debido a que eso implicaría una razón geométrica compleja que la función no está programada para calcular.

VINTPGELEIV  $\nabla$  R+I INTPGE F; A; J; V ' ACUANTOS VALORES DESEA INTERPOLAR?'  $-$  [-1]  $R + \mathcal{Q}((3+V + 1), \rho I) \rho F$  $[2]$  $R[:2] + I \times R[:V + 3] + A + (F \div R[:G + I) \times \div V + J + 1$  $[3]$  $[4]$  $J1:R[$ ;  $J+$   $3+A\times R[$ ;  $J+J+1]$  $E51$  $\div(J\langle V\rangle)/J\mathbb{1}$  $\overline{U}$ 

 $AB$ 1451.72 1141.74 885.95 697.126 617.206 561.333 499.552 415.354 335.043  $CD$ 1659.16 1583.11 1392.6 1174.35 9129.39 6630.62 5576.42 5141.39 4482.27 TIEMPOS INGRESE EL PROCESO  $\square$ : AB INTPGE CD  $\sim$ ?CUANTOS VALORES DESEA INTERPOLAR?  $\Box$ :  $\overline{2}$ 1451.72 1586.91 1659.16  $1.04553$ 1517.81 1141.74 1273.16  $1419.7$ 1583.11  $1.1151$ 885.95 1030.11 1197.72  $1392.6$  $1.16271$ 829.481 986.966 697.126 1174.35 1.18986 617.206 1515.07  $3719.1$ 9129.39  $2.45473$  $2.27743$ 561,333 1278.4 2911.45 6630.62 2495.15 499.552 1116.45 5576.42  $2.2349$ 2222.59  $5141.39$ 415.354 960.814  $2.31324$  $335,043$ 795,365  $1882.13$ 4482.27  $2,37392$ *EL PROCESO EMPLEO* : O.84 MINUTOS DE CONEXION Y  $1.13$  SEGUNDOS DF C.P.U.

 $37<$ 

 $\sim$  INTPLI  $\sim$   $\sim$   $\sim$   $\sim$   $\sim$   $\sim$ 1200  $\Delta\sim 10^5$ Esta función es análoga a INTPGE con la diferencia de que la interpolación es LINEAL. El ingreso de los datos y la salida son idénticos. La última columna de la matriz de salida entregará, por supuesto, las razones aritméticas entre las parejas de valores. En este caso no se presenta el problema de posibles "razones aritméticas complejas". VINTPLI[[]]V  $\triangledown$  R+I INTPLI F;A;J;V [1] 2221 ?CUANTOS VALORES DESEA INTERPOLAR?' a serve a  $\lceil 2 \rceil$  $R+\mathbb{Q}((3+V+\square),pI)pF$  $R[\; ; 2] + I + R[\; ; V + 3] + A + (F - R[\; ; 12] + I) + V + J + 1$  $[3]$  $J1:R[$ ; $J+1$ ]+ $A+R[$ ; $J+J+1]$  $[4]$  $[5]$  $\rightarrow$  (J<V)  $\overline{u}$ 1  $\bm{\nabla}$ **TIEMPOS** *INGRESE EL PROCESO*  $\mathcal{F}^{\mathcal{G}}_{\mathcal{G}}(x)$  , we have  $\mathcal{F}^{\mathcal{G}}_{\mathcal{G}}(x)$  $\Box:$ a sa pangka  $\sim$ *AB INTPLI CD* ?CUANTAS INTERPOLACIONES?  $\square$ :  $\sim$   $\omega_{\rm c}$  .  $\sim$  10  $\pm$  $\overline{2}$  $-1451.72$  $1.520 - 87$   $1.590 - 01$  $1559,16$ 69.1467 1435.99 1583.11  $147.123$ 1141.74 1288.56 1054.83 1223.72 169.883 885.95  $-139.2.6$  $-1174.35$ 159.075 697.126 856.201 1015.28 6292 9129.39 2837.39 617.206  $3454.6$ 561.333 2584.43 4607.52 6630.52  $2023.1$ 2191.84 1692.29 499.552 3884.13 5576.42 415.354  $1990.7$ 3566.04  $5141.39$ 1575.35 3099.36 4482.27 335.043 1717.45 1382.41 EL PROCESO EMPLEO : 0.96 MINUTOS DE CONFXION Y

 $0.88$  SEGUNDOS DF  $C.P.D.$ 

) 39 ( .

**LGT ; . -** La función f(x) = 1/2 ln |x/(l-x) se conoce con el nombre de función **LOGITO (Logit).** 

El campo de variación de esta función está limitado por  $0 \lt x/(\frac{1}{x}) \lt +\infty$ pues no existen logaritmos ni de números negativos ni del cero. Por lo tanto, la función es válida para valores ubicados dentro del intervalo  $0 \le x \le 1$ .

Se puede demostrar que :

$$
\lim_{x \to 1^*} f(x) = + \mathcal{P}
$$
\n
$$
y \text{ que: } \lim_{x \to 0^+} f(x) = -\mathcal{P}
$$

La función NO está definida para los puntos  $x = 0$ , ni  $x = 1$ . El punto de **inflexión se presenta en x = 0,5 en que** 

**logito de 0.5 =**  $1/2$  **ln 0.5/(1-0.5) =**  $1/2$  **ln 1 = 0** 

**He puede demostrar que esta curva presenta cierta simetría** 

 $0 < p < 1$   $p = 1 - q \implies 1 > q = 1 - p > 0$ **logito de p = 1/2 ln**  $|p/(1-p)|$  **= - 1/2 ln**  $((1-p)/p)$  **= -1/2 ln**  $|q/(1-q)|$  **= - logito logito de p =-logito de q = » logito de (l-p)**  Sea s o **sea** 

**En la figura se presenta un bosquejo de esta función , en donde se puede ver que cuando**  $x\rightarrow 0^+$   $g(x)\rightarrow -\infty$  y cuando  $x\rightarrow 1$ <sup>\*</sup>,  $f(x)\rightarrow +\infty$ 

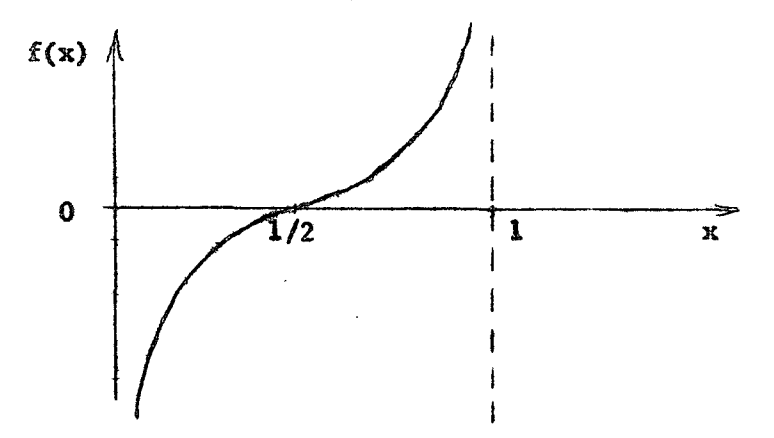

La función antilogico es simplemente la función inversa de ésta, es decir :

Función "antilogito" de  $\bar{x} = 1/(1+e^{-2\bar{v}})$ 

**Ln la página siguiente se ha graficado la función logito para un samplio y continuo conjunto de valores dentro ¿el intervalo cerrado (0,1); para ésto se utilizó la función** 

# $\rightarrow$  40 (

 $X + ((1100) * 100) - .005$ PRESENTER 2 3 49 50 51 68 39 1001 12 12 12 12 12 12 12 12 12 13 0.005 0.015 0.025 0.495 0.495 0.505 0.975 0.985 0.395 lim Tash  $\vec{X}$   $\vec{X}$   $\vec{G}R\vec{A}F$   $\vec{G}T\vec{A}T$   $\vec{X}$ *VINGRESS CRAR (LGT X)*<br>VINGRESS OXMENSIONES DE LOS FIRS X X X 人名赞 人名麦尔  $\label{eq:1} \mathcal{L}(\mathcal{L}_{\mathcal{F}}) = \mathcal{L}(\mathcal{L}_{\mathcal{F}}) = \mathcal{L}_{\mathcal{F}}(\mathcal{F})$  $\sim$   $\gamma_{\rm s}$  $E$  :  $\mathbb{R}$  :  $\mathbb{R}$ 70 45 **Beb** (Smalle)  $\alpha_1 = 1.5$  ,  $\beta_1 = 1.5$  ,  $\beta_2 = 1.5$ ताती अंदेनी ।  $\sim 2.5\pm 0.0$  $\mathcal{O}(\mathcal{O}_\mathcal{O})$  $Y/MX = 2.6467$ 水浸气等的复数形式高的或气体的电流系统 经货币 机电子 人名英格兰 รับ มารถให้ 经无效率 化四氯化物 经营业的经营  $\mathcal{Q}^{\mathbb{P}}_{\mathbb{P}^1}(\mathbb{P}^1\times\mathbb{P}^1\times\mathbb{P}^1\times\mathbb{P}^1\times\mathbb{P}^1)\mathcal{Q}^{\mathbb{P}}_{\mathbb{P}^1}(\mathbb{P}^1\times\mathbb{P}^1\times\mathbb{P}^1\times\mathbb{P}^1\times\mathbb{P}^1\times\mathbb{P}^1\times\mathbb{P}^1\times\mathbb{P}^1\times\mathbb{P}^1\times\mathbb{P}^1\times\mathbb{P}^1\times\mathbb{P}^1\times\mathbb{P}$  $\sim 10^{11}$  km s  $^{-1}$ **A CONTRACT MESSING INVESTIGATION Construction**  $\label{eq:R1} \begin{split} \frac{d}{dt} \left( \left( \mathbf{E} - \mathbf{E} \right) \right) \left( \mathbf{E} - \mathbf{E} \right) \left( \mathbf{E} \right) \left( \mathbf{E} \right) \left( \mathbf{E} - \mathbf{E} \right) \left( \mathbf{E} \right) \left( \mathbf{E} \right) \left( \mathbf{E} \right) \left( \mathbf{E} \right) \left( \mathbf{E} \right) \left( \mathbf{E} \right) \left( \mathbf{E} \right) \left( \mathbf{E} \right) \left( \mathbf{E} \right) \left( \math$  $\mathcal{L}^{\mathcal{L}}(\mathcal{L}^{\mathcal{L}}(\mathcal{L}^{\mathcal{L}}))$ 医阿里氏囊肿 医二乙酸盐 电电子装置 医白色 医小脑 医心包 化硫酸盐医硫酸盐 新闻学校 计划  $\label{eq:2.1} \mathcal{L}_{\mathcal{G}}(\mathcal{A})\left(\mathcal{A}^{\mathcal{G}}\right) = \mathcal{A}^{\mathcal{G}}_{\mathcal{G}}(\mathcal{A}) = \mathcal{A}^{\mathcal{G}}_{\mathcal{G}}(\mathcal{A}) = \mathcal{A}^{\mathcal{G}}_{\mathcal{G}}(\mathcal{A}) = \mathcal{A}^{\mathcal{G}}_{\mathcal{G}}(\mathcal{A}) = \mathcal{A}^{\mathcal{G}}_{\mathcal{G}}(\mathcal{A}) = \mathcal{A}^{\mathcal{G}}_{\mathcal{G}}(\mathcal{A}) = \mathcal{A}^{\mathcal{G$  $\left\langle \rho \right\rangle = \left\{ \left\langle \sigma \right\rangle_{\mathcal{A}} \left( \mathcal{I} \right) \right\} = \left\langle \left\langle \rho \right\rangle_{\mathcal{A}} \right\rangle = \left\langle \left\langle \sigma \right\rangle_{\mathcal{A}} \left( \mathcal{B} \mathbf{g} \mathbf{g} \mathbf{g} \mathbf{g} \mathbf{g} \mathbf{g} \mathbf{g} \right) \right\rangle = \left\langle \left\langle \rho \right\rangle_{\mathcal{A}} \left( \mathcal{B} \mathbf{g} \mathbf{g} \mathbf{g} \mathbf{g} \mathbf{g} \mathbf{g$  $\label{eq:2.1} \mathcal{L}(\mathcal{L}_1,\mathcal{L}_2,\mathcal{L}_3,\mathcal{L}_4,\mathcal{L}_5,\mathcal{L}_6,\mathcal{L}_7,\mathcal{L}_8,\mathcal{L}_8,\mathcal{L}_9,\mathcal{L}_9,\mathcal{L}_9,\mathcal{L}_9,\mathcal{L}_9,\mathcal{L}_9,\mathcal{L}_9,\mathcal{L}_9,\mathcal{L}_9,\mathcal{L}_9,\mathcal{L}_9,\mathcal{L}_9,\mathcal{L}_9,\mathcal{L}_9,\mathcal{L}_9,\mathcal{L}_9,\mathcal{L}_9,\mathcal{L}_9,\mathcal{L}_9,\mathcal{L}_9,\math$ 化三硫酸盐 经出口  $\mathcal{A}$  ,  $\mathcal{A}$ 

\*\*\*\*

a Project a Character (1986). Applicable to control **"是我的是**不是,你们是你好,你们不能做好。"

ດ້ວຍເພື່ອ ແລະ ໄດ້ດຳອັນ ໄດ້ກ່ຽວກັບ ເຊິ່ງ ລາວ ລະບາສາດ ແລະ ເຊິ່ງ ລົງ ເຊິ່ງ ໄດ້ກ່ຽວກັບ ກ່ຽວກັບ ເຊິ່ງ ແລະ ກ່ຽວກັບກຳ<br>ກ່ຽວກັບ ແລະ ໄດ້ເຊົ້າ ໄດ້ກ່ຽວກັບ ເຊິ່ງ ແລະ ເຊິ່ງ ແລະ ເຊິ່ງ ແລະ ເຊິ່ງ ແລະ ເຊິ່ງ ແລະ ເຊິ່ງ ເຊິ່ງ ແລະ ເຊິ່ງ ແລະ ເຊ **コーロン** ພະເພີ່ຍໃຫ້ຮຽກ ກະການສາສະເລີກ ທ່າວວ່າ 3 ລະດີ ກ່າວ 15 ລະດີ ເປັນການ ເປັນລະດີ ແລ້ວ ເລີ່ມ ບໍ່ລະ ປະໂຕລາດ 8 ລະດີ ເລີ່

1. 医数量数据的 医水平的

 $Y/II$  =  $2.6467$  $X\setminus I\setminus I\setminus I = 0.205$ 

 $XMAX = 0.995$ 

)  $41$  (

 $\omega^{\rm eff}$ 

 $\sim$   $\sim$ 

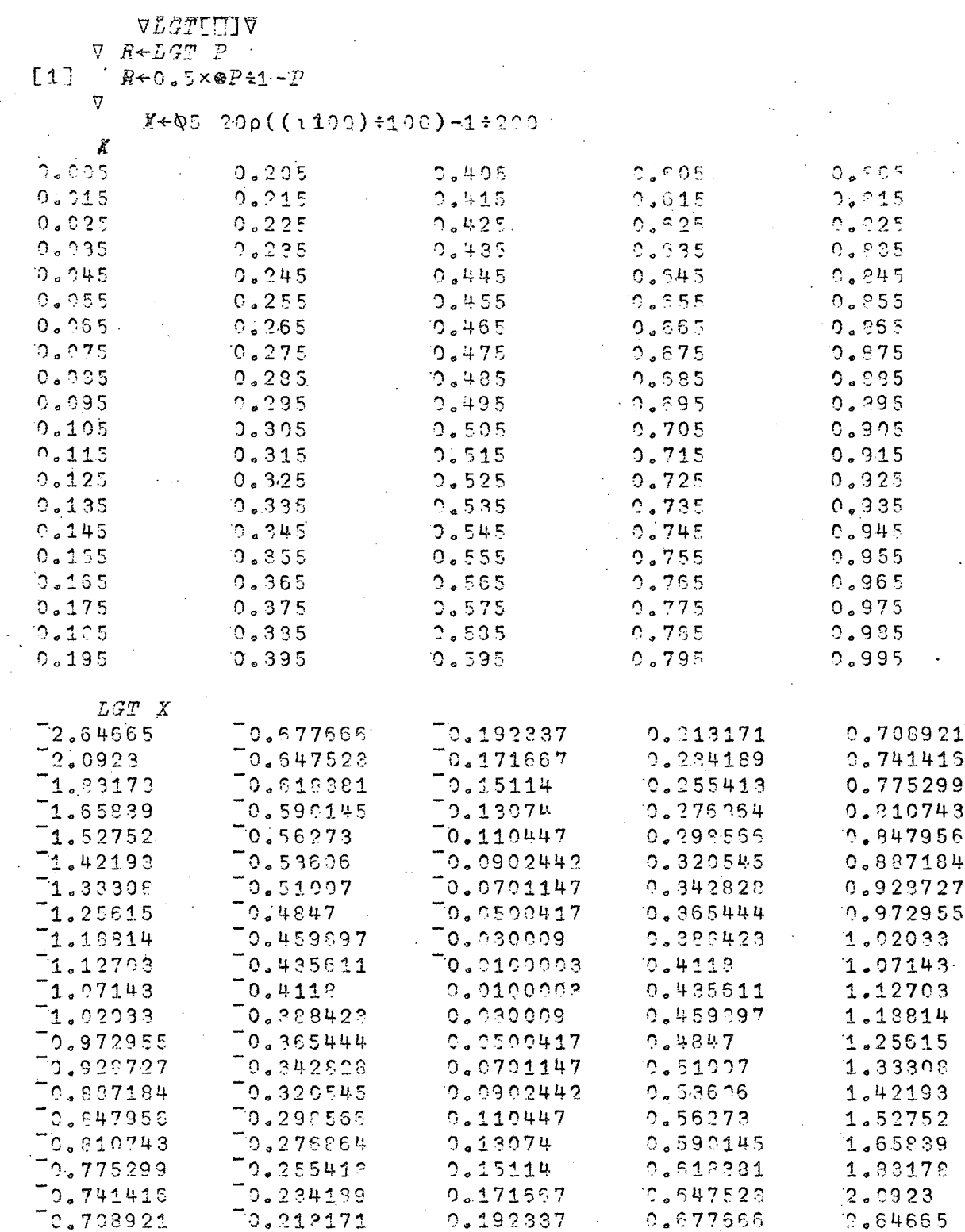

 $\mathcal{A}$ 

CSTE CALCULO EAPLEA 1.5 SEGUNDOS DE C.P.U. APROXIMADAMENTE

 $\mathcal{L}^{\text{max}}_{\text{max}}$  , where  $\mathcal{L}^{\text{max}}_{\text{max}}$ 

 $\mathcal{A}(\mathcal{A})$  and  $\mathcal{A}(\mathcal{A})$  are  $\mathcal{A}(\mathcal{A})$  .

 $\mathcal{L}_{\text{max}}$  and  $\mathcal{L}_{\text{max}}$ 

 $\sim 10^{11}$  km  $^{-1}$ 

 $\mathcal{O}(\mathcal{A}^{\mathrm{c}})$  .

 $\label{eq:2.1} \frac{1}{\sqrt{2\pi}}\int_{\mathbb{R}^3} \frac{1}{\sqrt{2\pi}}\int_{\mathbb{R}^3} \frac{1}{\sqrt{2\pi}}\int_{\mathbb{R}^3} \frac{1}{\sqrt{2\pi}}\int_{\mathbb{R}^3} \frac{1}{\sqrt{2\pi}}\int_{\mathbb{R}^3} \frac{1}{\sqrt{2\pi}}\int_{\mathbb{R}^3} \frac{1}{\sqrt{2\pi}}\int_{\mathbb{R}^3} \frac{1}{\sqrt{2\pi}}\int_{\mathbb{R}^3} \frac{1}{\sqrt{2\pi}}\int_{\mathbb{$ 

 $\sim 10^{-1}$ 

MACOL

**NGCOL** 

 $\omega_{\rm{eff}}$ 

 $\mathcal{L}$ 

 $\sim 10$   $\alpha$ 

Estas funciones calculan las medias aritméticas y geométricas, respectivamente, entre las columnas de una matriz. La salida es por lo tanto, una matriz con una columna menos que la matriz de datos.

 $\sim 10^7$ 

 $\frac{1}{2}$  ,  $\frac{1}{2}$  ,  $\frac{1}{2}$  ,  $\frac{1}{2}$ 

Las instrucciones que conforman estas funciones son :

```
\forall MACOL[[]\triangledown\nabla R \triangleleft MACOL D\sim 100[1] R+0.5 \times (0.1+D) = 0.1+D\overline{u}
```
 $VMGCOL$ [ $[]$ ] $V$  $\nabla$  R + MGCOL D [1]  $R+( (0 \ 1 \ +D) \times 0 \ ^{-1} \ +D) \times 0 \ _{0}$  5  $\mathbf{\nabla}$ 

 $\label{eq:2} \frac{1}{\sqrt{2\pi}\sqrt{2\pi}}\frac{1}{\sqrt{2\pi}}\frac{d\phi}{d\phi} \frac{d\phi}{d\phi} \frac{d\phi}{$ 

 $\mathbb{R}^2$ 

 $\mathcal{L}_{\text{max}}$  ,  $\mathcal{L}_{\text{max}}$ 

La matriz a la cual se aplicaron estos programas en los ejemplos presentados, es:  $\frac{1}{2}$  ,  $\frac{1}{2}$  ,  $\frac{1}{2}$  $\sim 10^{11}$  km  $^{-1}$ 

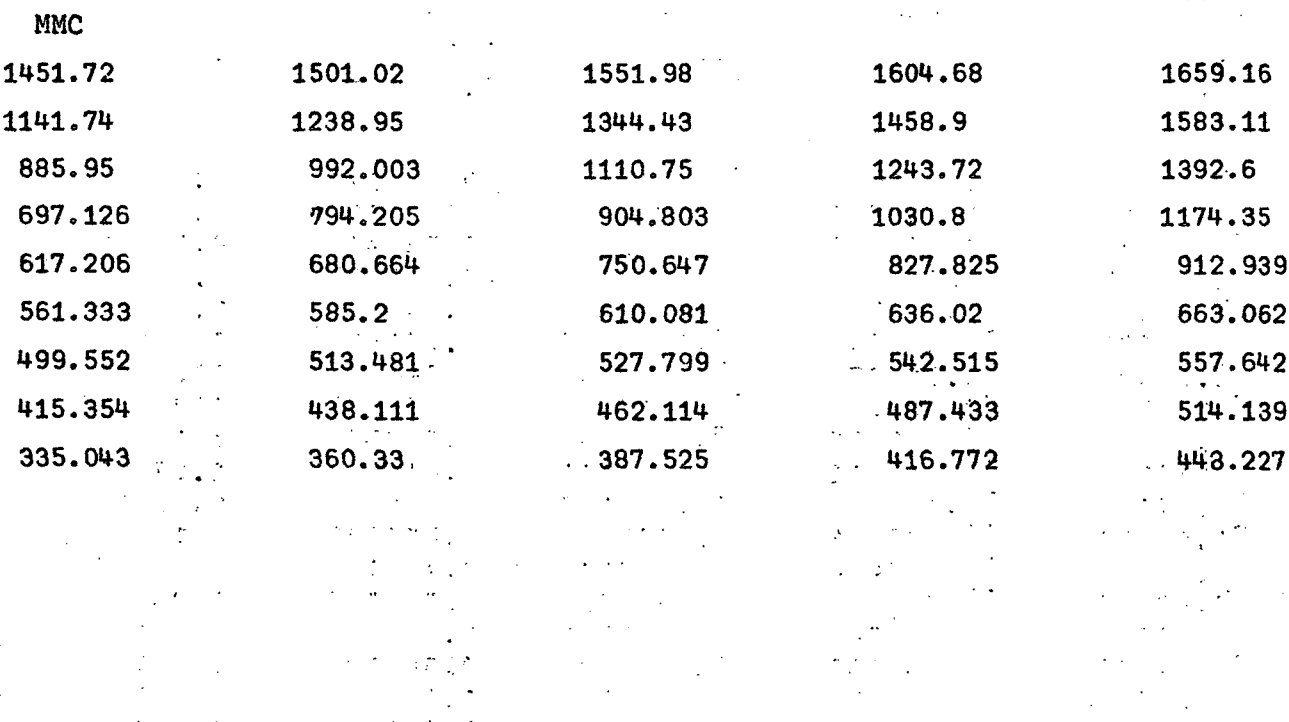

gallery and

## $) 43 ($

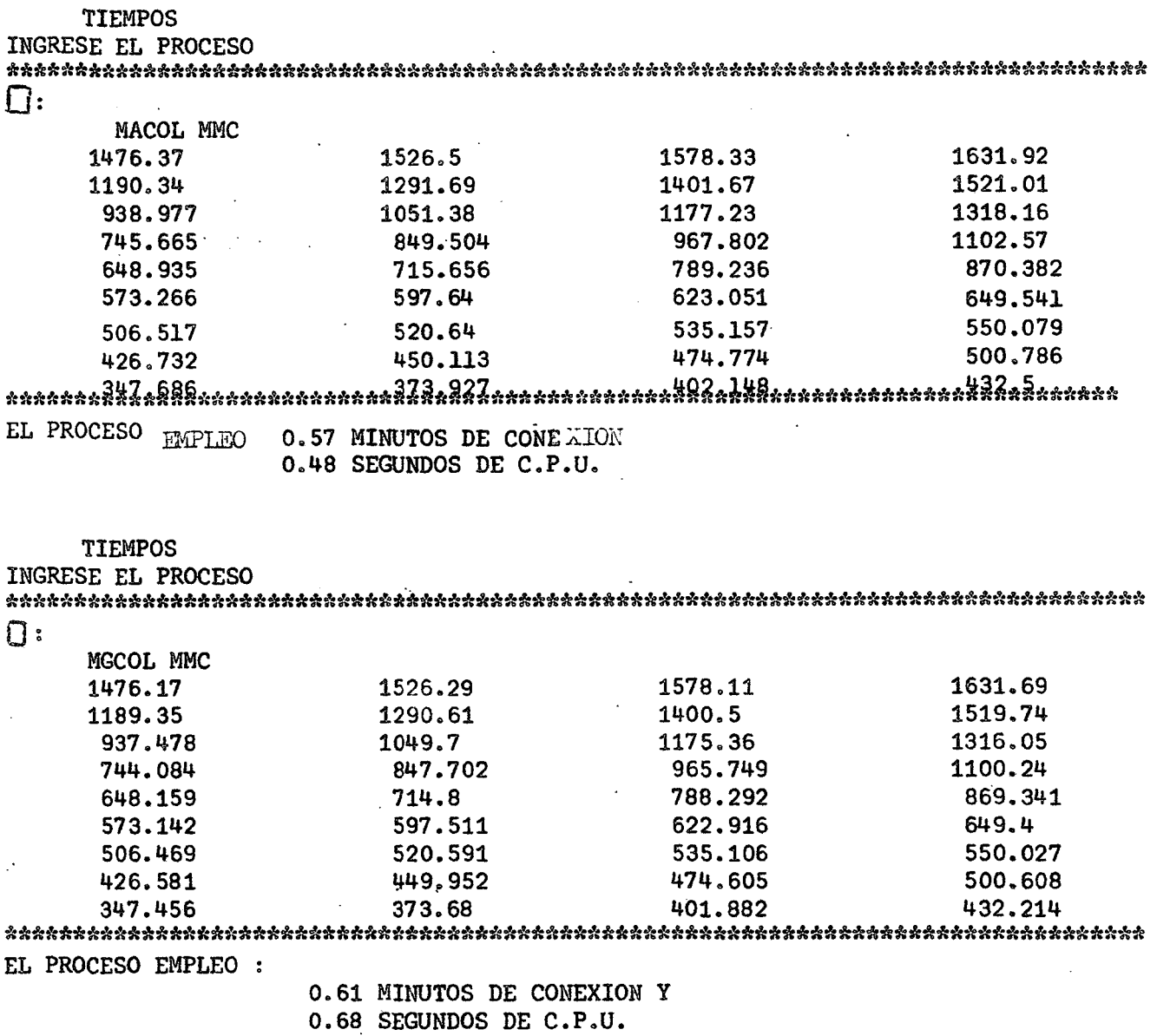

### **GAMTAü:**

 $\bar{z}$ 

 $\ddot{\phantom{a}}$ 

**Esta función calcula los valores de los coeficientes de asociación GAMMA y TAU que se utiliaan al hacerianálisis entre variables con tablas de doble entrada.** 

**El coeficiente GAMMA, que se usa generalmente cuando existe un cierto orden**  entre las características medidas, se calcula a través de la fórmula:

 $\sim$ 

$$
\gamma = \frac{N_s - N_d}{N_s + N_d}
$$

 $\sim$ 

en que:

n. = la primera celda de arriba a la izquierda, multiplicada por la suma de todas las que están por abajo y a su derecha, luego, la segunda por todas las que están por debajo y a su derecha, y así sucesivamente (ver ejemplo).

- $n_A$  = la primera celda a la derecha y el mismo procedimiento que para n multiplicando siempre por la suma de las frecuencias por debajo y, en este caso, a
	- la izquierda.

<span id="page-51-0"></span> $\mathcal{P}(\mathcal{L},\mathcal{Q},\mathcal{V})$ 

Sea, por ejemplo, el siguiente cuadro de doble entrada:

**COMMAND** 

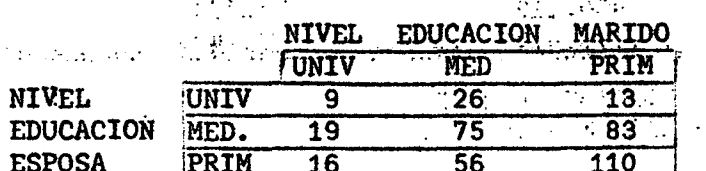

 $n_e$  = 9x(75+83+56+110) + 26 x (83+110) + 19x (56+110) + 75×110 = 19338<sup>332</sup>  $n_d$  = 13x(19+75+16+56) + 26x(19+16) + 83 x(56+16) + 75x 16 = 10244

de donde  $\gamma = 0.307$ 

The state of the company and the state of the state of

Los valores de gamma varian entre : 1, que significaria una asociación positiva entre las variables, y -1, que implicaría una asociación negativa entre ellas, pasando por 0, que indica falta de asociación entre las variables.

El coeficiente TAU se mide de distintas maneras según si la matriz de observaciones sea cuadrada o no. Si lo es, es decir, si tiene igual número de filas a que de columnas, se mide como: a como de como de proporciones de constituir de constituir de

$$
\tau_{m+n} = \frac{Zx (N_s - N_d)}{Q \times (Q-1)}
$$

es decir.

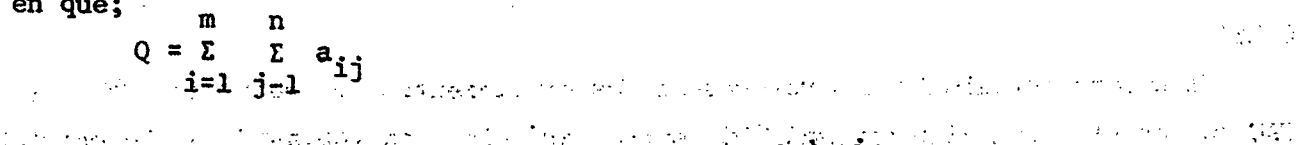

Q es igual a la suma de todos los elementos de la matriz de observaciones (m y n son las dimensiones de la matriz). Si llamamos z al valor menor de las dimensiones de la matriz, es decir  $z - min(m,n)$ . El TAU se mide entonces como:

$$
\tau_{m \neq n} = \frac{2 \times (N_s - N_1)}{(\frac{z-1}{z}) \times Q^2}
$$

 $\sim 10^{11}$  GeV  $\sim$ 

シュール みをひない パケ

 $1 + 177773$ 

 $\mathcal{F}(\mathbf{x})$  ,  $\mathcal{F}$ 

La salida de la función es un vector con 2 elementos, el valor del coeficiente GAMMA y del coeficiente TAU correspondiente.  $\nabla GALITAU$ [[] $\nabla$  $\nabla$  GAMTAU M;  $C$ ;  $D$ ;  $I$ ;  $J$ ;  $K$ ;  $A$ 

```
Q+(Z+0)++/-/4[1]\begin{bmatrix} 2 \end{bmatrix}C1: R+A+0 0
                                                                                \mathcal{L}_{\text{max}}[3]C \leftarrow ( \rho \left[ \frac{1}{2} \leftarrow \frac{1}{2} \right) \left[ \frac{1}{2} \leftarrow 1 \right][4]D+(\rho M)[2][5] I1:J+1[6]J1:K+1[7] K1:A[[T]+\Lambda[[T]+I[[J;K]\times+/\sqrt{1}J+1C-J;K+1D-X][3]\rightarrow (D > K + K + 1) / K1[9]\rightarrow (C > J + J + 1) / J1
     [10]\gamma + \phi /
     [11] \rightarrow (3 > I + I + 1) / I1[12]\rightarrow (C = D)/T, R[1] \leftarrow (-/4) \cdot + /A[13]\rightarrow P1, R[2] + (2 \times (-/\sqrt{2}) * Q * 2) * 1 - * (C \times C < D) + D \times D < C[14] T: R[2] + 2 \times (-/\Lambda) : (Q-1) \times Q[15] P1:SS;R;SS[15]\rightarrow (1 < 2 + 2 + 1) / 01'SI DESEA OTRO CALCULO , INGRESE LOS DATOS'
     [17][13] 'PARA TERMINAR INGRESE O'
     [19] 01:+(0<0+1)+1] C1\boldsymbol{\nabla}NIEDEC+3 3p9 26 13 19 75 83 16 56 110
          TIEMPOS
INGRESE EL PROCESO
\Box:
      GAMTAU NIEDEC
         -269
                 1375
    19-3.315<sub>1</sub>56 110.307417 0.110069SI DESEA OTRO CALCULO , INGRESE LOS DATOS
PARA TERMIVAR INGRESE O
       3\frac{3}{0} 2^{14} \frac{1}{4} 9\frac{1}{4} 9\frac{157}{0} 9\frac{3}{0} 132\square:
  44\mathfrak{L}157
                  ാ
     \Omega0 \t1320.971531 0.573853\mathbb{\Pi} :
     Ą
EL PROCESO EMPLEO :
                          1.47 AINUTOS DE CONEXION Y
                          4.03 SEGUNDOS DE C.P.U.
```
MIEDUC es la matriz correspondiente al cuadro de doble entrada para el ejemplo indicado anteriormente.

**IPA:**  $\mathbf{L}(\mathbf{P}(\mathbf{A}) \leq \mathbf{P}(\mathbf{A} \leq \mathbf{P}(\mathbf{A} \leq \mathbf{P}(\mathbf{A} \leq \mathbf{P}(\mathbf{A} \leq \mathbf{P}(\mathbf{A} \leq \mathbf{P}(\mathbf{A} \leq \mathbf{P}(\mathbf{A} \leq \mathbf{P}(\mathbf{A} \leq \mathbf{P}(\mathbf{A} \leq \mathbf{P}(\mathbf{A} \leq \mathbf{P}(\mathbf{A} \leq \mathbf{P}(\mathbf{A} \leq \mathbf{P}(\mathbf{A}$ 

**La función IPA realiza PATH ANALYSIS de variables basándose en la matriz de correlación M, y del orden de causalidad entre ellas (el computador pide esta última información a medida que se realiza el proceso).** 

#### **PATH ANALYSIS:**

**1. Con el path analysis se analizan los efectos directos e indirectos lineales de unas varicibles en otras dentro de un sistema cerrado. Es una forma de análisis de regresión parcial, usando los scores estándares. La ventaja de éstos es que**  los coeficientes de todas las variables del sistema sean directamente comparables.

**La relación entre el coeficiente de regresión parcial (no estandarizado) y el coeficiente de path (estandarizado) es:** 

$$
P_{ij} = \frac{S_j}{S_i} \times C_i
$$

- **i = variable dependiente**
- **S. j = variable independiente**
- **P**  $\mathbf{s} =$  desviación estándar
	- **c = coeficiente de regresión parcial**
	- **p = coeficiente \*\*de path"**

**2. El método requiere ciertas características de las variaibles dentro del modelo: las relaciones entre estas deben ser lineales, aditivas y asimétricas; lo que quiere decir que no debe existir interacción entre las variables y que el modelo supone cierta causalidad u ordenación tempered. Además, como en las demás formas de regresión, se supone que las variables estén medidas a nivel de interveilo.** 

**3. En el modelo se distinguen:** 

**a) Variables exógenas, las que se suponen independientes de las demás variables dentro del modelo. Entre ellas pueden existir correlaciones, pero éstas quedan sin analizar.** 

**b) Variables endógenas, las que son dependientes (en parte) de otras variables dentro del sistema.** 

**c) Supuestas variables residuas, las que no se ingresan en la matriz de coeficientes de correlación, pero que se introducen para aclarar el residuo de la varianza en lasf variables endógenas que no está aclarada por las demás variables dentro del sistema. (El valor del coeficiente de path del residuo correspondiente**  es, por lo tanto,  $P^{\text{I}}_{\text{r}} = \sqrt{1-(\text{coeficiente de correlación múltiple})^2}$ . Los tres tipos **de variables en su conjunto aclaran por definición el ciento por ciento de la varianza en cada variable endógena.** 

**En forma gráfica, un diagrama de path puede tener la siguiente forma:** 

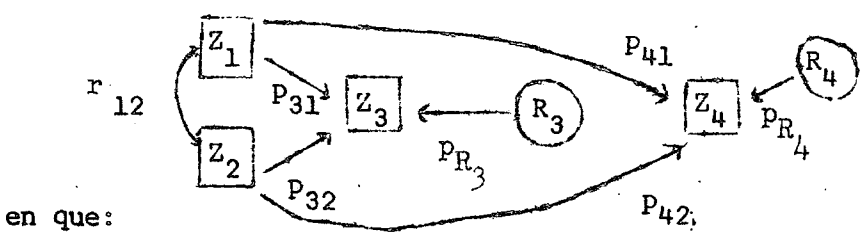

R3yR , **variables residuas (en scores estándares) variables exógenas (en scores estándares) variables endógenas (en scores estándares)**   $P_{41}$ ,  $P_{42}$ ,  $P_{32}$ ,  $P_{31}$ ,  $P_{R_{3}}$ ,  $P_{R_{u}}$  : coeficientes de path

**° coeficiente de correlación**   $r_{12}$ 

**5o Entre las variables exógenas se mantienen los coeficientes de correlación porque se las considera como causantes y no influidas por ninguna de las variables endógenas. Se supone que las demás relaciones originales (coeficientes de correlación) cambien porque están recalculadas tomando en cuenta los otros caminos por los cuales la variable endógena esté influidas ellas se expresan en los mencionados coeficientes de path»** 

**6. La definición de coeficiente de path (Wright 193U) es el número que indica la fracción de la desviación estándar de una variable dependiente que está explicada en forma directa por la variación de la variable independiente. Esta fracción se encontraría si el factor variara en la misma medida que en los datos observados, manteniéndose constantes todas las demás variables (relevantes) incluso las variables residuas.** 

**7. Esta definición se ve reflejada en el teorema básico del path analysis:** 

$$
\mathbf{r}_{ij} = \sum_{q=1}^{n} \mathbf{p}_{iq} \times \mathbf{C}_{jq}
$$

**r = coeficiente de correlación i = variable dependiente j = variable independiente p = path coefficient q...n = variables intervinientes** 

**(fórmula que muestra que la correlación entre dos variables está compuesta de una serie de efectos directos (Z de .**las-**variables intervinientes y** una serie correspondiente de correlaciones <mark>entr</mark>e la variable más independiente y

estas variables intervinientes. Además, muestra que cada path coefficient está calculado tomando en cuenta los demás caminos por los cuales la variable más independiente influve en la variable dependiente).

8. Para hacer los cálculos correspondientes, el programa usado necesita una matriz de correlaciones en que entren solamente las variables usadas en el modelo.

El programa pregunta por las variables exógenas y después por las variables que influyen en cada una de las variables endógenas. La salida consiste en una matriz de path coefficient en que el último renglôn se refiere a los residuos de las variables endógenas.  $\label{eq:3} \begin{split} \mathcal{L}_{\mathcal{F}}(\mathbf{x},\mathbf{y}) = \mathcal{L}_{\mathcal{F}}(\mathbf{x},\mathbf{y}) = \mathcal{L}_{\mathcal{F}}(\mathbf{x},\mathbf{y}) \end{split}$ 

La salida es una matriz en que aparecen: los coeficientes de path entre las variables interrelacionadas, los coeficientes de correlación múltiple (penúltima fila), y los residuos (última columna). The control of the control of the con-

せいねん せんしゃ かいぎょうかい しらんけい (形) しゅん インコンピュースト

**Fuente:** 

Wright, S., "El método de path coefficient", en Annals of Mathematical  $\label{eq:2.1} \mathcal{L}^{\mathcal{A}}(\mathcal{A}^{\mathcal{A}}(\mathcal{A}^{\mathcal{A}})) = \mathcal{L}^{\mathcal{A}}(\mathcal{A}^{\mathcal{A}}(\mathcal{A}^{\mathcal{A}})) = \mathcal{L}^{\mathcal{A}}(\mathcal{A}^{\mathcal{A}}(\mathcal{A}^{\mathcal{A}}))$ Statistics, tomo 5, septiembre de 1934, págs. 161-215.  $\mathcal{O}(\log n)$ 11 - Paul Allen, Andrea Station Station & Control Andrea Andrea Andrea<br>2005 - Paul Allen, Amerikaansk politiker († 1920) しっかい むえがい しかりょう

#### $VIPA$ [ $[]V$

 $\nabla$  *IPA*  $M$ ;  $E$ ;  $A$ ;  $F$ ;  $J$ ;  $K$ ;  $P$ ;  $B$ ;  $V$ 

'INGRESE N. DE ORDEN DE : '; SS; 'VARIABLES EXOGENAS'  $\begin{bmatrix} 1 \end{bmatrix}$ 

[2] F.,  $P \leftarrow (3 \quad 1 \quad F \rho M) \rho I + 0$  with the second second contract and  $\sigma$ in a change of the state of the state  $[3]$ 

 $E+(A/E1)(\rho, E), F)$   $\rho$ ,  $(E+L)$   $\circ$ ,  $\neq$ A)  $/A+ iF+ (\rho M)$  [1]<br>  $\vdots$   $VARTABLES$  CAUSALES DE:  $\lceil 4 \rceil$ 

 $\forall \texttt{ESJ} \circ \texttt{SJ} \; \texttt{1S} \; \texttt{1} \; \texttt{VARTABLE} \; \; \texttt{As} \; \texttt{J} \star \texttt{E} \; \texttt{I} \; \texttt{F} \; \texttt{I} \; \texttt{1} \; \texttt{1} \; \texttt{1} \; \texttt{1} \; \texttt{1} \; \texttt{1} \; \texttt{1} \; \texttt{1} \; \texttt{1} \; \texttt{1} \; \texttt{1} \; \texttt{1} \; \texttt{1} \; \texttt{1} \; \texttt{1} \; \text$  $\mathcal{A}$  , gap consider  $\mathcal{A}$  $P[3+V;K] + (1-P[2+F;K] + / (P[1+B;K+1+J] + V||A||B||) \times V + M[B+1;J])$ [6] ົນສີ ຊຶກກີລາ ບັນນັກ ແລະ ຈາກສີກັນແລະນາ (Game) ລາ  $0.5$ 

 $\rightarrow (I \le \rho E)/I1$  $[7]$ 

 $[8]$  $P[1+A;1]+P[1;1+A]+A$ 

[9]  $SS_{\mathcal{F}}$  COLFICIENTES DE INTERACCION '; SS; ' (+) CAUSAS\EFECTOS(+)';  $\mathcal{S} S$ ;  $P$ [; 1,  $\mathcal{E}$ +1]

 $\mathbf{Z}$ 

the motion of a care insection of the 外収 しゅうみをおとめす a tha <sup>na</sup> anns an conaith anns a' b a shi ne katalogiya the second companies with each angeles to

The Control and College was control

 $\mathcal{L}^{\mathcal{L}}$  and  $\mathcal{L}^{\mathcal{L}}$  are the set of the set of the set of the set of  $\mathcal{L}^{\mathcal{L}}$ 

 $\mathbb{R}^N$  of  $\mathbb{R}^n$  . The contraction of the state of  $\mathbb{R}^n$  ,  $\mathbb{R}^n$  ,  $\mathbb{R}^n$  ,  $\mathbb{R}^n$  , the contract of the contract of  $\mathbb{R}^n$  ,  $\mathbb{R}^n$  ,  $\mathbb{R}^n$ 

and the second three and in the company of the second contract commitment รางวัน และ รู้ เวลานา หรือง และจัดหังงานข้างหลัง หลัง และ และ เรื่อง จะเป็น เรื่อง เรื่อง เรื่อง เรื่อง ประเทศ

 $) 49($ 

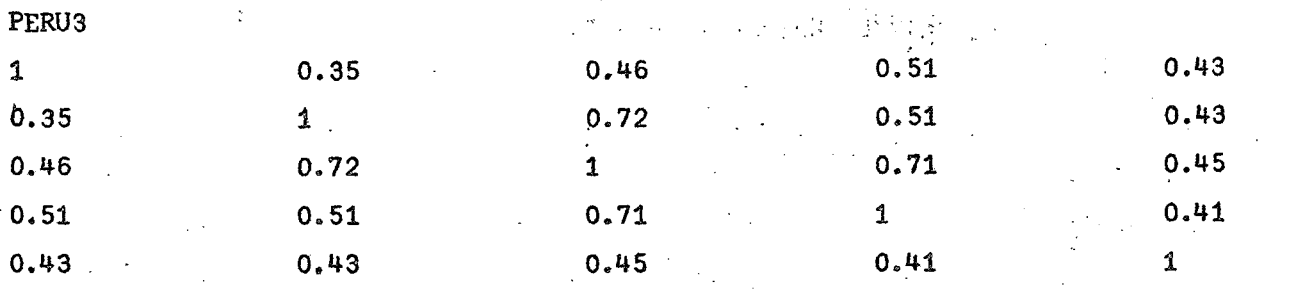

**TIEMPOS** 

**INGRESE** *EL* **PROCESO**  *Q-*

**IPA PERU3 INGRESE DE ORDEN DE ; VARIABLES EXOGENAS** 

**1 3** 

1 3

**VARIABLES CAUSALES DE ; VARIABLE 2**   $\prod$ 

**VARIABLE 4** 

**2 3** 

**VARIABLE 5** 

 $\Box$ <br> $\Box$ 

**1 2 4** 

**COEFICIENTES DE INTERACCION (' DE PATH ')**   $(*)$ CAUSAS/EFECTOS( $\rightarrow$ )

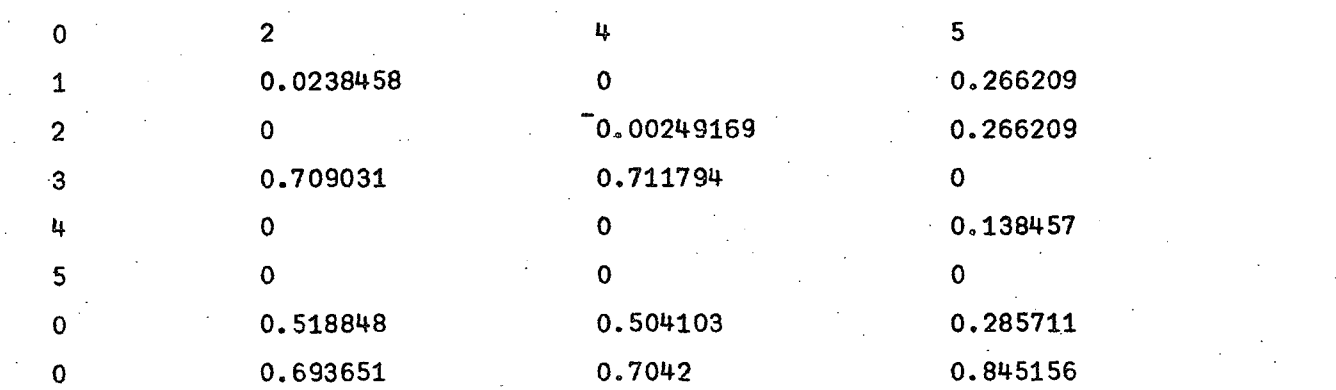

**EL PROCESO EMPLEO :** 

**1.23 MINUTOS DE CONEXION Y 6.33 SEGUNDOS DE C.P.U.** 

**JERVE:** 

El encabezamiento de la función es R <del>« JERVE N en que N es una matriz de »</del> observaciones. Cada columna de N corresponderá a los valores de cada una de las variables y cada fila a los valores de las distintas variables para una observación especifica. La primera columna, es decir, la primera variable, debe ser la depen**diente (o por éxplicar) y el t»est6, laá'iháependienteé (d explicativas) colocadas en cualquier bt\ién.** 

La función JERVE jerarquiza las variables explicativas según su contribución **a la explicación de la variable dependiente. Para esto se forman internamente la matriz de correlación simple (o de orden 0) y luego las matrices de coeficientes de correlación parcial de orden i en que se han descontado los efectos de las**  i variables más explicativas, tanto en la variable dependiente como en las independientes aún no consideradas. Si llamamos r<sub>lii</sub> a los coeficientes de correla**ción jarcia! de orden i, el mayor de ellos indicará la variable j que más contribuye a la explicación de lo que quede por explicar de la variable dependiente, es decir, la j indicará la nueva variable jerarquizada.** 

**La salida de la función es una matriz de tres columnas en donde aparece: 1— columna: número de las variables, jerarquizadas según su contribución a la** 

**explicación de la variable dependiente, la número 1, coeficiente de regresión múltiple que se obtendrían í 2— columna: coeficiente de regresión múltiple que se obtendrían si se considera**  sólo hasta esa variable, tomándolas en forma jerarquizada,

**el coeficiente de correl columna: correlaciaíi parcial correspondiente a esas primeras variables jerarquizadas.** 

 $) 51($ 

VJTRVELDIV  $\nabla$  *R*+JERVE N<sub>3</sub>.1; B; C; D; W; F; F; H; H  $P+(C,3)\rho(3\rho\mathbb{P}^{+6})$ ,  $F+1C+(p\mathbb{P}^{+}C^{+})$  7)[1]  $[1]$  $31: R[x+1;1+P[D], 5, 1+(1-A+R[E+2+1;3]) \times (3+N[1;D+(N+N[1;1)[2]])*2$  $E2J$  $N+(N-G;G-G)-B\bullet A\otimes B)+(A\bullet A\star A+(B+U\circ C+(H+D\circ A\circ B\circ D))$  $[3]$  $\rightarrow$   $(\mathbb{Z} \leq C - 2)/\mathbb{Z}$ <sup>1</sup>  $\mathbb{Z} \leq H/F$  $[4]$  $\overline{C}$ [1,  $C$ ;  $\overline{1}$ +  $\overline{2}$   $\overline{3}$   $\overline{p}$  1 1 1,  $F$ [2],  $B$ ,  $A + (1 - A + R[C - 1; 3]) \times (B + N[1; 2]) \times 2$  $[5]$  $\overline{u}$ 

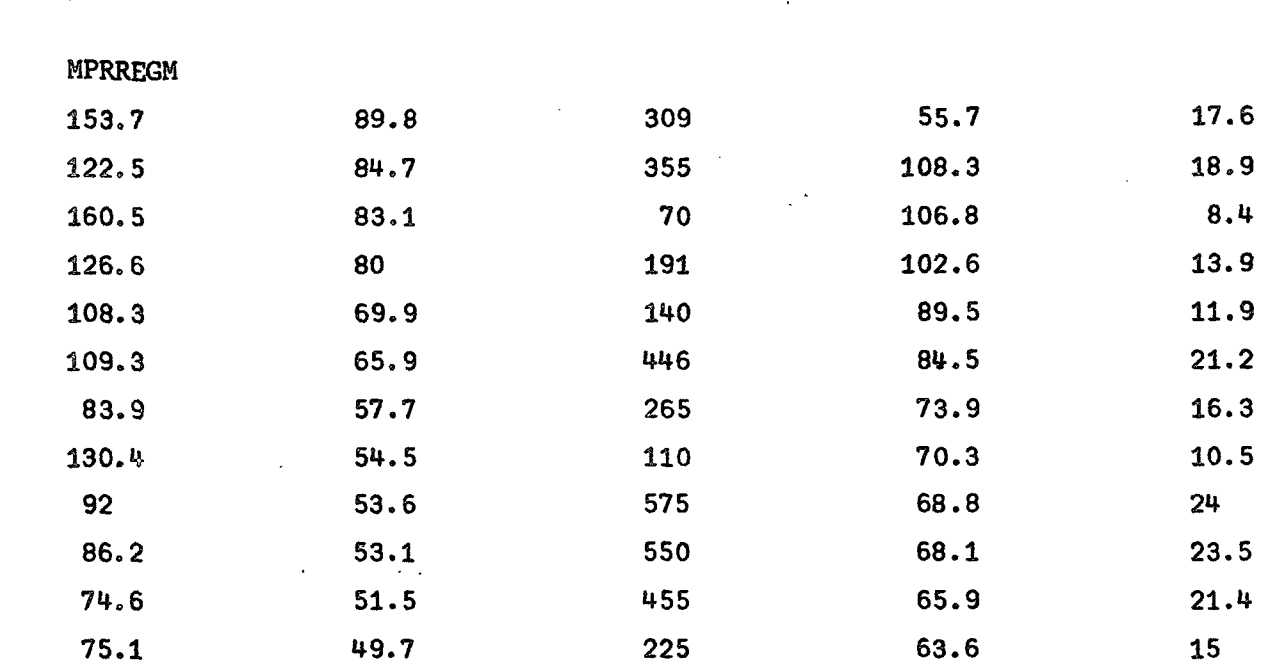

 $\bar{a}$ 

 $\mathbb{R}^2$ 

**TIEMPOS** 

 $\mathcal{L}(\mathcal{A})$  .

INGRESE EL PROCESO

 $\Box$ :

**JERVE MPRREGM** 

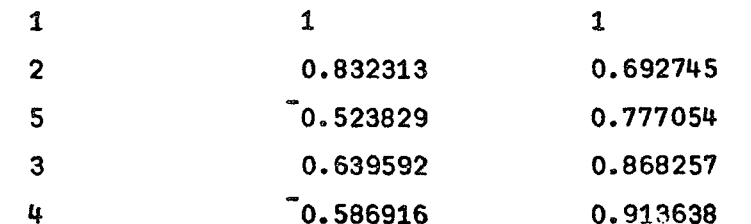

 $\sim 10$ 

EL PROCESO EMPLEO:

> 0.48 MINUTOS DE CONEXION Y 2.6 SEGUNDOS DE C.P.U.

LAMBDA:

 $\mathbb{C}$ 

 $\Omega$ 

 $\mathbf{1}$ 

 $\mathbf{1}$ 

Esta función calcula el coeficiente LAMBDA (Goodman y Kruskal, 1954) que se utiliza al analizar tablas de doble entrada.

Si llamamos A y B las variables que dan origen a esta tábla, en general, se logrará una mejoría en la predicción de los valores según la variable B si se conoce la correspondiente categoría en la variable A, dependiendo del grado de dependencia que exista entre esas dos variables.

Se define así una medida de asociación,  $\lambda$ , que mide cuanto se mejora la predicción de B si se conoce la correspondiente categoría de A. Por lo tanto, este valor, que puede variar entre 0 y 1 (el signo no tiene importancia), se interpreta diciendo que la predicción de un elemento según B se mejora en (100)) por ciento si se conoce la correspondiente categoría según A.

El encabezamiento de la función  $R \leftarrow$  LAMBDA M, en que M es la tabla de doble entrada.

Las fórmulas utilizadas son:

 $\Sigma$  max  $n_{ab}$  - max  $n_b$  $y \lambda_{a.b} = \frac{\sum \text{ max } n_{ba} - \text{ max } n_a}{N - \text{ max } N_a}$  $\lambda_{b,a}$  $N - max n$ La salida es un vector con los valores de  $\lambda_{\mathbf{b},\mathbf{a}} \mathbf{y} \lambda_{\mathbf{a},\mathbf{b}}$ VLAM3DALEJV  $\nabla$  relativity  $J$  ;  $A$  ;  $C$  ;  $D$  ;  $E$  ;  $I$  ;  $J$  $\sim$  E10  $A + 0, J + 0$  $\mathcal{L}^{\mathcal{L}}_{\mathcal{L}}$  ,  $\mathcal{L}^{\mathcal{L}}_{\mathcal{L}}$  $[2]$  $J1:$   $4+($   $0+$  (  $\rho$   $l$  ) [ 2 ] )  $\rho I+$  0  $\times J+J+1$  $I1:ATJ+7/7E;I+I+1]$ E8I  $\begin{bmatrix} 1 & 1 \\ 1 & 1 \\ 1 & 1 \end{bmatrix}$  $\label{eq:2} \mathcal{L}^{\mathcal{A}}(\mathcal{A}^{\mathcal{A}}_{\mathcal{A}}(\mathcal{A}^{\mathcal{A}}_{\mathcal{A}}(\mathcal{A}^{\mathcal{A}}_{\mathcal{A}}(\mathcal{A}^{\mathcal{A}}_{\mathcal{A}})^{\mathcal{A}}))\leq \mathcal{L}^{\mathcal{A}}(\mathcal{A}^{\mathcal{A}}_{\mathcal{A}}(\mathcal{A}^{\mathcal{A}}_{\mathcal{A}}(\mathcal{A}^{\mathcal{A}}_{\mathcal{A}})^{\mathcal{A}}))$  $\sim 10^{11}$ **Ded**  $\rightarrow$   $\rightarrow$   $\rightarrow$ 化乙二酸钠 经财政保险  $[7]$  $\div(J(2)/J1)$  $\boldsymbol{\nabla}$ TIMPOS  $\mathcal{O}(\mathcal{O}_\mathcal{O})$  . The set of  $\mathcal{O}(\mathcal{O}_\mathcal{O})$ INGRISE EL PROCESO  $\Gamma$  :  $\mathcal{L}^{\text{max}}_{\text{max}}$  , where  $\mathcal{L}^{\text{max}}_{\text{max}}$  $\pm 5.5$  and *LAIDDA RESETN* 0.130941 0.211765  $\mathcal{F}^{\mathcal{A}}_{\mathcal{A}}$  and  $\mathcal{F}^{\mathcal{A}}_{\mathcal{A}}$  and  $\mathcal{F}^{\mathcal{A}}_{\mathcal{A}}$  $\label{eq:2} \mathcal{L}_{\text{eff}} = \mathcal{L}_{\text{eff}} + \mathcal{L}_{\text{eff}} + \mathcal{L}_{\text{eff}} + \mathcal{L}_{\text{eff}}$ *EL PROCESO E (PLEO :* 0.3 *MIRUTOS DE CONSKION Y*  $1.2$  SNGUMD03 DE  $G$ .  $P, U$ .  $3337T$ N  $11$  $17$  $\overline{2}$  $\Omega$  $\mathfrak{u}$  $15$  $\mathbf{1}$ 3 43 3 9. 8  $25$  $13 -$ 4 7

#### **Regresión múltiple y regresión simple**

**Cuando un investigador habla de la existencia de una "relación funcional'" entre dos o más cantidades variables, quiere decir que, si se conoce el valor de algunas de ellas, es posible encontrar (o estimar) el de otra por medio de sustituciones en una fórmula que las r^acione.** 

**Los métodos de regresión tratan de obtener los coeficientes de la "relación funcional" o "ecuación de regresión" que relaciona dos o más variables, ajustando esta curva de manera que se aproxime lo más posible a las observaciones reales, utilizando el método de "mínimo de los cuadrados".** 

**Este método de ajuste considera como la "mejor adaptación" una linea tal que**  haga m**ínima la suma de los óuadrados de las diferencias, entre los valores observados (o empíricos), y los ajustados (o teóricos), "córrespondiéntes a los distintos valores de la función analítica elegida para los mismos válores de la variable explicativa.** 

**Además de estimar la ecuación de regresión, es necesario completar el análisis de regresión con la obtención de medidas o coeficientes que permitan conocer el grado de representatividad de la función analítica-ajustada a los datos obten idos empíricamente.** 

**Cuando la regresión se realiza entre dos variables, se habla de regresión simple, y cuando es entre varias, de regresión múltiple.** 

**Las funciones siguientes entregan una serie de resultados propios del análisis de regresión.** 

**RCMS** 

**Regresión con variables £ategorizadas, modelo Multiplicador £imple. La**  función está programada para considerar tres variables explicativas cuyas obser**vaciones se encuentran clasificadas en cualquier cantidad de categorías posibles**  *(k\* **k" . k"').** 

**El encabezamiento de la función es R<-Z RCMS X en que: Z es un vector de tres elementos, los valores k', k " y k'" ; X es el vector de las sumas de los valores de las variéibles por explicar para el conjunto de observaciones (o**  individuos) dentro de cada categoría en que se han clasificado las tres variables,

#### $354$

es decir, es un vector de  $(k^1 + k^{11} + k^{111})$  elementos, y R es el vector de coeficientes de la ecuación de regresión. Por ejemplo: RR+3 5 3 RCMS 27 31 12 9 17 28 36 25 12 18 16 indica que la  $1^{\frac{1}{2}}$  variable explicativa tiene tres categorias, y que la suma de los valores de la variable por explicar (X1) en esas tres categorías es 27 31 12. Análogamente, la  $2^{\frac{a}{2}}$  variable explicativa tiene cinco categorías y la suma de los valores de X1 en esas cinco categorías es 9 17 28 36 25. විය. මෙස් බොහෝ පිය පස් බියයි. ඒ බියයි. එසේ සහ කොයි විය. දෙ සොම්පයක් වෙන් සමකා ය. දේව දායමය RR será un vector, que quedará registrado con ese nombre, y contendrá los coeficientes de la ecuación de regresión. En general, podemos representar una tabla de triple entrada en la forma:  $(2)$ .  $n_{21}$ - 2012年6月の日本の一<mark>年2k!!</mark> - 2016  $n_{32} \cdots n_{3k} \cdots$ and and an international and an international and an international and an international and an international an  $n_{12}$  Número de observaciones o de individuos. (frecuencia de casos) 希利 (1)做的 200<mark>4年的事 计实际数据 为2006年的 (1008</mark>12)的一个人,总是为了就是的是,这一个人,不是的是我们的人,不是,  $\mathbf{u}_1, \ldots, \mathbf{u}_n$  ,  $\mathbf{u}_n$  ,  $\mathbf{u}_n$ 1 (1) Categorias de la primera variable explicativa tensional constitution of the constant 2) Categorías de la segunda variable explicativa antes de la constitución 3) Categorías de la tercera variable explicativa  $\mathcal{O}(\sqrt{2\pi})$ Debemos entregar esta información al computador posteriormente, cuando éste grap**ila, requiera».** S<sub>ur</sub> capade, von solt sobre en experimento solt de trator solt de la propie VRCIS[[]]V  $\nabla$  R+Z RCMS  $X; A; C; D; E; F; G; H; I; M; P; V$  $D \leftarrow \rho R + (( (P \leftarrow Z[1]) + C + Z[3]) \rho 1), H \leftarrow (F \leftarrow Z[2]) \rho 1$  $[1]$ SS;'INGRESE: ;SS;' MATRIZ DE OBSERVACIONES (TRIPLE ENTRADA)'  $[2]$  $12+(F, P\times C)\rho I+0$  $T2$ :  $M2LT+T+1$ ;  $T2$ ,  $M1$ ;  $C2\times T$ )  $+$   $C1$  $[4]$ <u>[5]</u>  $\sigma$  [6] we substant  $\sigma$  (  $T$  )  $/T$  2 with the finite set with the contribution of the set of  $\sigma$  and  $\sigma$  $[7]$  $M3+(C, P\times P)$   $\mathcal{I}$  + 0  $[8]$  $I3: M3[I;]-M1[, (C\times 9, 1C-1)+I+I+1]$ [9]  $\rightarrow$   $(I < C)/I$ 3 [10]  $E_1: Z \leftarrow R[A] + X[A + iP] + (R - xG + (V + R) [P + P + iC] + xG/1$  $[111]$   $H+R[A]+X\{A+P+nF\}+(0,Z0,XG)+A^{\dagger}\$ この他が少なる なくしょく バード・ファイル provided them to the construction of the con- $\sim$ [14] $\sim$  SS;'  $\sim$  UATRIZ DE MEDIAS TEORICAS';5S;A+Z+.x,H+.xR[4];\$\$ $\sim$  $[15] S.S.$  $\rightarrow \textit{AATRIZ}$  DE VALORES TEORICOS'; SS; M1  $\times$ A; SS-

La salida de la función incluye una matriz de medias teóricas, es decir, los **valores**  $\tilde{\mathbf{x}} \cdot \mathbf{z}$  **b<sub>1</sub> x b<sub>1</sub> x b<sub>k</sub> en que**  $\tilde{\mathbf{x}}$  **es la media general y la matriz de valores teóricos.** 

**Además, entrega en R los coéficiéntes de regresión, en qúe los correspondientes a la primera variable están amplificados por la media general, x. O sea, entrega** 

 $\bar{x} b_1$   $\bar{x} b_2$   $\cdots$   $\bar{x} b_j$   $b_j$   $+1$   $\cdots$   $b_k$   $b_{k+1}$   $\cdots$   $b_p$ **Para las j categorías de la la. variable (1er criterio) Para las categorías de la 2a variable (2° criterio) Idem (3er criterio)** 

**Ejemplo; De acuerdo con la Encuesta Retrospectiva sobre Aborto Inducido realizada en la ciudad de Panamá en 1969 por CELADE (Programa PEAL), de un total de 1 461 mujeres encuestadas se tiene, según:** 

```
Edad: categorías 2, 3,
```

```
Estado conjmgal: categorías 5, 6, 7
```

```
Nivel socio-economico: categorías 8, 9 y 10
```
**la siguiente distribución:** 

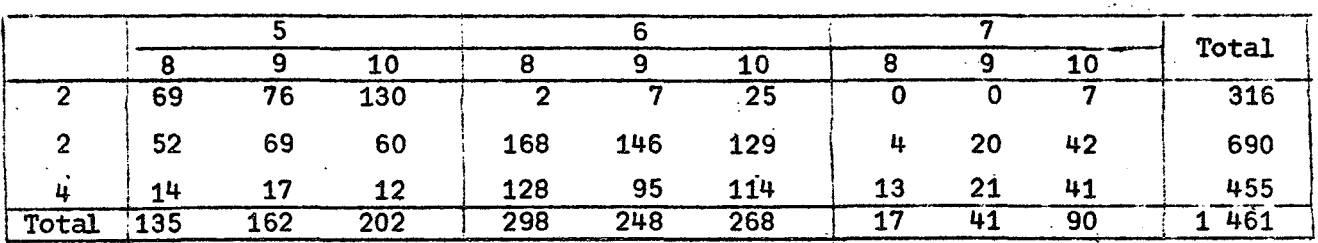

**Para el total de hijos tenidos (nacidos vivos) la distribución es la siguiente:**  •

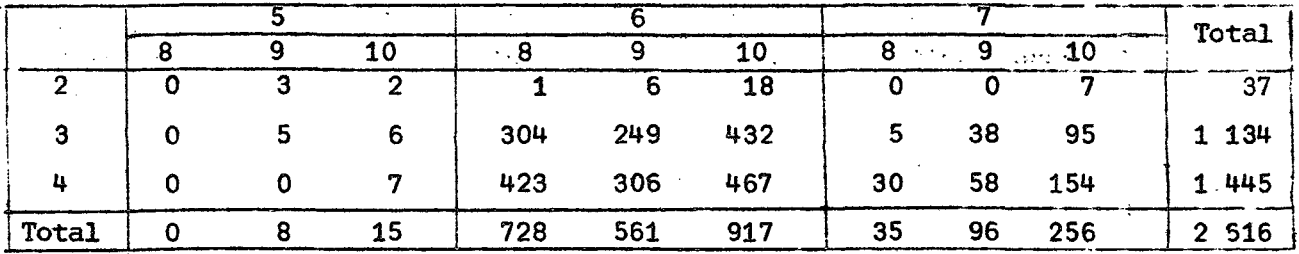

lo que da un promedio general de  $\bar{x}_1$  = 2 616/1 461 = 1,71 hijos tenidos por mujer, desde que entraron a edad fértil hasta la fecha de la encuesta. Se trata de ver cômo se explica la variación de la fecundidad alcanzada por las mujeres según sea el grupo de edades a que pertenecen, su estado conyugal y su nivel socio-económico. El número total de nacidos vivos por categorías, es:

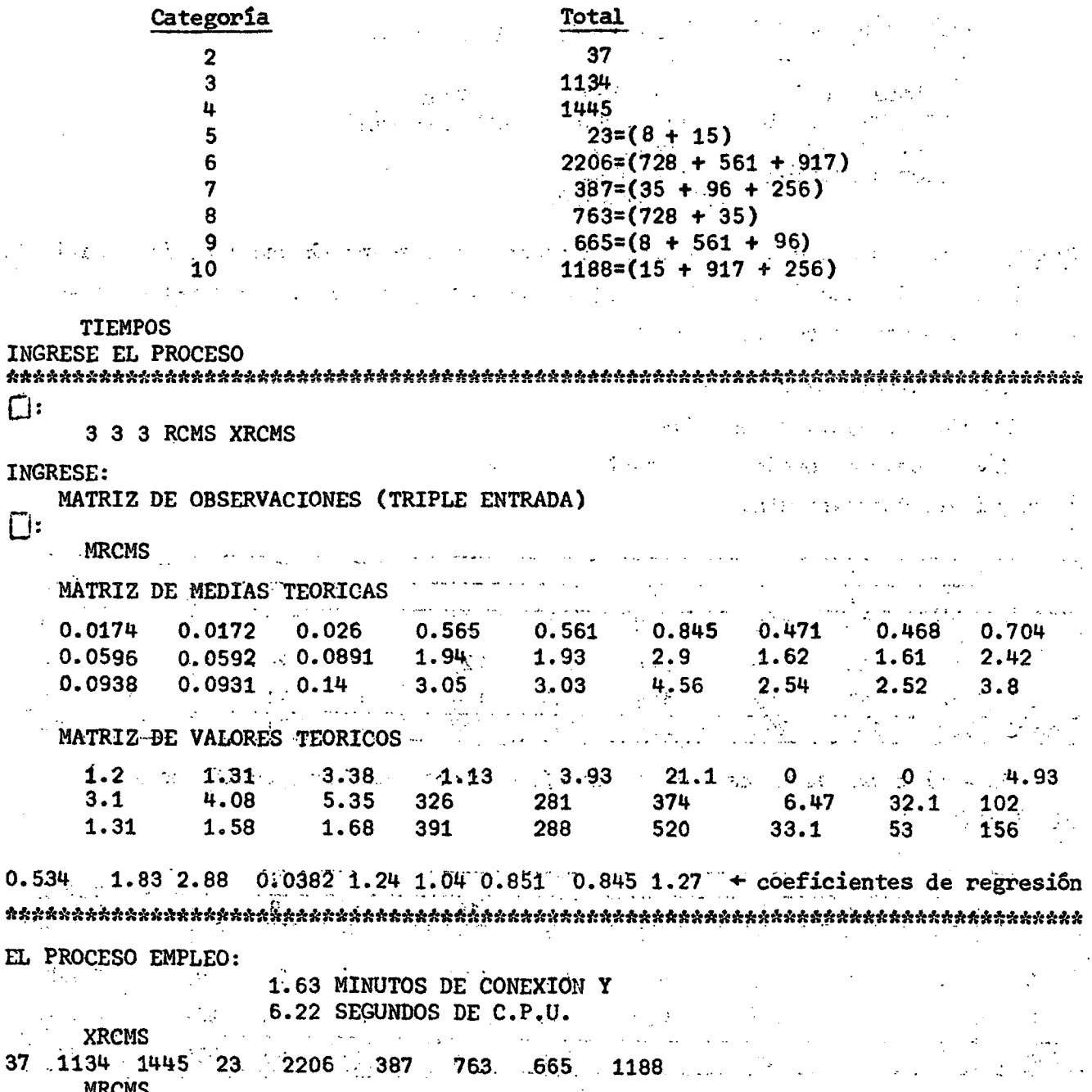

rikchd  $\boldsymbol{2}$  $\mathbf 0$  REGM:

La función REGM realiza un análisis de regresión múltiple paso a paso, sobre una matriz M de observaciones (cada columna es una variable). En el ejemplo que presentamos, se pueden ver mejor los pasos que realiza.

```
Las instrucciones que conforman esta función son:
          \textit{V}\textit{R}\textit{B}\textit{G}\textit{H}\textit{ 1} \textit{1} \textit{1} \textit{2} \textit{3} \textit{B} \textit{3} \textit{C} \textit{4} \textit{D} \textit{3} \textit{E} \textit{3} \textit{F} \textit{1} \textit{I} \textit{5} \textit{K} \textit{5} \textit{H} \textit{3} \textit{E} \textit{3} \textit{5} \textit{U} \textit{3} \textit{2} \textit{3} \textit{V} \textit{3} \textit{W}[1]SS; M \circ DST; SS; VARIABLES : '; C + ( p '')[2]; SS; 'OBSERVACIONES : '; N + ( p )[1]
[2]V + (C, 13) \rho''
[3]VI;4 5 C + (C, 3) Q VAR<sup>*</sup>
L41
          VL1C; 8] \div C \uparrow 1 2 3456789'.
\left[ .5 \right]SS;'LISTADO DT DATOS...?CUANTAS OBSERVACIONES?'
[6]SS; V^*, V[\,1 \, C; ]; SS; H[\,1]: ]; SS[7]A1:'?MEDIAS Y DESV.STANDARD?'
\left[ \begin{smallmatrix} 8 & 1 \end{smallmatrix} \right]\rightarrow (D = Z + {}^{1}H O^{1})/31MEDIA DESV.STANDARD';SS
[9]SS:' V\Lambda RIABLJ[0, 1]S + ((\neq [1])(1-(\rho'))\rho \triangle + (+/[1] - 1) * \mathbb{Z}) * \mathbb{Z} + \mathbb{Z} + 0 * 0 * 5[11]\mathcal{Q}(3, C)\rho(1C), A, S; SS
[12] B1:'?CORRELACIONES SIMPLES?'
[13]\rightarrow ([]=Z)/D1[14]SS; CM 1:SS[15] D1: ' ?REGRESION?'
[15]\rightarrow (T = Z) / 0[17]'N. DE ORDEN DE LA VAR.DEPENDIENTE'
[16]D \leftarrow \Box[19]'?CORR.PARCIAL Y MULTIPLE CON VAR.JERAROUIZADAS?'
[20]\rightarrow (T = Z)/D +I*(D \circ \neq iC)/iC[21]SS;22\rho'';'COBFICIENTES';SS;'VARIABLES CORR.PARCIAL REG.1ULT.';SS
[22][23]J \leftarrow (D, I)[(L \leftarrow JFRVF M[;D, I])[;1]]
[24] D4:SS;'N. DE ORDEN DE VARS, INDEPS, QUE INTERESEN'
[25]I^+[28]'!JERARQUIZACION?'
[27]+(1-2)/21\star(Q1+1),,S\star((X\star1+1pI),1) REG R\starII;J\star(D,I)[(JERVE II[;D,I])[;1]]]
[28][29] Q1: S \leftarrow ((X \leftarrow 1 + \iota \rho I), 1) REG R\leftarrow [; J\leftarrow D, I]
                                                         ERROR ST. VALOR''T''':SS
         SS: "VARIABLSS" COEFS.
[30]\mathcal{Q}(4, pI)pJ[X], (B \leftarrow S[X; 2]), \mathcal{Q}S[X; 3, 4]; SS; 'CORS TANTZ " ; U \leftarrow S[1; 2][31]SS;'COET. DE CORR. MULTIPLE,R :';A*0.5;' (R*2=';A+S[(pS)[1];5];')'
[32]SS;'?ANALISIS DE VARIANZA?'
[33][34]\rightarrow (T=Z)/D3
          23p<sup>*</sup> ';'REGRESION ERROR
                                                   TO\,TL ISS[35]'; V[1]; 9p' '; V[2]; 7p' '; (V+5[2 3 4+2+2K; 2])[3]'GRADOS DE LIBERTAD :
[35]"SUMA DE CUADRADOS : 'SEA+A+13;3][37]\mathbf{1}; S[\text{A+1+12;4}, S]533'MEDIA CUADRADA
         'ERROR ST. DE LA EST. : '; S[(\rho S)[1];4][39]: {}^{9}; SLA + 2; 5]; SS'VALO7 F[40][41] D3:'?VALORES FSTIMADOS Y RESIDUOS?'
[42]\rightarrow (U=Z)/31
                                   ESTIMADO RESIDUO CUOCIENTE<sup>®</sup>
[43]SS;'OBSxyado
         SS; \Diamond(+, H) \rho C, E, (U+C-E), (E+, U+R[; X]+, \times ((\rho X), 1)\rho B) ÷ C+R[; 1]
[44]SS:'?TEST DE RESIDUOS?'
[45]\rightarrow ([[]=2)/ 31
T43JSS;'SUAA DE CJADRADOS
[47]\cdot \cdot \cdot + \cdot U\frac{1}{2} \frac{1}{2} \frac{1}{2} \frac{1}{2} \frac{1}{2} \frac{1}{2} \frac{1}{2} \frac{1}{2} \frac{1}{2} \frac{1}{2} \frac{1}{2} \frac{1}{2} \frac{1}{2} \frac{1}{2} \frac{1}{2} \frac{1}{2} \frac{1}{2} \frac{1}{2} \frac{1}{2} \frac{1}{2} \frac{1}{2} \frac{1}{2} 'SUMA DE (RESIDJOS)*2
[43]
[49] E1:'?DESEA JAS REGRESIONES?'
         \rightarrow([]='SI')/D4
[50]
```
### $\cdot$ ) 58 (

「 See ST REGM ( BRA5) と思い、 パ エルカ のべ あた (注意) Shat アイト 2022 あおこく こうせいどうさつ  $\mathbb{R}^{NQ}$  DE  $\mathbb{R}^{NQ}$ (sa nivel son et composition and abelian  $\mathcal{L}^{\text{max}}_{\text{max}}$  and  $\mathcal{L}^{\text{max}}_{\text{max}}$  $\therefore$  5 **VARIABLES** and the moving part of the state of the first part of the construction of the con-OBSERVACIONES: 12 LISTADO DE DATOS... ¿CUANTAS OBSERVACIONES?  $\sim 100$  and  $\sim 100$  $\Box$ :  $\cdot$  3 VAR<sub>3</sub> VAR 4 VAR 1 VAR<sub>2</sub> VAR<sub>5</sub>  $55.7$  $153.7$ 89.8 309  $17.6$ 122.5  $84.7$ 355  $108.3$ 18.9  $83.1$ 70 106.8  $8.4$ 160.5 *LMEDIAS Y DESV. STANDARD?* SÍ. MEDIA DESV.STANDARD **VARIABLE**  $\overline{\mathbf{1}}$ 110.258 29.1599 14.8227  $\overline{2}$ 66.125  $\overline{\mathbf{3}}$ 307.583 170.351 4 79.8333 18.0823 5 16.8833 5.12016 ¿CORRELACIONES SIMPLES? **SI**  $0.529438$ 0.554507  $\mathbf{1}$ 0.832313 0.434352 0.832313  $1 -$ 0.361857 0.572783 0.33788 0.529438 0.361857 0.386364 0.990897  $\mathbf{1}$  $0.434352$ 0.401406 0.572783 0.386364  $\mathbf{1}$  $\sqrt{0.554507}$ 0.33788 0.990897 0.401406 *LREGRESION?* **SI** N° DE ORDEN DE LA VAR. DEPENDIENTE П:  $\ddagger$ ¿CORR. PARCIAL Y MULTIPLE CON VAR. JERAROUIZADAS? **SI**  $\sim$ **COEFICIENTES VARIABLES** CORR. PARCIAL REG. MULTIPLE  $\mathbf{1}$  $\mathbf{1}$  $\mathbf{1}$  $\mathbf 2$ 0.832313 0.692745 5 0.523829 0.777054 3 0.868257 0.639592 4 0.586916 0.913638 N° DE ORDEN DE VARS. INDEPS.QUE INTERESEN  $\Box$ 2 5 3 4

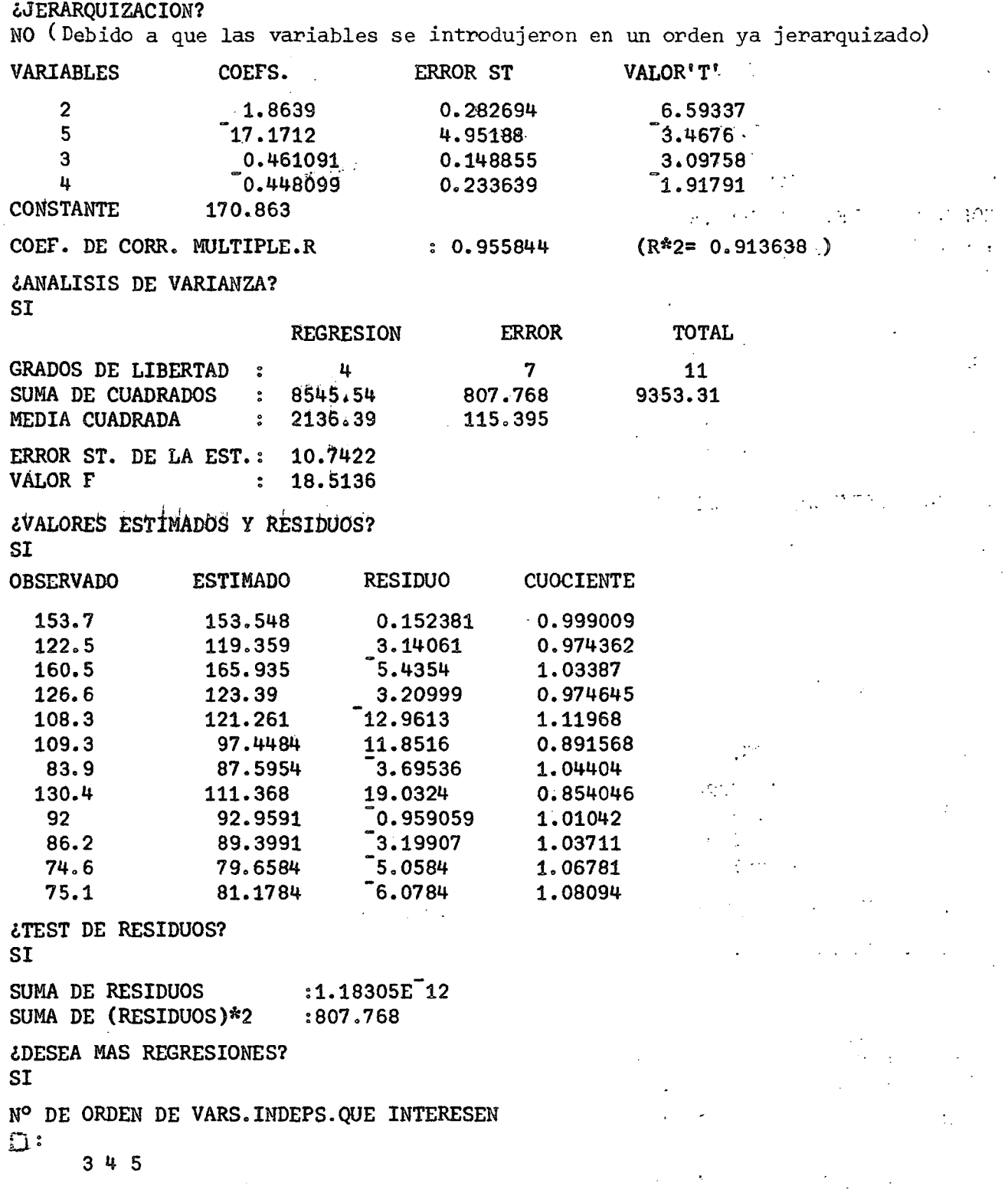

 $\ddot{\phantom{0}}$ 

 $\mathcal{L}^{\text{max}}_{\text{max}}$  ,  $\mathcal{L}^{\text{max}}_{\text{max}}$ 

 $\sim 10^7$ 

 $\mathcal{L}^{\text{max}}_{\text{max}}$ 

60 **(** 

*LJERAROUIZACION?* SI and the second second second second second second second second second second second second second second second second second second second second second second second second second second second second second second s  $\sim 10^{11}$  M COEFS. **ERROR ST ALOR'T' VARIABLES**  $11.9368$ 5  $7.9956$ 0.669828  $-2.493332$ 0.386207  $0.782854$  $\mathbf{u}$  $0.458484$  $1.356272$  $\overline{\mathbf{3}}$ 0.163345  $-164.176$ George Communication **CONSTANTE** والعامرات أيتعد tringener.  $(R*2= 0.3773)$ COEF. DE CORR. MULTIPLE.R  $\therefore$  0.614248 talent kirk (The State)<br>1 - Antonio Kirk (The State) 上 (簡単など)線の 小森 子。 CANALISIS DE VARIANZA? 2, 2 最新行 (100%) **SI** REGRESION ERROR **TOTAL**  $11<sup>11</sup>$ SUMA DE CUADRADOS : 3529 5824.31  $9353.31$  $\frac{1}{20}$  1176.33  $\label{eq:2} \frac{1}{2}\sum_{i=1}^n\frac{1}{2}\sum_{j=1}^n\frac{1}{2}\sum_{j=1}^n\frac{1}{2}\sum_{j=1}^n\frac{1}{2}\sum_{j=1}^n\frac{1}{2}\sum_{j=1}^n\frac{1}{2}\sum_{j=1}^n\frac{1}{2}\sum_{j=1}^n\frac{1}{2}\sum_{j=1}^n\frac{1}{2}\sum_{j=1}^n\frac{1}{2}\sum_{j=1}^n\frac{1}{2}\sum_{j=1}^n\frac{1}{2}\sum_{j=1}^n\frac{1}{2}\sum_{j=1}^n\frac{$  $\mathcal{L}^{\mathcal{L}}(\mathcal{L}^{\mathcal{L}})$  ,  $\mathcal{L}^{\mathcal{L}}(\mathcal{L}^{\mathcal{L}})$  ,  $\mathcal{L}^{\mathcal{L}}$ MEDIA CUADRADA  $-720.038$  $\label{eq:2.1} \mathcal{L}_{\mathcal{M}}^{\mathcal{M}}\left(\mathcal{L}_{\mathcal{M}}^{\mathcal{M}}\right)\leq\mathcal{L}_{\mathcal{M}}^{\mathcal{M}}\left(\mathcal{L}_{\mathcal{M}}^{\mathcal{M}}\right)$  $\mathcal{L} = \mathcal{L} \mathcal{L} \mathcal{L}$  and  $\mathcal{L} = \mathcal{L} \mathcal{L}$ ERROR ST. DE LA EST.: 26.9822 医复复的过去式和过去分词 VALOR F : 1.61576  $\mathcal{L}_{\mathrm{in}} = \overline{\mathcal{L}}_{\mathrm{in}}^{\mathrm{in}}$  , where ¿VALORES ESTIMADOS Y RESIDUOS? 长途的 的第三人称形式  $\mathcal{A}^{\mathcal{A}}$  and  $\mathcal{A}^{\mathcal{A}}_{\mathcal{A}}$  and  $\mathcal{A}^{\mathcal{A}}_{\mathcal{A}}$ NO. G. ¿DESEA MAS REGRESIONES? サーム P.L.T. コード (風の) とびつ **SI** N° DE ORDEN DE VARS. INDEPS. QUE INTERESEN  $\label{eq:2.1} \mathcal{L}^{\mathcal{A}}(\mathcal{A}^{\mathcal{A}}_{\mathcal{A}}(\mathcal{A}^{\mathcal{A}}_{\mathcal{A}})) = \mathcal{L}^{\mathcal{A}}(\mathcal{A}^{\mathcal{A}}_{\mathcal{A}}(\mathcal{A}^{\mathcal{A}}_{\mathcal{A}})) = \mathcal{L}^{\mathcal{A}}(\mathcal{A}^{\mathcal{A}}_{\mathcal{A}}(\mathcal{A}^{\mathcal{A}}_{\mathcal{A}}))$  $253$  $\mathcal{L} \times \mathcal{L} \times \mathcal{L}$  $\sim 10^{11}$  m  $^{-1}$ *¿JERARQUIZACION?*  $\sim -\beta$ **NO**  $\eta = \sqrt{3}$  . VARIABLES COEFS. ERROR ST. **VALOR'T** 1.57026 0.274558 5.71924  $\overline{2}$  $\overline{14.5804}$  5.5041  $\overline{2.64901}$  $5<sup>1</sup>$  $0.393062$   $0.167024$   $2.35333$ 3 er (\* 1920)<br>Statistik (\* 1940)<br>Statistik (\* 1930) **CONSTANTE 131.691 Example 131.691**  $\label{eq:3.1} \mathbb{E}_{\mathbf{z} \sim \mathbf{z}} \sum_{i=1}^n \mathbb{E}_{\mathbf{z} \sim \mathbf{z}} \left[ \mathbf{z} \cdot \mathbf{z} \right] \mathbf{z}_i$ COEF. DE CORR. MULTIPLE.R : 0.931803  $(R*2 = 0.868257)$ *CANALISIS DE VARIANZA?*  $SI$ - 대통령 소개 - 열 (14월 3 **TOTAL** ERROR REGRESION 网络安全舞蹈 计空间系统  $\frac{1}{2}$  . **GRADOS DE LIBERTAD**  $3<sup>1</sup>$ 8  $11$ SUMA DE CUADRADOS : 8121.07 1232.24 9353.31 MEDIA CUADRADA  $: 2707.02$ 154.03 progress to the 1934 rest of the con-ERROR ST. DE LA EST. : 12.4109 VALOR F  $: 17.5747$ ¿VALORES ESTIMADOS Y RESIDUOS? NO **¿DESEA MAS REGRESIONES? NO** 

**RM1** 

El encabezamiento de esta función, que calcula minimun de resultados en una regresión múltiple, es RM1 X, en que X es una matriz de observaciones. Esta contiene una variable por columna, la primera de las cuales debe ser la variable dependiente.

La función registra, una vez terminado el proceso, un vector con el nombre CB; éste incluye los coeficientes de la ecuación de regresión ordenados igual que las variables en la matriz X (el primer valor es la constante de regresión).

Al final, lista los valores obtenidos mediante la ecuación de regresión (valores calculados, teóricos o estimados).

VRM1[F]V  $\nabla$   $R + RM1$   $X; A; B; C; D; E; G; R$  $A \leftarrow ((\phi A) + \phi \times A + X - (\phi X) \phi C + (\phi / [1]X) \cdot D + (\phi X) \cup \exists) [\Box + 1 \phi (X) [\Box] \cdot \exists]$  $[1]$  $\begin{bmatrix} 2 \end{bmatrix}$  $SS; 'COEF, B = ' 'CB' ' = ' ; CB + (-C + . \times ^{T}1, B) , B + . A[] ; 1]F A[] ; F]$  $R2+1-(+/(X[\frac{1}{2}]-R+(((D,1)\rho 1),X[\frac{1}{2}])+\sigma \times CB)*2)+f(X[\frac{1}{2}]-C[1])\times 2$  $[3]$  $SS; 'COEF, DE. CORRELACION, R = ';72*0.5; ' (R*2 = ';72;')'; SS$  $[4]$  $\mathbf{v}$ 

**TIEMPOS** 

INGRESE EL PROCESO

 $\prod$ 

RM1 MPRREGM

COEF.  $B = 'CB' = 170.863$  1.8639  $0.461091$  $0.448099$  $-17.1712$ COEF. DE CORRELACION,  $R =$ 0.955844  $(R^*2 = 0.913638)$ 

153.548 119.359 165.935 123.39 121.261 97.4484 87.5954 111.368 92.9591 89.3991 79.6584 81.1784

EL PROCESO EMPLEO :

0.36 MINUTOS DE CONEXION Y 1.93 SEGUNDOS DE C.P.U.

RM<sub>2</sub>

. El encabezamiento de esta función es análogo al de RM1; en el fondo realiza el mismo proceso y calcula, además, una serie de valores de interês en el análisis de regresión tales como el error estándar de los coeficientes de regresión, la 'T' de Student y otros.  $\label{eq:2} \mathcal{L}^{\text{max}}_{\text{max}}\left(\mathcal{L}^{\text{max}}_{\text{max}}\left(\mathcal{L}^{\text{max}}_{\text{max}}\right),\mathcal{L}^{\text{max}}_{\text{max}}\right)$ 

Al final del proceso, la función ofrece la opción de calcular o no los valores estimados por la ecuación de regresión. En caso de aprovechar la opción, la variable explicita (la R del resultado en el encabezamiento) toma el valor de la matriz de valores observados, teóricos y cuocientes; si no se aprovecha la opción, la variable explicita toma el valor de los coeficientes de la ecuación de regresión (igual al CB de RM1).

VRM2[U]V  $\nabla$  R+RM2  $X$ ; A; B; C; D; E; F; G; L; M; N  $[1]$ *HRM2+HRM2+1*  $[2]$  $L+1$  +, (  $A+$  ( QA ) +,  $xA+X-$  (  $\phi X$  )  $\phi C+$  ( +/ [1]X ) + D + (  $\phi X$  )[1])  $[3]$  $\mathbb{Z} \leftarrow (\mathbb{Z}$  ,  $L$  -  $\mathbb{Z} \leftarrow (\mathbb{Z} \leftarrow \mathbb{Q} A \mathbb{C} \setminus \mathbb{Z} \right) + \epsilon \times \mathbb{Z} \mathbb{C} \setminus \{1\} + \epsilon \times (A + A \mathbb{C} \mathbb{Z} + 1 + \epsilon \mathbb{Z} \setminus \{1\}) \mathbb{C} \setminus \{1\} \right) + (F - 1)$  ,  $D - F \leftarrow (\rho X) \mathbb{C} 2 \mathbb{C}$  $[4]$  $SS$ :'VARIABLE COEFICIENTE  $ERROSST$   $VALOR$ <sup>\*</sup>\* $T$ \*\*\*  $Q(4, F-1) \rho E, B, A, B + A + (N[2] \times 1 1 Q) * 0.5$  $E5$ ]  $'$ CONSTANTE  $'$ ; G + - C + .  $\times$  1; B; S 5  $[6]$ 'CONF.DE REG.MULTIPLE, R : '; C\*0.5;' (R\*2 = '; C+M+L;' )'  $[7]$  $E81$  $1.74 LOR$   $1.1 F1.1$  $\therefore$   $\therefore$   $\frac{1}{2}$   $\div$  /  $\frac{1}{2}$ [9] \*ERROR ST DE LA ESTIM. : ';M,(L-M),L;SS;'MEDIA CUADRADA  $\cdots$   $\cdots$ SS; '?VALORES ESTIMADOS?'  $[13]$  $[14]$  $+(T='NO')/Q \times _{OR} + G$ . B  $[15]$ *SS*:'OBSERVADOS TEORICOS  $CUOCIENTE$ ':SS  $[16]$  $R+R$ ,  $N$ ,  $(N+(pR)pG+XL;E]+$ ,  $\times B$ )  $R+XL$ ; 11] one of Monthley, House of March of the construction of the company of or the technology of the constitution of the about  $\label{eq:2.1} \frac{1}{2} \sum_{i=1}^n \frac{1}{2} \sum_{i=1}^n \frac{1}{2} \sum_{i=1}^n \frac{1}{2} \sum_{i=1}^n \frac{1}{2} \sum_{i=1}^n \frac{1}{2} \sum_{i=1}^n \frac{1}{2} \sum_{i=1}^n \frac{1}{2} \sum_{i=1}^n \frac{1}{2} \sum_{i=1}^n \frac{1}{2} \sum_{i=1}^n \frac{1}{2} \sum_{i=1}^n \frac{1}{2} \sum_{i=1}^n \frac{1}{2} \sum_{i=1}^n \frac{$ 医特罗氏征反应 雪天 医假白细胞 医阴茎 医中枢静脉 人名美德利 医无子宫 医假神经病 医血 的复数形式发展的 计数字 医子宫神经的 医异常性麻痹 使某人的变化 医内皮性结核菌素 المستخدم الأميلية المستخدمة الأميلية المستخدمة المستخدمة المركزة والأقوام.<br>والمستخدمة المستخدمة المستخدمة المستخدمة المستخدمة المستخدمة المستخدمة المستخدمة المستخدمة المستخدمة المستخدمة 计同位数 过少 地名美国巴克 最高级的 物体的不全的 NOTA.- LA VARIABLE EXOGENA NRM2 CUENTA LAS VECES QUE SE HA PROCESADO ESTA FUNCION.

**TIEMPOS** INGRESE EL PROCESO  $\Omega$ :  $(1, 1, 2)$  $\mathcal{O}(\mathcal{E})$ RM2 MPRREGM  $\ddot{\phantom{a}}$ **VARIABLE COEFICIENTE** ERROR ST VALOR'T'  $2<sup>+</sup>$ 1.8639 0.282694 6.59337  $\mathbf{3}$ 0.461091 0.148855 3.09758 4  $[0.448099]$ 0.233639 1.91791  $17.1712$ 5 4.95188 3.4676 **CONSTANTE** 170.663 COEF.DE REG.MULTIPLE.R : 0.955844  $(R*2 = 0.913638)$ VALOR 'F'  $: 18.5136$ ERROR ST DE LA ESTIM. : 10.7422 REGRESION ERROR TOTAL GRADOS DE LIBERTAD  $\frac{1}{2}$  $\mathbf{u}$  $\gamma$  $11$ SUMA DE CUADRADOS  $: 8545.54$  807.768 9353.31 MEDIA CUADRADA  $: 2136.39$  115.395 ¿VALORES ESTIMADOS? SI **OBSERVADOS TEORICOS CUOCIENTE** 153.548 153.7 0.999009  $119.359$ 0.974362  $122.5$ 165.935 1.03387  $160.5$ 126.6 123.39 0.974645 121.261 108.3 1.11968 109.3 97.4484 0.891568 83.9 87.5954 1.04404 130.4 111.368 0.854046  $92<sub>2</sub>$ 92.9591 1.01042 86.2 89.3991 1.03711  $74.6$ 79.6584 1.06781  $75.1$ 81.1784 1.08094

EL PROCESO EMPLEO:

1.75 MINUTOS DE CONEXION Y 2.92 SECUNDOS DE C.P.U.

**RMFON** 

Una de las maneras de realizar regresiones lineales múltiples es a través del uso de funciones ortogonales normalizadas (o funciones ortonormales). La ventaja fundamental de este sistema de cálculo es que permite determinar, si se tienen k variables explicativas, todas las regresiones múltiples sucesivas en que se van agregando a la ecuación de regresión previamente determinada, los efectos de la nueva variable explicativa agregada, con el menor número de cálculos adicionales. Finalmente, la función entrega los coeficientes de la ecuación de regresión de la forma:

 $x_1 = b_1 + b_2x_2 + b_3x_3 + ...$ 

Entrega, además, la matriz FO de "funciones ortonormales" en la matriz CR. v una matriz RR de resultados varios.

Si cambian los valores de la variable por explicar, manteniendose constantes los valores de las variables explicativas, las funciones ortonormales no cambian, y los coeficientes de regresión se pueden obtener utilizando estas funciones como multiplicadores fijos, es decir, permiten obtener los coeficientes de esa nueva ecuación de regresión múltiple con una calculadora de escritorio sin grandes pror blemas.  $\mathcal{E}^{\text{TV}}$  and  $\mathcal{E}_{\text{V}}$  .

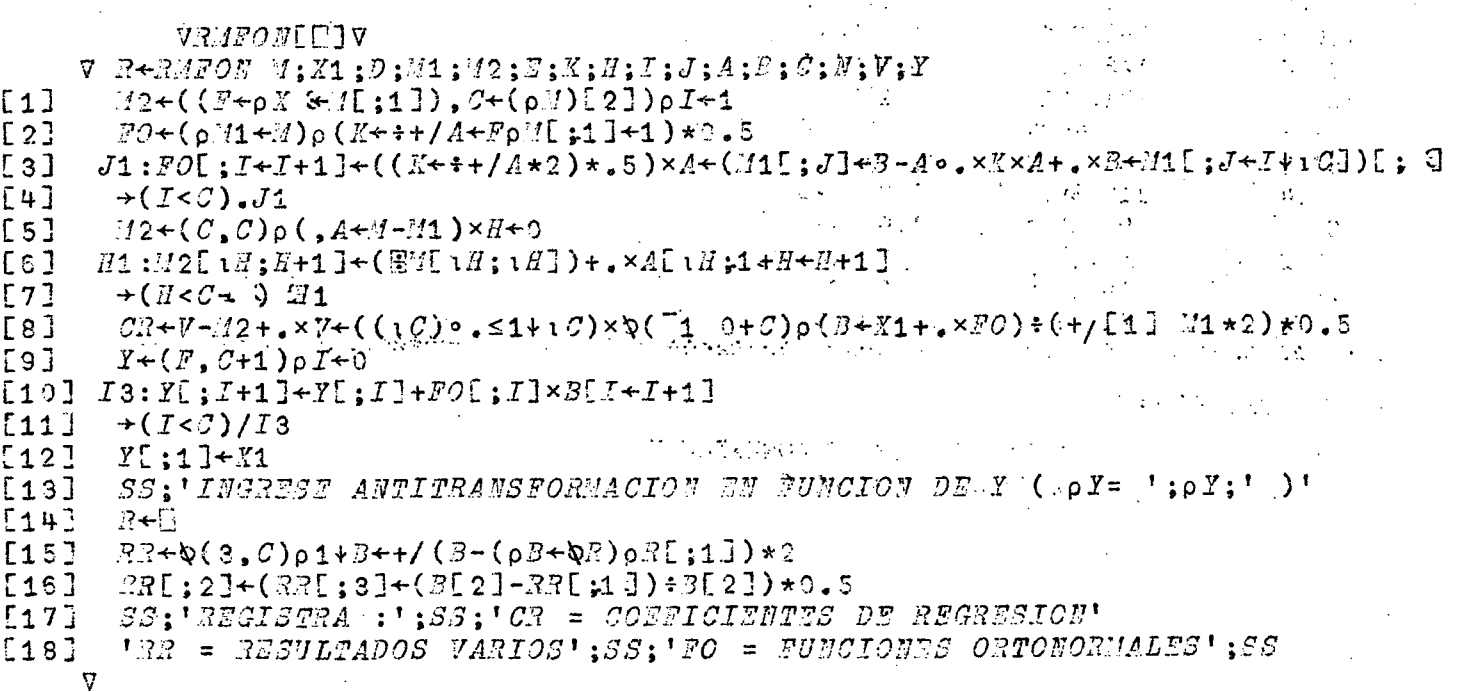
**TIEMPOS** INGRESE EL PROCESO  $\prod$ RMFON MPRREGM  $\ddot{\phantom{a}}$ INGRESE ANTITRANSFORMACION EN FUNCION DE Y ( $\rho$ Y = 12 6)  $\Gamma$ Y REGISTRA : CR = COEFICIENTES DE REGRESION RR = RESULTADOS VARIOS FO = FUNCIONES ORTONORMALES 110.258 149.023 144.533 153.274 153.548 153.7 122.5 110.258 140.672 135.068 130.931 119.359 160.5 138.053 145.56 165.935 110.258 142.96  $126.6$ 110.258 132.977 135.624 132.948 123.39 123.268 121.261 108.3 110.258 116.439 122.426 103.709 101.93 97.4484 109.3 110.258 109.89 96.4635 99.9533 100.349 87.5954 83.9 110.258 130.4 110.258 91.2239 102.281 103.823 111.368 80.0692 79.5176 92.9591 92 110.258 89.7503 86.2 110.258 88.9316 80.4679 80.1305 89.3991  $74.6$ 110.258 86.3118 82.4185 82.8318 79.6584  $75.1$ 90.1485 91.9782 81.1784 110.258 83.3645  $(1)$  $(2)$  $(3)$  $(4)$ EL PROCESO EMPLEO : 1.81 MINUTOS DE CONEXION Y 11.83 SEGUNDOS DE C.P.U. (1) Valores observados de la variable dependiente. (2) Promedio de la variable dependiente (3) Ver valores estimados por funciones RS1 y RS2 (4) Ver valores estimados por funciones REGM, RM1 y RM2 En cada columna de la matriz CR aparecen los coeficientes de las ecuaciones de regresión correspondientes a las diferentes correlaciones que resulten de considerar desde 1 (1a. columna) a todas las variables explicativas (última columna). **CR** 38.7106 28.1796 170.863 1.98725 1.4504 1.58842 1.8639 1.63737 0.0449596 0.0499273 0.461091  $\mathbf 0$ 0.227094 0.448099  $\mathbf 0$  $\mathbf 0$  $17.1712$ 0  $\Omega$  $\Omega$ Nota: En ciertas ocasiones es conveniente realizar la regresión múltiple lineal con funciones transformadas (p.g. convirtiendo una función exponencial en suma de funciones, mediante logaritmos), pero los

valores estimados interesan en su forma <sup>n</sup>no transformada<sup>n</sup>; es necesario hacer la "antitransformación" que aparece en el proceso. Cuando no se ha hecho transformación previa bastará con ingresar "Y" como en el ejemplo.

**Como ia matriz utilizada en los ejemplos de correlaciones es la misma,, los valores de la** 3 **columna se pueden comparar con los que aparecen en el ejemplo !**  de la función RS en la página 68 y, por la misma razón, los de la 6<sup>ª</sup> son iguales **a los de la función RM de la página** S3 **y de la función REGM en la página** 53 **(donde sí están jerarquizados).** 

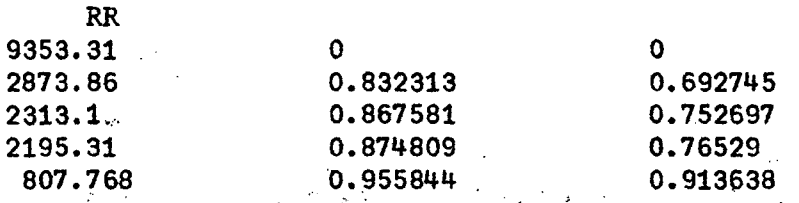

**En las columnas de, la matriz RR aparecen respectivamente, las sumas dé los cuadrados del error., los diferentes coeficientes de correlación múltiple obtenidos al correlacionar las variábles agregando una cada vez y, por último, este; coeficiente elevado a la potencia 2.** 

Luego, en cada fila k aparecen los valores anteriores correspondientes a la regresión en que se han considerado las (k-1) primeras variables explicativas.

La suma de cuadrados del error que aparece en la fila 1, o sea el correspondiente a una supuesta regresión en que no se han considerado variables explicati**vas, corresponde al "error total".**  医心脏病 医心脏病 化学

化异戊二甲基 禁烟器

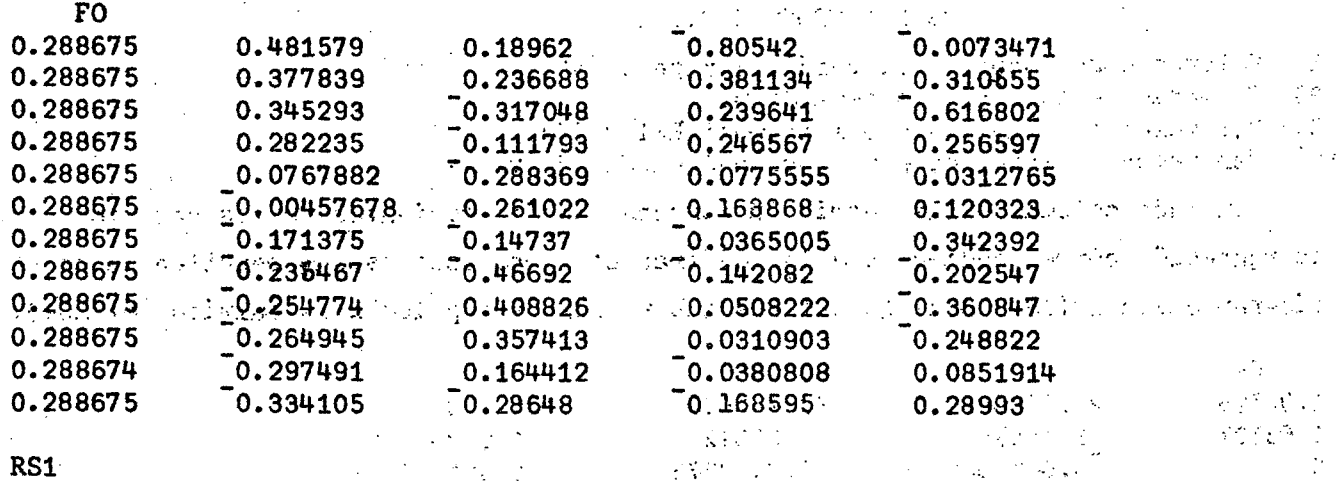

**El encabezamiento de esta función que realiza un análisis de regresión sim-**

<del>남자 그 사람 학교</del> 대표

**ple por el método de mínimos cuadrados es VE X RS Y (es decir, acepta la asig**nación del resultado a una variable equivalente a VE), en que X e Y son las, variables, independiente y dependiente, respectivamente.

 $\mathcal{F}_{\mathcal{A}}$  , and  $\mathcal{F}_{\mathcal{A}}$  , and the set of the set of  $\mathcal{F}_{\mathcal{A}}$ 

Los "COEFS. B" que entrega como resultado corresponden a los b<sub>o</sub> y b<sub>1</sub> de la ecuación de regresión simple  $Y = b_0 + b_1 X$ .

```
V.351 \Gamma \sqrt{V}\nabla V\mathbb{Z} \triangleleft X R\mathcal{S}1 Y; A; B; C; D; M; N; R; \mathcal{Z}I+(+/[1] X+\sqrt{(2,7)} \rho X, Y)*T+\rho Y\begin{bmatrix} 1 \\ 2 \end{bmatrix}S \leftarrow ((C \leftarrow, (Q) + \cdot \times) + X - (N, 2) \rho / \Gamma \left[ 1 \right] + Y - 1) \times 0.5[3]
       BS; 'OOSFS, 3 = '; C3+ (A+/12)-/111 \times B), B+*/C[2, 1]SS; 'R = '; R; ' (R*2 = ';(R*5 \times 2 / S) * 2; ' )'E43
 [5]V\ddot{z} + 4 + 3 \times X[:1]
     7
     TIEMPOS
INGRESE EL PROCESO
\Gamma:
     XRS RS1 YRS
COEFS. B = 1.98725 1.63737
R = 0.832313 (R*2 = 0.692745)
149.023 140.672 138.053 132.977 116.439
                                              109.89
                                                       96.4635
                                                                 91.2239
      89.7503 88.9316 86.3118 83.3645
EL PROCESO EMPLEO:
                  0.33 MINUTOS DE CONEXION Y
                  0.85 SEGUNDOS DE C.P.U.
     XRS
89.8 84.7 83.1 80 69.9 65.9 57.7 54.5 53.6 53.1 51.5 49.7
      YRS
153.7 122.5 160.5 126.6 108.3 109.3 83.9 130.4 92 86.2 74.6
     75.1
```
RS<sub>2</sub>

 $\mathcal{L}^{\mathcal{L}}(\mathcal{L}^{\mathcal{L}})$  , where  $\mathcal{L}^{\mathcal{L}}(\mathcal{L}^{\mathcal{L}})$  , and the set of  $\mathcal{L}^{\mathcal{L}}(\mathcal{L}^{\mathcal{L}})$ 

La función RS2 realiza un proceso análogo a la RS1, sólo que, además, calcula otros resultados de interés en el análisis de regresión simple. El encabezamiento es X RS2  $\gamma$  (es decir, no es de resultado explícito).

En la mitad del proceso ofrece la opción de calcular valores teóricos. Si no se acepta, termina el proceso; en caso contrario, ofrece listar los residuos.

Al final, ofrece más resultados; independientemente de que éstos se acepten o no, registra un vector de nombre VE que incluye los valores de la variable dependiente estimada según la ecuación de regresión simple.

 $\mathcal{L}(\mathcal{K},\mathcal{L},\mathcal{L})$  , where  $\mathcal{L}(\mathcal{L},\mathcal{L},\mathcal{L})$ **TIEMPOS**  $\sim 10^{11}$ **INGRESE EL PROCESO** XRS RS2 YRS PROMEDIOS ( X E Y )  $: 66.125$  110.258 **DESV. STANDARD**  $: 14.8227$  29.1599 ECUACION DE LA RECTA :  $Y = 1.98725 + 1.63737$  X COEF.DE CORR.SIMPLE.R :  $0.832313$  ( $R*2 = 0.692745$ ) ¿VALORES ESTIMADOS? **SI ¿RESIDUOS?**  $SI$ **OBSERVADOS ESTIMADO RESIDUO CUOCIENTE** 4.67693 0.969571 149.023 89.8  $153.7$  $84.7$  $122.5$ 140.672 18.1725 1.14835  $22.4473$   $\rightarrow$  $83.1$ 160.5 138.053  $0.860141$ 80 132.977 6.37684 1.05037 126.6 8.1394  $^{\circ}$ : 1.07516 69.9 108.3 116.439 0.589925 65.9  $109.3$ 109.89 1.0054  $57.7$ 83.9 96.4635  $12.5635...$  $1.14974$  $54.5$ 130.4 91,2239  $\mathcal{L}_{\text{max}} = 1000$ 39.1761  $\mathcal{P}^{\mathcal{P}}(\mathcal{A})$  $0.69957$  $\mathcal{L}^{\text{max}}$  $-2.24973...$ 92 89.7503 53.6 0.975546 2.73159 88.9316 1.03169  $53.1$ 86.2 11.7118  $1.15699$  $51.5$ 74.6 86.3118  $-8.26453$ 49.7  $75.1$ 83.3645 1.11005 ¿DESEA MAS RESULTADOS? **SI** ERROR ST DE LA ESTIM. : 16.9525  $\mathcal{C}^{\mathcal{C}}_{\mathcal{C}}$  ,  $\mathcal{C}^{\mathcal{C}}_{\mathcal{C}}$  , and ERROR DEL COEF. B : 0.344834 VALOR T  $: 4.74828$ 4.28. 经公司收入 イアリ REGISTRA : VE = VALORES ESTIMADOS FEL PROCESO EMPLEO : The first signal and of the second dependence of the second the **1.84 MINUTOS DE CONEXION Y ANGLES ANGLES** West Brand Corp. 2.72 SEGUNDOS DE C.P.U. **VE**  $149.023$   $140.672$   $138.053$   $132.977$   $116.439$  $109.89 - 96.4635 - 91.2239$ 89.7503 88.9316 86.3118 83.3645 a kongresi sebagai pengan  $\mathcal{A}$  , the same of the  $\mathcal{A}$  $\mathcal{L}^{\mathcal{A}}$  ,  $\mathcal{L}$ y ar cheanga  $\sim$  products of the section  $\sim$  $\mathcal{L}^{\mathcal{A}}$  and  $\mathcal{L}^{\mathcal{A}}$  are the set of the set of the set of the set of the set of the set of the set of the set of the set of the set of the set of the set of the set of the set of the set of the set of the s  $\label{eq:2.1} \mathcal{L}^{\mathcal{A}}(\mathcal{A}^{\mathcal{A}}) = \mathcal{L}^{\mathcal{A}}(\mathcal{A}^{\mathcal{A}}) = \mathcal{L}^{\mathcal{A}}(\mathcal{A}^{\mathcal{A}}) = \mathcal{L}^{\mathcal{A}}(\mathcal{A}^{\mathcal{A}})$ . We also also a contract of the second probability of the contract of the contract of the contract of the contract of the contract of the contract of the contract of the contract of the contract of the contract of the co わめがした ハンマン クロ properties there are a construction of the con-医骨折 医异性骨折结核

```
VRS2[1]V\nabla X \overline{A} 32 \overline{Y} ; A ; B ; C ; D ; M ; N ; R ; S ; EB ; RC ; TT[1]FRS2+NRS2+1
[2]
        SS; 'PIOMEDIOS (X E Y) : '; (* (+/[1] X + Q(2, N) \rho X, Z) * N + \rho Y): {}^{1} {}_{3}S + ( ( C + {}_{2} ( Q)) + {}_{3} \times D + X - ( N {}_{3} 2 ) \rho I) [1 \ 4] + N - 1 ) \times 0 \cdot 5E31'DESY.STANDARD
        SS; "ECUACTOII DE LA RECTTA : Y = "{}A+H[2]-H[1] \times B; " + "{}B++/C[2 1]; "X"[4]ES;'COEF.DE CORR.SIMPLE, R: ';R;' (R*2 = ';(R+Bx ÷/S)*2;')'
[5]E \in \mathbb{R}SS; '?VALORES ESTIADOS?'
[7]+(1101=[1])/0T T + 1CUOCIENTE'
                    \partial B S ERVADOSRESIDUO
[3]ESTIMADOS
[3]./\star\(5, N)\c(, \X), VZ,(Y-VZ),(VE\starA+B \timesX[;1]) ÷Y
[10]"RESIDUOS?"[11]\rightarrow ( ^{\dagger} \beta I ^{\dagger} = [!] ) / P1
[12]TT+35+TTM+M:13]
[13][14]P1:SS;TT;SS;M;SS'DESEA MAS RESULTADOS?'
[15]+(^{\dagger}NQ)^{\dagger}=[\n\mathbb{I}]/P2[16]'ERROR ST DE LA ESTIM. : '; ((C[4]x1-R*2)+N-2)*0.5
[17]: {}^{1}; E3 \leftarrow ((({}^{2}/C[4 \ 1]) - B * 2) * N - 2) * 0 * 5'ERROR DEL COEF. E
[18][19]
       "YALOR"\cdot \cdot \cdot B \div SB[20] P2:SS; 'RSGISTRA : '; SS; 'VE = VALORIS SSTIIIADOS'
```

```
STD:
```
Se dice que una variable Z está "tipificada" cuando su media es cero y su desviación estándar igual a la unidad, es decir,  $\bar{z}$  = 0 y S =1.

Dada una variable cualquiera X, de media x y desviación estándar S., se puede obtener, a partir de ella, una "variable tipificada" Z, deducida de X mediante la relación  $Z = \frac{X - X}{S_v}$ 

La función STD X realiza la operación anterior, que permite deducir de una variable cualquiera X su variable Z tipificada, es decir, esta función "tipifica" o estandariza a la variable X.

Muchas de las observaciones reales tienden a presentar una distribución normal N( $\mu$ ,  $\sigma^2$ ). Se puede demostrar que la distribución de la variable tipificada X-µ sigue una distribución normal N(0,1).

La salida de la función es un vector incluyendo los valores de la variable tipificada. Además, escribe el número de observaciones, la media y la desviación estándar.

 $Y$  70 (

 $\alpha = 1$ 

Ó.

 $\mathcal{F}_{\text{c},\text{c}}$  is

 $\label{eq:2.1} \mathcal{L}=\frac{1}{2}\left(\mathcal{L}^{2}\right)^{2}+\frac{1}{2}\left(\mathcal{L}^{2}\right)^{2}+\frac{1}{2}\left(\mathcal{L}^{2}\right)^{2}+\frac{1}{2}\left(\mathcal{L}^{2}\right)^{2}+\frac{1}{2}\left(\mathcal{L}^{2}\right)^{2}+\frac{1}{2}\left(\mathcal{L}^{2}\right)^{2}+\frac{1}{2}\left(\mathcal{L}^{2}\right)^{2}+\frac{1}{2}\left(\mathcal{L}^{2}\right)^{2}+\frac{1}{2}\left(\mathcal{L}^{2}\right)^{2}+\frac{1}{2}\$ 

 $\mathcal{L}^{\text{max}}$ 

 $\sim 100$ 

 $\mathcal{L}^{\text{max}}_{\text{max}}$  , and  $\mathcal{L}^{\text{max}}_{\text{max}}$ 

 $\mathcal{L}_{\text{max}}$  and  $\mathcal{L}_{\text{max}}$  and  $\mathcal{L}_{\text{max}}$ 

Service Bank Construction

 $\mathcal{D}(\mathcal{F})$  and  $\mathcal{D}(\mathcal{F})$  and

 $\mathcal{L}^{\mathcal{L}}(\mathcal{L})$  and  $\mathcal{L}^{\mathcal{L}}(\mathcal{L})$ 

 $\label{eq:2.1} \mathcal{L}^{\mathcal{A}}(\mathcal{A},\mathcal{A})=\mathcal{L}^{\mathcal{A}}(\mathcal{A},\mathcal{A})=\mathcal{L}^{\mathcal{A}}(\mathcal{A},\mathcal{A})=\mathcal{L}^{\mathcal{A}}(\mathcal{A},\mathcal{A}).$ 

 $\mathcal{L}^{\text{max}}_{\text{max}}$  and  $\mathcal{L}^{\text{max}}_{\text{max}}$ 

 $\sim 10^{11}$  km s  $^{-1}$ 

ΥÜ,

 $\frac{1}{2} \frac{1}{\sqrt{2}} \frac{1}{\sqrt{2}} \frac{1}{\sqrt{2}}$ 

 $\mathcal{F}^{\text{max}}$ 

 $\label{eq:2} \mathcal{L}_{\text{L}}(\mathbf{r}) = \mathcal{L}_{\text{L}}(\mathbf{r}) = \mathcal{L}_{\text{L}}(\mathbf{r})$ 

ga sila

 $\sim 10$ 

 $\sim 100$  km s  $^{-1}$ 

VSTD[L]V  $\nabla$  STD  $V$ ;  $X$ ;  $S$ ;  $N$ 

 $\begin{bmatrix} 1 \end{bmatrix}$  $Z+Z+S+((+/(Z+V-X+(*+/V)*N)*2)*^{-}1+N+pV)*0.5$ 

- $SS$ ;  $'N = '$ ;  $N$ ;  $SS$ ;  $'X = '$ ;  $X$ ;  $SS$ ;  $'S = '$ ;  $S$ ;  $SS$  $[2]$
- $[3]$  $\mathbf{1}$ VALORES'; SS;' ABSOLUTOS  $[4]$ 
	- $SS$ ; 'REGISTRA : Z = VALORES ESTANDARIZADOS'
	- $\sigma$

STD PM70

- $N = 25$
- $X = 0.208708$  $S = 0.0132405$

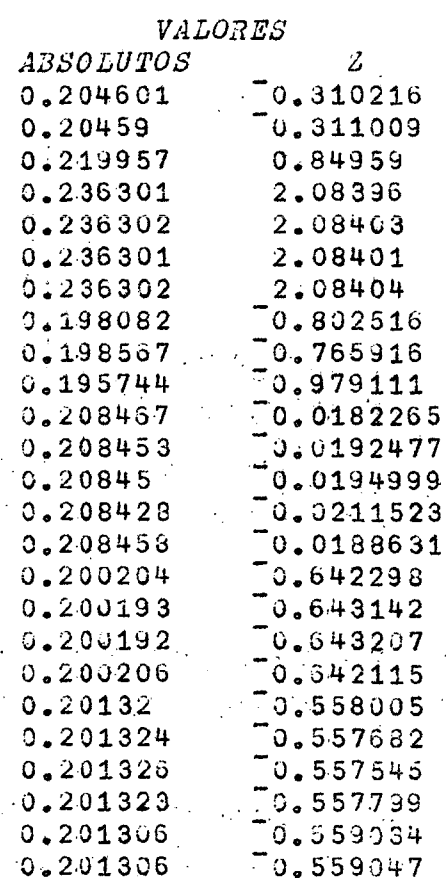

 $RZGISTRA$  :  $Z$  =  $VALORES$   $ESTANDARTZADOS$ 

 $\mathcal{L}_{\text{max}} = \frac{1}{2} \frac{d \mathcal{L}_{\text{max}}}{d \mathcal{L}_{\text{max}}^2}$ 

 $\frac{1}{2}$  ,  $\frac{1}{2}$  ,  $\frac{1}{2}$  ,  $\frac{1}{2}$  ,  $\frac{1}{2}$  ,  $\frac{1}{2}$  ,  $\frac{1}{2}$  ,  $\frac{1}{2}$  ,  $\frac{1}{2}$  ,  $\frac{1}{2}$ 

 $Z^{\dagger}$ ;  $SS$ ;  $Q(2, N)$   $QV$ ,  $Z$ 

#### ANEXO 1

#### **Comandos del Sistema APL/360**

**El APL es un lenguaje para describir procedimientos matemáticos. El APL/360 es un sistema para ejecutar procedimientos escritos en APL. Además de usar el lenguaje mismo es necesarioja veces, dar algunas instrucciones directamente al**  computador, como ser iniciar o terminar una sesión de trabajo, guardar resultados **para usos futuros, copiar variables o funciones desde otras bibliotecas, controlar cantidad de dígitos a imprimir, consultar sobre las funciones, variables o grupos disponibles en un determinado momento en la WS activa, etc. Todo esto se puede hacer mediante un tipo especial de instrucciones del sistema APL/360, llamadas ••comandos\*'. Estas se caracterizan por comenzar siempre con un paréntesis derecho, por ejemplo, )ERASE PEPE.** 

**A fin de mostrar la forma en que funcionan los diferentes comandos, se han agrupado de acuerdo con el tipo de efecto que producen, y se han incluido ejemplos utilizando nombres ficticios cuyo significado es el siguiente:** 

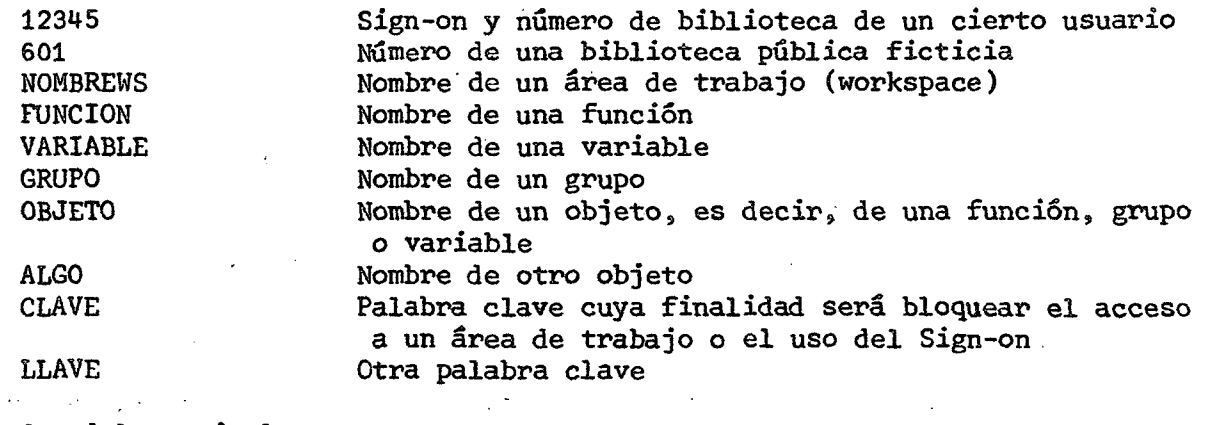

**Comandos del terminal** 

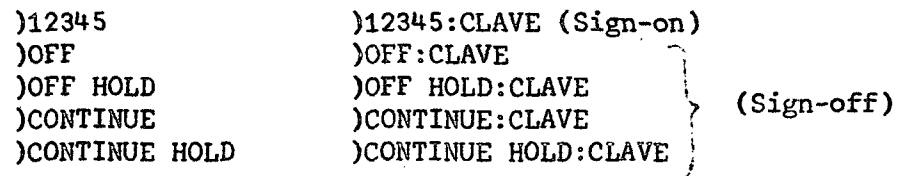

**El sign-on sirve para identificar al usuario y para dar comienzo a una sesión de trabajo. Los diferentes tipos de sign-off ponen fin a ella e informan sobre los tiempos de conexión y de CPU que se utilizaron en la sesión.** 

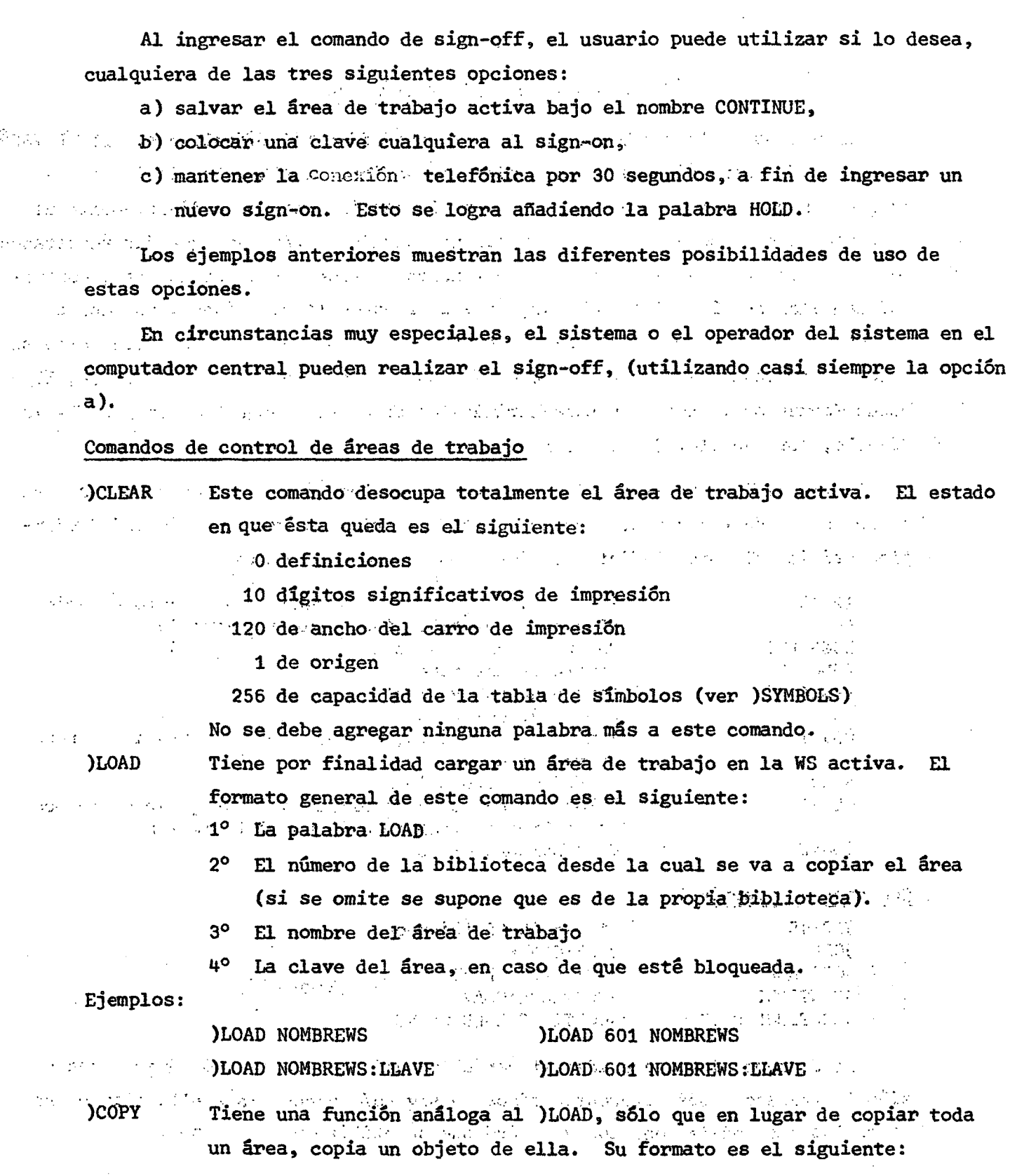

**1° La palabra COPY** 

- *2°* **El número de la biblioteca donde se encuentra el área desde el cual se desea copiar el objeto (si se omite se supone que es la propia biblioteca)**
- **3° El nombre del área de trabajo donde está el objeto**
- **40** La clave del área, en caso de que esté bloqueada
- **5° el nombre del objeto que se desea copiar en la WS activas (si**  se omite, el sistema copia toda el área, objeto por objeto).

**Ejemplos;** 

**)COPy 601 NOMBREWS OBJETO** 

**)COPY NOMBREWS FUNCION** 

**)COPY 601 NOMBREWS:CLAVE GRUPO** 

)PGOPY Su función es idéntica al )COPY, sólo que antes de copiar un objeto **en la WS activas chequea que los nombres de los objetos a copiar no existan ya en ella» En caso de que así seas no copia el objeto.** 

**Ejemplos;** 

**)COPY 601 NOMBREWS:LLñVE VARIABLE** 

**)DROP Borra totalmente un área de memoria de respaldo de la propia biblioteca. (De uso restringido al responsable de la biblioteca).** 

**)GROUP Se utiliza para agrupar objetos en una misma área. Su formato general es: )GROUP GRUPO FUNCION VARIABLE etc.** 

> **En el ejemplo anteriors se formaría el grupo GRUPO con los objetos FUNCION, VARIABLE, y los que se indiquen después. Se aceptan grupos formados por un solo objeto. Dentro de los objetos a agrupar se pueden considerar otros grupos, incluso aquella que da origen el comando, es decir, es válido )GROUP GRUPO GRUPO ALGO.**

**El ejemplo particular anterior muestra como incrementar la agrupación GRUPO con el objeto ALGO^ o sea, exige existencia previa de grupo GRUPO. Si no aparece una lista de objetos a continuación del nombre del grupo, se produce la disgregación del grupo, eliminando el nombre de éste, es decir, es posible eliminar un grupo sin eliminar las variables que lo formaban inicialmente. Si por ejemplo el grupo inicial PEPE estaba fornado por las variables VARI, VAR2, VAR3, al ingresar )GROUP PEPE se borra el grupo PEPE sin que se borren las variables VARI, VAR2, y VAR3. Si se desea borrar el grupo PEPE y las variables que lo conforman se debe utilizar el comando ERASE.** 

## $)74($

**IGRPS** Este comando, tal cual, entrega la lista de grupos que haya en la in the style WS activa. In a same set of the company of plan and the property

- )GRP or workl comando )GRP GRUPO entrega los nombres de los objetos que se encuentran agrupados en GRUPO.  $\label{eq:G1} \mathcal{M}_1(\mathbf{q},\mathbf{q},\$
- Cuando se desea borrar objetos del área activa, se utiliza el comando **ERASE** )ERASE seguido de los nombres de los objetos que se desea borrar. Ejemplo: ) ERASE VAR 4 VARIABLE ALGO PEPE  $\mathcal{Q}^{\text{max}}$  , where  $\mathcal{Q}^{\text{max}}$

Los nombres de los objetos deben ir separados sólo por 'blancos'.

**)ORIGIN** 

**DIGITS** 

**SAVE** 

ほうぶつ はいがい しょうせんしゅう

Este comando indica el origen de la serie de números haturales que se obtiene con el operador iota (1). Puede ser )ORIGIN O u )ORIGIN 1. El sistema realiza todas las operaciones con 16 dígitos significativos, pero no siempre se requieren los resultados con tantas cifras; este

comando permite fijar el número de cifras significativas que se desee imprimir, las cuales pueden variar entre 1 y 16.

Un uso normal de éste es con )DIGITS 6.

- )WIDTH El ancho de impresión del carro también se puede controlar hasta un máximo de 130 posiciones. Por ejemplo, los programas presentados en las páginas anteriores se listaron con un )WIDTH 77.
	- Normalmente, un área activa tiene un nombre que indica el área de respaldo desde donde se cargo. Mediante este comando se registra, en lugar del área de respaldo que dio origen a la WS, una copia del estado actual de ésta, manteniendo su nombre. Por ejemplo, si en un cierto momento tenemos en la WS activa una copia del área de respaldo NOMBREWS, el comando ) SAVE borrará el contenido de ésa, y en su lugar dejará una copia del estado actual de la WS activa. Luego de hacer este reemplazo, el sistema imprime la hora, fecha y nombre del área 'salvada'. Este comando acepta que, como control, se le indique el nombre del área en la que debe salvarse la WS activa. Si el nombre indicado en el comando es distinto del nombre de la WS activa, el sistema no 'salva' y advierte la diferencia. La única excepción de esta regla es cuando se desea salvar la WS activa en el área CONTINUE, la **Cual aceptará siempre.** Nath and since the contract of the contract of the contract of the contract of the contract of the contract of the contract of the contract of the contract of the contract of the contract of the co

Ejemplos: )SAVE Conference and provide a second for the control **Excessive DSAVE NOMBREWS** しゃりょう こんちちょうどう スープー・シャーン 熱い SAVE CONTINUE 定程 松川 模拟 医原子反射 计可

> 计数据控制 化二氯化二氯化二氯化二氯化二苯 ひょくみん アルコーディー・ショック いっこう ねばえ

- **)LIB En general, el comando )LIB ABC entregará una lista de las áreas de trabajo que hay en ese momento en la biblioteca ABC. Si se omite el nombre de la bíblíoteeá se supone que** se **deáeaíl las áreáS de la propia biblioteca.**
- **)SI Entrega una lista de las funciones cuyo procesamiento ha,quedado in**terrumpido dentro de la WS activa que se tenga en ese momento. **Para borrar estas señales de interrupción y todas las variables que**  la función interrumpida haya creado durante su procesamiento, se ingresa una  $\rightarrow$ ; una cada vez.
- **)SIV Entrega lo mismo que el comando )SI y, ademásj la lista de variables que la función creó internamente durante su procesamiento.**

**)WSID Este comando da el nombre de la WS activa.** 

**Hay tres comandos que hacen que el computador imprima una lista de los objetos definidos en la WS activa, ordenados alfabéticamente. Estos son:** 

- **)VARS que lista las variables;**
- **)FNS que lista las funciones y;**
- **)GRPS que lista los grupos.**

**Si se pone una letra después de uno de estos comandos, la lista incluirá los objetos pedidos, empezando en esa letra. Por ejemplo: )VARS T entregará la lista de las variables existentes en ese momento en la WS activa cuyos nombres empiecen con T, U, V, o Z.** 

#### **Comandos de Comunicación**

- **)OPR Este comando sirve para enviar \in mensaje al operador; el mensaje se debe colocar enseguida después de la palabra OPR, por ejemplo: )OPR BUENAS TARDES**
- **)MSG Si el mensaje se debe enviar a un determinado usuario, se debe utilizar este comando en el cual la palabra MSG debe ir seguida del número de linea del usuario a quien se va a enviar el mensaje, por ejemplo:**  ) NISG 123 BUENAS TARDES.
- **)PORTS Este número de línea se obtiene mediante los comandos )PORTS o )PORT. El primero entrega las líneas de todos los usuarios conectados en ese momento, en cambio el segundo da sólo el del usuario pedido. Ejemplo:**

**)PORTS** 

**)PORT CEL Esta palabra que sigue a la palabra PORT se forma con las 3 primeras letras del nombre del usuario.** 

El sistema supone siempre que el usuario que envía un mensaje queda esperando **una respuesta, por lo tanto, TRABA su teclado hasta que la respuesta llegue. Para evitar esto, se puede agregar Una N enseguida después de las palabras OPR o MSG, lo cüai indica al sistema que no necésariaménté se espera respuesta y, poí» ío tanto, no se trabará el teclado. Ejemplos: )OPRN BUENAS TARDES** 

> **)MSGN BUENAS TARDES**   $\mathcal{L}^{\mathcal{L}}$  , where  $\mathcal{L}^{\mathcal{L}}$  and  $\mathcal{L}^{\mathcal{L}}$  are the set of the  $\mathcal{L}^{\mathcal{L}}$

**Cuando él mensaje llega,del operador al usuario, ío indicará escribiendo en el teclado, por ejemplo:**   $\mathcal{L}^{\text{max}}_{\text{max}}$ 

R: BUENAS TARDES **AND ALL AND ALL AND ALL AND ALL AND ALL A** 

Toda vez que el sistema traspasa un mensaje, escribe la palabra SENT. Si **por alguna razón, eí mensaje no alcanza a llegar al ojierador del sistema, eñ el terminal del usuario aparecerá: MESSAGE LOST.** 

 $\label{eq:2.1} \frac{1}{2}\left(\frac{1}{2}\left(\frac{1}{2}\right)\right)^{2}+\frac{1}{2}\left(\frac{1}{2}\left(\frac{1}{2}\right)\right)^{2}+\frac{1}{2}\left(\frac{1}{2}\right)^{2}+\frac{1}{2}\left(\frac{1}{2}\right)^{2}+\frac{1}{2}\left(\frac{1}{2}\right)^{2}+\frac{1}{2}\left(\frac{1}{2}\right)^{2}+\frac{1}{2}\left(\frac{1}{2}\right)^{2}+\frac{1}{2}\left(\frac{1}{2}\right)^{2}+\frac{1}{2}\left(\frac{1}{2}\right)^{2}+\frac{1}{2}\left(\frac{$ a ne sa bagair  $\Delta$  ,  $\Delta$  ,  $\Delta$ 

is a set of the single space of  $\sigma_{M}$  for a set of the set of the  $M_{\rm p}$  -scale space  $\tau_{\rm eff}$  and 1. 医骨折 网络阿尔普 医主动脉 医心包 化二氯苯基 化乙酸乙酸酯 医血管 化聚合反应 4.220

and the second special for the problem of the contract and the problem of special special special special special -<br>オーバングのインター - Contractor (1995) - Contractor (1997) - Contractor (1997) - Contractor (1998) - Monda

> $\mathcal{L}^{\text{max}}_{\text{max}}$ and the state of the state

Development of the competitive pro-

**British Rac** 

 $\mathcal{L}(\mathcal{L})$ 计数据 经  $\hat{\mathbf{r}}$  ,  $\hat{\mathbf{r}}$  ,  $\hat{\mathbf{r}}$  ,  $\hat{\mathbf{r}}$  ,  $\hat{\mathbf{r}}$  $\Lambda \sim \Lambda_{\rm eff}^{-1}$  $\varphi$  and  $\varphi$ i di september 199 and the most provided the control of 机可逆法 가족이 나 공부를 잘 알고 있는 것이 없다.

and the accounts to ease of the same first of the contract for the contract of the same of the mean of the the 机动物 a skap i Timur sita di suu minimum vibigeen si dabbi bula.

> (朱米) おくない أطواحا

 $\sim 1.5$ 

经预算者 医脂肪病 医紫色 机空气 人名德 化四羟二乙基酸酯 世纪的人 柔软的 化二乙酸盐医三酸盐 网络南美国城市 エリジェル きょうさ ing all

# $) 77$  (

 $\bar{\boldsymbol{\cdot}}$ 

 $\mathcal{A}^{\text{out}}$  $\frac{1}{2} \sum_{i=1}^{n} \frac{1}{2} \sum_{j=1}^{n} \frac{1}{2} \sum_{j=1}^{n} \frac{1}{2} \sum_{j=1}^{n} \frac{1}{2} \sum_{j=1}^{n} \frac{1}{2} \sum_{j=1}^{n} \frac{1}{2} \sum_{j=1}^{n} \frac{1}{2} \sum_{j=1}^{n} \frac{1}{2} \sum_{j=1}^{n} \frac{1}{2} \sum_{j=1}^{n} \frac{1}{2} \sum_{j=1}^{n} \frac{1}{2} \sum_{j=1}^{n} \frac{1}{2} \sum_{j=1}^{n$ 

 $\mathcal{L}_{\text{max}}$  .

 $\mathcal{A}^{\mathcal{A}}$ 

## ANEXO 2

## Operandos del Sistema APL/360

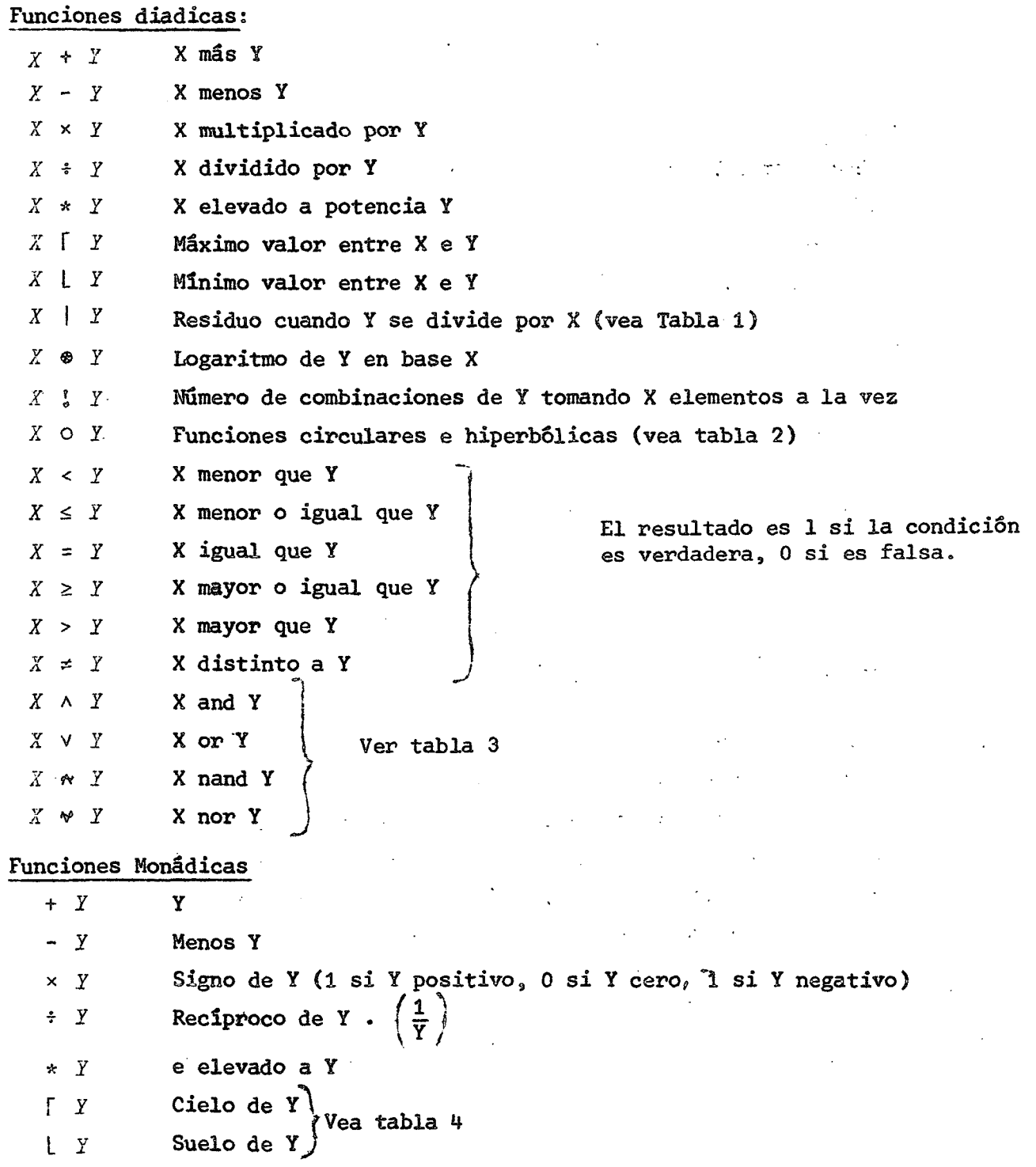

 $\sim 10$ 

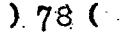

 $\label{eq:2.1} \mathcal{L}(\mathcal{L}^{\text{max}}_{\mathcal{L}}(\mathcal{L}^{\text{max}}_{\mathcal{L}}(\mathcal{L}^{\text{max}}_{\mathcal{L}}(\mathcal{L}^{\text{max}}_{\mathcal{L}^{\text{max}}_{\mathcal{L}}})))))$ 

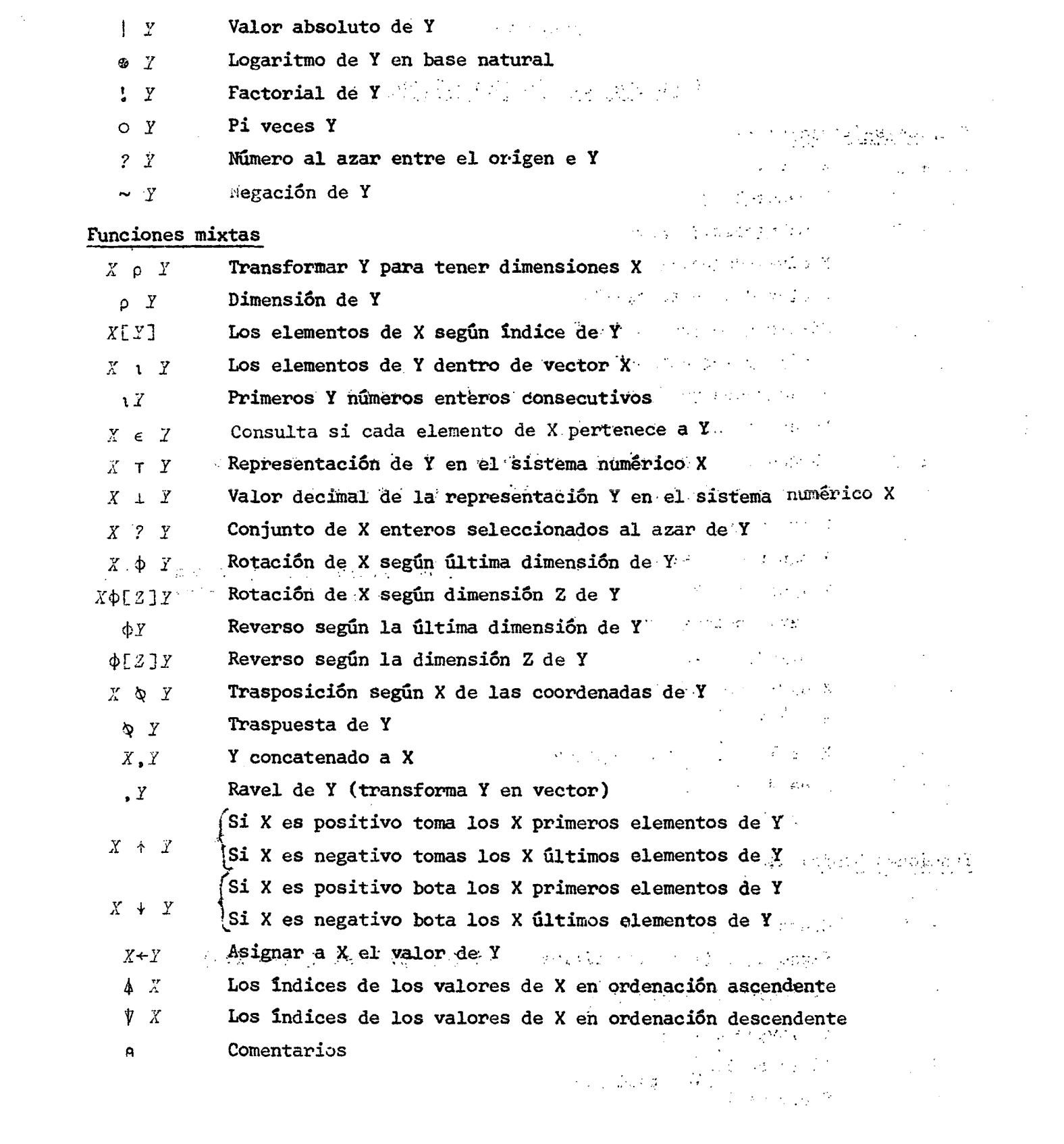

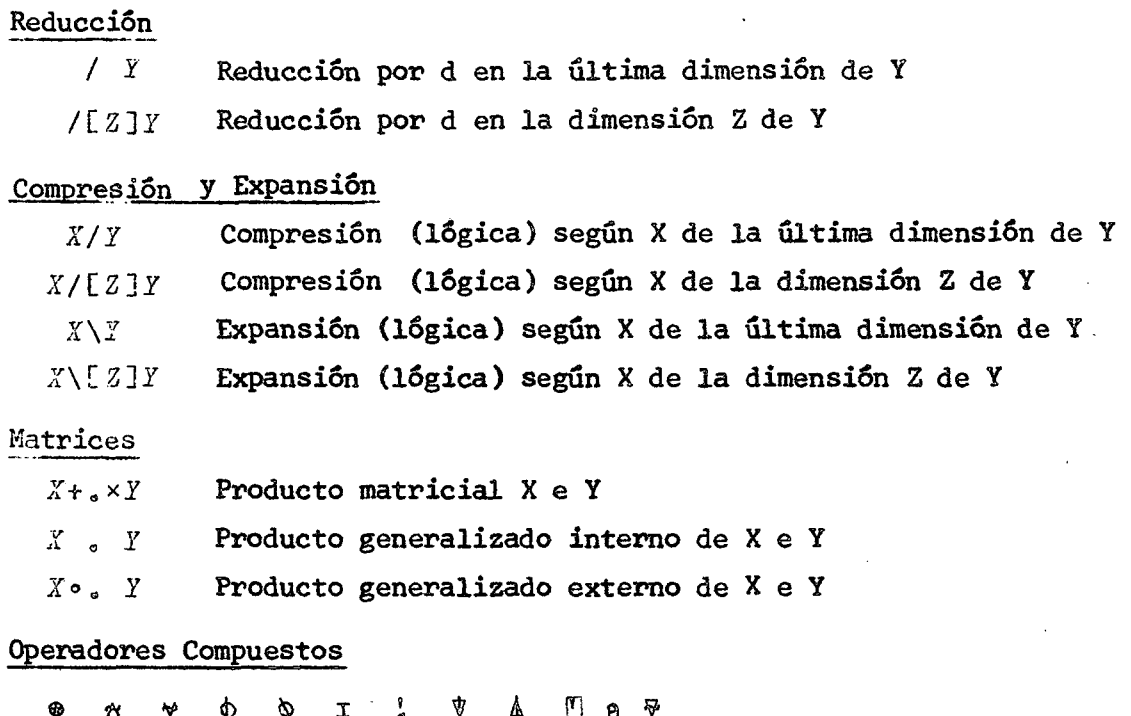

#### Letras Compuestas

**Letras Compuestas**  Modo de Definición

El operador  $\nabla$  (llamado 'DEL') precediendo al nombre de una función cambia el modo 'ejecución' a modo 'definición'. En modo definición no se ejecuta ningún comando, y no se detecta ningún error, excepto los "character errors", editing errors" y "label errors", que son reportados. Mas bien, en modo definición, todos los comandos van siendo almacenados para una posterior ejecución.

El operador V también termina el modo de definición.

#### Tipos de Funciones

**Tipos de Funciones a) Función noádica con resultado no explícito** 

*^EJEilPLO* 

*ill 'HAGA ESTOS FnOBLEMAS' ' •*  **[21**   $\begin{bmatrix} 3 \end{bmatrix}$   $\begin{bmatrix} 1 & 0 \\ 0 & 0 \end{bmatrix}$ *EJZIPLO*   $EAGA$  *ESTOS PROBLEMAS i LO CORRESPONDIENTE A o DE LA INSTRUCCION* **•[ 2 ] ) '**  $\bullet$   $\bullet$   $\bullet$   $\bullet$ 

**.**) 7 9 (

# $80<sup>o</sup>$

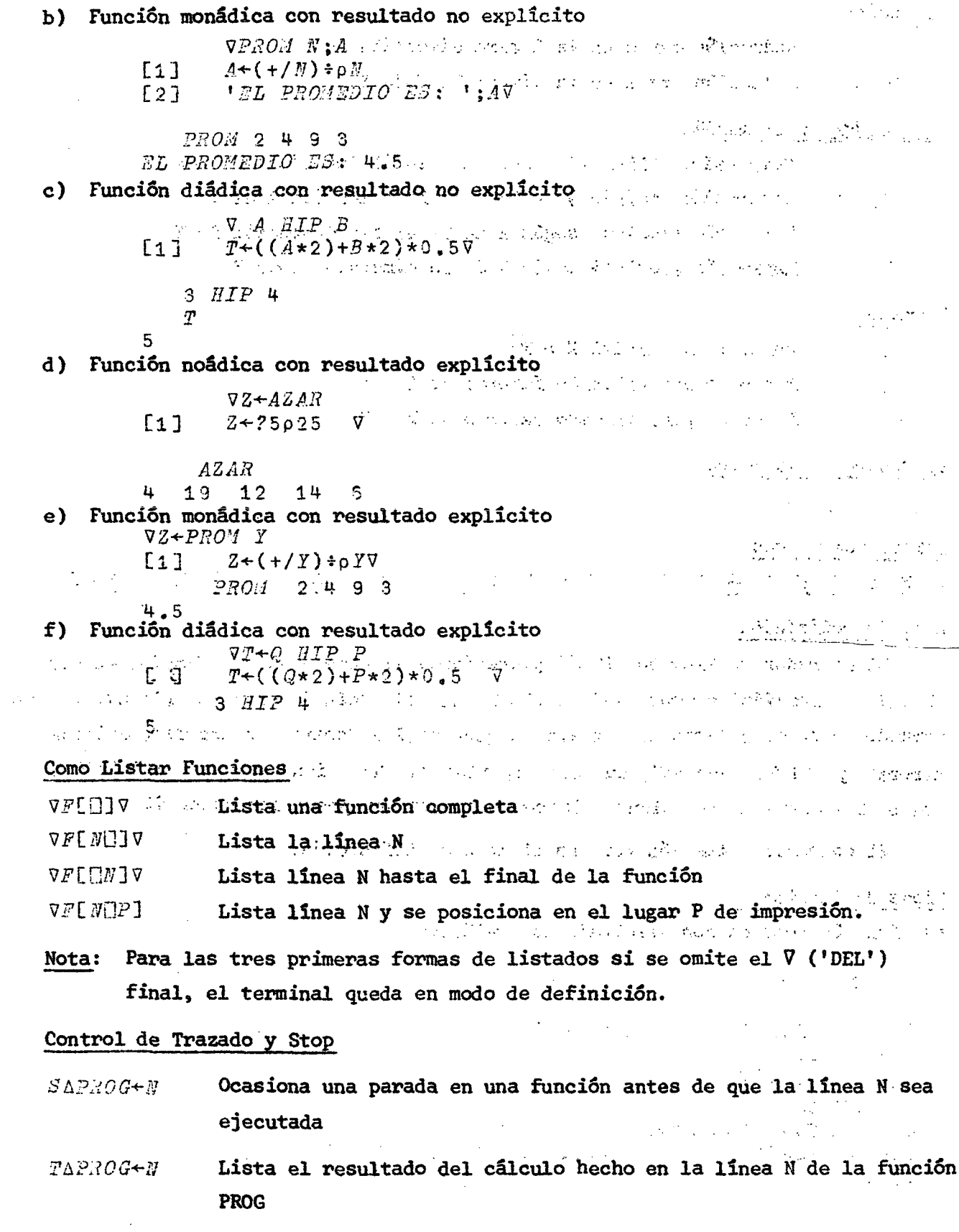

 $\mathcal{A}^{\mathcal{A}}$ 

 $\sim$ 

 $\sim$ 

 $\hat{\mathcal{A}}$ 

PROG = Nombre de la función

 $N =$ Un vector

Por ejemplo TARS1 + 1 2 hará que al procesar la función RS1 escriba los valores obtenidos en el cálculo último de las instrucciones 1 y 2 (promedios y desviaciones standard de las variables)

Para detener el stop o el trazado debe asignarse: N<0 o N << 10

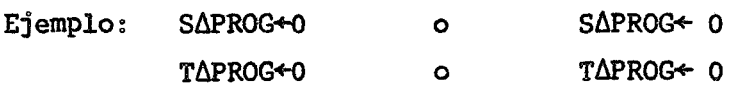

## $) 82 ($

 $\mathbb{E}^{n_{\mathcal{A}}}\left(\mathcal{A}^{n_{\mathcal{A}}}_{\mathcal{A}}\right)\mathcal{A}^{n_{\mathcal{A}}}_{\mathcal{A}}\mathcal{A}^{n_{\mathcal{A}}}_{\mathcal{A}}\mathcal{A}^{n_{\mathcal{A}}}_{\mathcal{A}}\mathcal{A}^{n_{\mathcal{A}}}_{\mathcal{A}}\mathcal{A}^{n_{\mathcal{A}}}_{\mathcal{A}}\mathcal{A}^{n_{\mathcal{A}}}_{\mathcal{A}}\mathcal{A}^{n_{\mathcal{A}}}_{\mathcal{A}}\mathcal{A}^{n_{\mathcal{A}}}_{\mathcal{A}}\mathcal$  $\frac{A}{\sqrt{2}}\left(\frac{1}{2}\sum_{i=1}^N\frac{1}{2}\sum_{j=1}^N\frac{1}{2}\sum_{j=1}^N\frac{1}{2}\sum_{j=1}^N\frac{1}{2}\sum_{j=1}^N\frac{1}{2}\sum_{j=1}^N\frac{1}{2}\sum_{j=1}^N\frac{1}{2}\sum_{j=1}^N\frac{1}{2}\sum_{j=1}^N\frac{1}{2}\sum_{j=1}^N\frac{1}{2}\sum_{j=1}^N\frac{1}{2}\sum_{j=1}^N\frac{1}{2}\sum_{j=1}^N\frac{1}{2}\sum_{j=1}$ Control of the Committee of the Committee of the Committee of the Committee of the Committee of the Committee

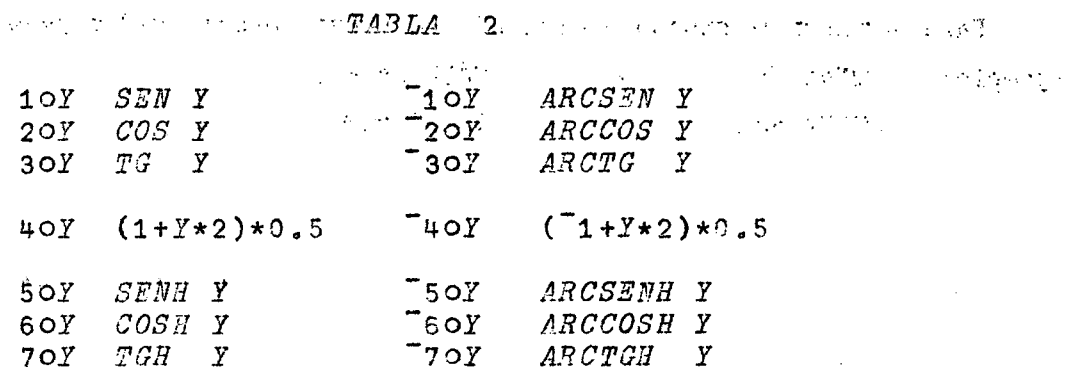

#### $0OY$  $(1 - Y \star 2) \star 0.5$

#### $TABLEA$  3

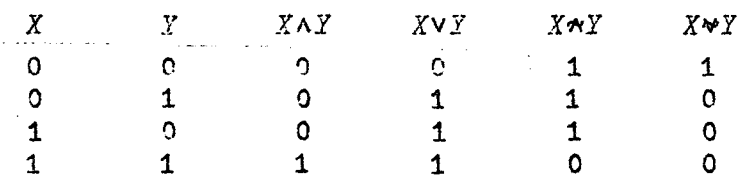

### TABLA 4

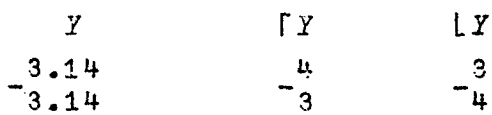

 $\mathcal{F}_{\mathcal{G}}$ 

 $\mathcal{L}_{\rm{max}}$ 

#### **ANEXO 3**

Suma de dos números **3+5 8 Cuociente entre dos números (el resultado se entrega con la cantidad de dígitos significativos que el usuario deseej con un máximo de 16).**   $2*3$ **0.666667 Asignación de un nombre a un conjunto de valores (en este caso un vector de 7 elementos).**   $V1+1$  2 3 4 5 6 7 **VI 1 2 3 it 5 6 7 El operador IOTA entrega los números nat\irales hasta el límite indicado-(Ver )ORIGIN).**   $\begin{array}{@{}c@{\hspace{1em}}c@{\hspace{1em}}c@{\hspace{$ **Un vector se puede multiplicar por un escalar (multiplica cada tino de sus elementos).**  V2+2.3xV1 **V2 2.3 ít.6 6.9 9.2 11,5 13.8 16.1 Se pueden realizar operaciones entre los elementos de dos vectores haciendo referencia sólo a su nombre, SIEMPRE CUANDO TENGAN EL MISMO NUMERO DE ELEMENTOS. V1+V2 3.3 6.6 9.9 13.2 16.5 19.8 23.1 V1-V2**<br>  $\begin{bmatrix} 2.6 & 3.9 & 5.2 & 6.5 & 7.8 & 9.1 \end{bmatrix}$ ີ1.3 **"1.3 "2.6 "3.9 ~5.2 "6.5 "7.8 "9.1**   $\sim 37$  ,  $\gamma_{\rm{B}}$  ,  $\sim 8$ 1.3 2.6 3.9 5.2 6.5 7.8 9.1  $V1xV2$ 2.3 9.2 20.7 36.8 57.5 82.8 112.7 **2.3 9.4 3478 11482<br>2.4 9.4 283 1.4 3478 1.4 3478 1.4 3478 1.4 3478 1.4 3478 1.4 3478 1.4 3478 1.4 3478 1.4 3478 1.4 3478 1.5 1.4 3 V2+V1 2.3 2.3 2.3 2.3 2.3 2.3 2.3** La impresión de los resultados puede ser en forma decimal simple o en forma **exponencial.** (Ver pagina 9). **exponencial. (Ver página** 9 ). **V1&V2 1 24.2515 1959.46 345901 1.09183E8 5.4763E10 4.03718E13** 

```
V2*V1
                                                                                                              2.80402E8
                                                                    201136
                                                                                      6.90676E6
2.321.16
                            328.509
                                                7163.93
Las operaciones se realizan siempre de derecha a izquierda. Cada paréntesis se
considera como un operando y se calcula en forma separada cuando se llega a él.
             V3+2 3 4 5x3*2
          \cdot V3
                                         so an ing advertise in third in the subsettion consideration
                                                                                                                                                      \omega = \xi_1 \omega18
          2736
                              45
                                         can be a served to be compared to the control of the substantial
              B+1(10*B+10)x2xB+180
El operador RO (_0) indica cuántos elementos tiene la variable por dimensión. Si
se utiliza en forma diádica sirve para dimensionar un arreglo, en este caso una
matriz de 4 filas y 3 columnas.
                                                                                                         \mathcal{L}_{\mathcal{A}} , where \mathcal{L}_{\mathcal{A}} is the set of the \mathcal{L}_{\mathcal{A}}O<sub>0</sub>L.
  TO A ADV1 コンプライン アール・ページ・ファイル
                                                                                        \mathcal{L}_{\mathcal{L}} , where \mathcal{L}_{\mathcal{L}} and \mathcal{L}_{\mathcal{L}}M1+4 3p<sub>1</sub>12
7
            M1
             \overline{2}3
      \mathbf{1}54
                      6
                                                                              Contractors With an Edit
      7
              \mathbf{8}\bullet10 11 12
Logaritmo de 3.14159, en base 10
            A+10e3.14159
                                                                                           \mathcal{L}^{\mathcal{L}} , \mathcal{L}^{\mathcal{L}} , \mathcal{L}^{\mathcal{L}} , \mathcal{L}^{\mathcal{L}}\mathbf{A}医地区 医刺激
                                                                   the company of the company of the
                                                                                                                         na se
0.49715The control of the Control of the Control of the
Raiz cuadrada de 3 (se indica 3 1/2)
            B + 3k + 2\mathcal{L}(\mathbf{x}) .
           \mathbf{B}\label{eq:2} \mathcal{L}^{\text{max}}(\mathcal{L}^{\text{max}}) = \mathcal{L}^{\text{max}}(\mathcal{L}^{\text{max}})1.73205
                                                                                                                        \sim 7Contractor of the South Contractor
           R+(Ax_16)+BA y B toman los últimos valores que se les asignó,
           \mathbf{R}0.287029
                                            0.861088 1.14812 1.43515 1.722130.574059
El operador \Box ordena imprimir lo asignado.
                                                                                   \mathcal{L}^{\text{max}}(\mathcal{L}) .
            D + R + (1003.14159)x_16.1428.50.351538
                     0.703076
                                        1.05461 1.40615
                                                                                    1.75789
                                                                                                        2,10928
El operador "," indica CONCATENACION, es decir, "ligar a continuación".
            \rhoM2+3 5\rhoB+0 1,A+\rho<sub>1</sub>20 (*) \frac{1}{2} (*) \frac{1}{2}\mathcal{L}_{\mathcal{L}} , and \mathcal{L}_{\mathcal{L}} , and \mathcal{L}_{\mathcal{L}}\epsilon_{\rm T} , \epsilon_{\rm T}\overline{\mathbf{5}}3
                                                                                            \frac{1}{2} \sum_{i=1}^{n} \frac{1}{2} \sum_{j=1}^{n} \frac{1}{2} \sum_{j=1}^{n} \frac{1}{2} \sum_{j=1}^{n} \frac{1}{2} \sum_{j=1}^{n} \frac{1}{2} \sum_{j=1}^{n} \frac{1}{2} \sum_{j=1}^{n} \frac{1}{2} \sum_{j=1}^{n} \frac{1}{2} \sum_{j=1}^{n} \frac{1}{2} \sum_{j=1}^{n} \frac{1}{2} \sum_{j=1}^{n} \frac{1}{2} \sum_{j=1}^{n} \frac{1}{2} \sum_{j=1}^{n\mathcal{A}^{\text{max}}\label{eq:2.1} \mathcal{P}_{\text{max}}(x) = \mathcal{P}_{\text{max}}(x) + \mathcal{P}_{\text{max}}(x) + \mathcal{P}_{\text{max}}(x)p\rho M2\overline{2}外の場所 ひれいかい しんしゅう
                                                  \mathcal{L}_{\mathcal{A}} , with \mathcal{A} and \mathcal{A}类似的 化二氯化合物
                                                                                                                    \mathcal{L}^{\mathcal{L}}(\mathcal{L}^{\mathcal{L}}) , where \mathcal{L}^{\mathcal{L}}(\mathcal{L}^{\mathcal{L}})
```
⇔

Según se definió en (*k*), A contiene los logaritmos naturales de los primeros **20 enteros. A O 0.69311+7 1.09861 1.38629 1,60944 1.79176 1.94591 2.07944 2.19722 2.30259 2.3979 2.48491 2.56495 2.63906 2.70805 2.77259 2.83321 2.89037 2.94444 2.99573**  Según se definió en (*x*), B es igual al vector 0 1 concatenado con los valores **de A. B 0 1 0 0.693147 1.09861 1.38629 1.60944 1.79176 1.94591 2.07944 2.19722 2.0259 2.3979 2.48491 2.56495 2.63906 2.70805 2.77259 2.83321 2.89037 2.94444 2.99573**  Según se definió en (*a*), M2 es una matriz de 3 por 5 formada con los elementos **del vector B. M2 0 1 0 0.693147 1.09861 1.38629 1.60944 1.79176 1.94591 2.07944 2.19722 2.30259 2.3979 2.48491 2.56495**  Si los elementos indicados para formar un arreglo, no son suficientes, el compu**tador los empieza a utilizar nuevamente desde el comienzo. M3-(-3 5pl 2 3 4 5 6 7 M3 1 2 3 4 5 6 7 1 2 3 4 5 6 7 1 Esta es una manera muy rápida de construir una matriz identidad (de orden 7 en este caso).**   $(17)^{\circ}$ . = 17 **1 0 0 0 0 0 0 0 1 0 0 0 0 0 0 0 1 0 0 0 0 0 0 0 1 0 0 0 0 0 0 0 1 0 0 0 0 0 0 0 1 0 0 0 0 0 0 0 1 El resultado de aplicar el operador "RO" en forma monádica a una matriz será un vector de dos elementos puesto que las matrices tienen dos dimensiones. pMl**   $\mathbf{u}$  $\overline{\mathbf{3}}$ **pM2**   $3<sub>5</sub>$ **pM3 3 5 Suma de los elementos de M2 más los elementos de M3. M2+M3 1 3 3 4.69315 6.09861 7.38629 8.60944 2.79176 3,94591 5.07944** 

**6,19722 7.30259 8.3979 9.48491 3.56495** 

Las operaciones sobre arreglos se hacen entre elementos correspondientes, excepto en los productos externos e internos.

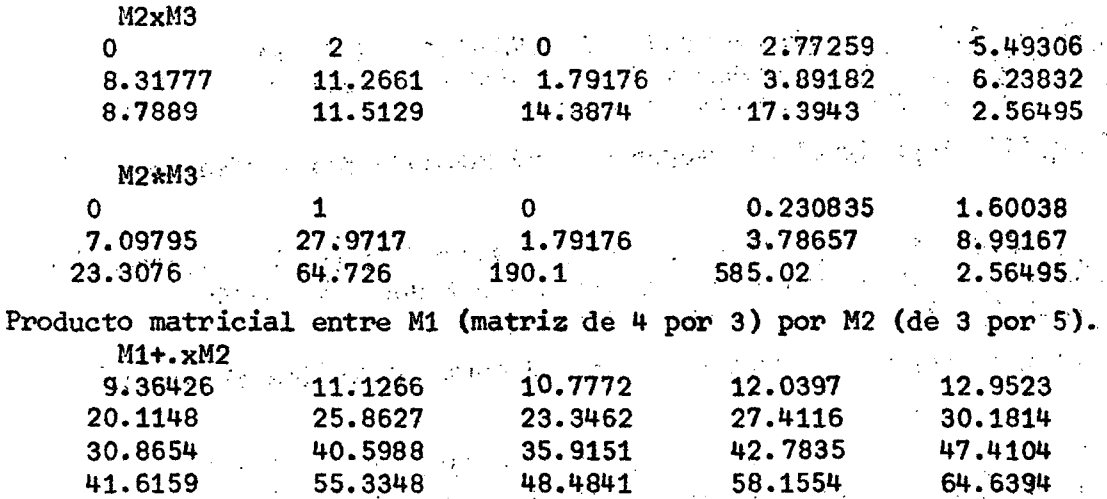

Los operadores "p/ $\{k\}A$ " realizan una "reducción" de los elementos del arreglo A según su dimensión k, (p es un operador). Si no se especifica la dimensión, se asume la última. En los ejemplos se muestran reducciones por suma de los elementos de cada fila, de cada columna y, finalmente, del total de elementos de la matriz M3.

 $+/M3$ 19 23 15  $+/ [1]$  M3 11 14 10 13 9  $+/-/MS$ 57 Este es un vector de 7 elementos.  $V<sub>2</sub>$ 2.3 4.6 6.9 9.2 11.5 13.8 16.1 Esta operación forma una nueva variable con los tres primeros valores de V2.  $V + 34V2$  $\overline{V}$  $2.3$  4.6 6.9  $\label{eq:3.1} \left\langle \left\langle \psi_{\alpha} \right\rangle \psi_{\beta} \right\rangle = \left\langle \left\langle \psi_{\alpha} \right\rangle \psi_{\beta} \right\rangle = \left\langle \left\langle \psi_{\alpha} \right\rangle \psi_{\beta} \right\rangle = \left\langle \left\langle \psi_{\alpha} \right\rangle \psi_{\beta} \right\rangle = \left\langle \psi_{\alpha} \right\rangle \psi_{\beta} \psi_{\beta}$ in di Paul Esta lo hace con los tres últimos (por ser el primer operador negativo).  $4 - 7 + 1$  $V + 34V2$  $\mathbf{v}$  $\zeta_{\rm{max}}$ 11.5 13.8 16.1 El operador forma una nueva variable eliminando los tres primeros valores de V2.  $V + 3 + V2$ V  $9.2$  11.5 13.8 16.1  $\mathcal{F}^{\mathcal{F}}$ オーバー (人) En este caso elimina los tres últimos.  $V + 3 + V2$  $\mathcal{L}_{\mathcal{A}}$  is a set of  $\mathcal{A}$  . V Esterni<br>Esterni 154  $2.3$  4.6 6.9 9.2  $\epsilon_{\rm{max}}$ 

**Forma de seleccionar un elemento de un vector» En estos casos son los elementos 2 y 7 por separado.** 

 $V2 [2]$  $4.6 V_{2}[7]$ 

**16.1** 

**También se pueden seleccionar varios a la vez, y por supuesto, realizar operaciones con ellos.** 

**V2 f1 3 4 7] 2.3 6.9 9, 2 16.1**   $V1$   $[1 2 3 4]$  +  $V2$   $[2 4 3 6]$ **5.6 11.2 9.9 17.8** 

El vector V2 no ha sufrido cambios, pero podemos asignar valores a ALGUNOS de **sus elementos.** 

**V2 2.3 4.6 6.9 9.2 11.5 13.8 16.1**   $V2 \int 3$ <sup>+</sup> 99

**El vector V2 ha cambiados al menos el tercer elemento. Podemos cambiar varios a la vez por uno solo.** 

**V2 2.3 4.6 "99 9.2 11.5 13o8 16.1**   $V2$  **f1 3 5 7 40** 

Nuevos elementos del vector V2. Podemos cambiar varios a la vez por otros tantos **valores.** 

**V2 O 4.6 O 9.2 O 13.8 O**   $V2$   $[1 \ 3 \ 5 \ 7]$   $\leftarrow$ 9 6 2 8 **V2 9 4,6 6 9.2 2 13.8 8** 

**La combinación de los operandos "f" y "V" entrega los INDICES de los elementos de un vector ordenados de mayor a menor. Utilizando estos índices podemos obtener una ordenación de los elementos mismos. Análogamente combinando los operandos ")" y "V" podemos óbtener una ordenación ascendente.** 

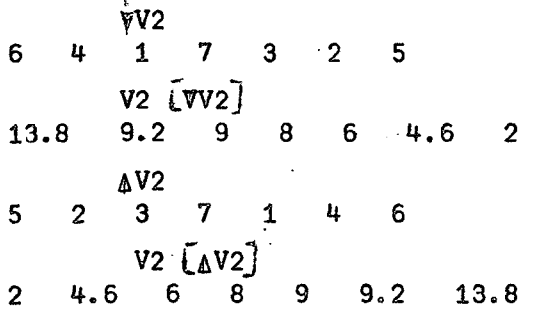

 $\mathcal{L}_{\bullet}$ 

. • , / . , - ANEX O H : . . . ., . ..

#### **ERRORES**  *<b>CRRORES*

**El sistema APL/360 está dispuesto para aceptar la operación irtóluso por**  personas que no lo dominen, permitiendo el aprendizaje por prueba y error, dando indicaciones de error en el caso de realizarse operaciones no permitidas.

**Los mensajes de error más comunes son:** 

#### **CHARACTER**

**Indica error en escritura (dos caracteres sobrepuestos én una posición)**  DEPTH . <sub>• br</sub>it and a second . In the structure of the structure of a structure of the structure of the structure

**Indica sobrecarga en relacionar funciones entre sí (llamar varias funciones encadenadas, en que una llama a otra sucesivamente). Pruebe dando**  $\rightarrow$ **. En caso de no resolver el problema, deberá redefinirlo.** 

医异常性 医神经节 医视觉性 化硫化合物 医子宫神经节 人名盖克里 医精液分析性 **DÉFN** 

**Error en la definición de una función, ya sea por sintaxis en el título o por usar un nombre ya definido. - DOMAIN : •. -**

La función definida no considera los valores dados como argumentos.

**Esto püede suceder al tratar de realizar operaciones con datos que. puedan ser escalares, vectores y matrices combinadas en forma no aceptada por el APL.**  Tambien cuando un valor excede los límites del computador, ya sea con un valor muy **y?ande o muy chico. Redefina" la instrucción. . :** 

**INDEX** . For all the second of the final experts extended to a second second of a substantial second second second

Direccionamiento a un elemento no existente en un arreglo. (Por ejemplo, **pedir el cuarto elemento de un vector de.tres elementos)i,: Reformiile el comando. LABEL** 

Mal uso de los ":" o mal empleo del nombre de una variable. Reformule el **comando. ' . ' ••** 

(2012)

#### **LENGTH**

**El arreglo o los arreglos con que se está operando no concuerdan en sus dimensiones. Reformule el comando. RANK** 

**La función no está definida para un arreglo de esta estructura. Reformule el comando.** 

#### **SYMBOLS TABLE FULL**

**Se han usado demasiados nombres. Haga )SAVE, )CLEAR y )COPY de las funciones requeridas. Si el problema subsiste, deberá borrar algunas-funciones» grupos o variables antes de repetir la secuencia de )SAVE )CLEAR y )COPY.** 

#### $SYNTAX$

**El comando que se está ejecutando tiene un error de sintaxis. Reformule el comando.** 

#### **SYSTEM . .**

**Problema indetenninado en el sistema. Es posible que su área de trabajo.haya alcanzado a ser salvada en el área de CONTINUE. Trate de recupererla. Envíe al encargado del sistémala información que haya quedado impresa en el momento del SYSTEM ERROR con el fin de ser analizada.** 

#### **VALUE**

**No se ha especificado previamente un valor para una variable que está siendo utilizada. Dele un valor que le corresponda»** 

#### **WS FULL**

**Ha completado su área de trabajo. Borre lo que ya no requiera o reformule sus funciones en forma más económica,** 

#### **ALREADY SIGNED ON**

**Ya se habia dado el Sign-on. Si debe cambiar de número de usuario^ dé previamente un Sign-off, en caso contrario siga trabajando.** 

# **IMPROPER LIBRARY REFERENCE. .".,, . .. ,,**

**Está tratando de hacer uso no permitido de una biblioteca priváda, o de guardar un área de trabajo en una biblioteca inexistente.** 

#### **INCORRECT SIGN ON**

**Está dando el Sign-on en forma incorrecta. Corrija.** 

#### **MESSAGE LOST**

**Pulso tecla ATTENTION (ATTN) antes de recibir un SENT, al transmitir un mensaje.** 

 $\mathcal{L}^{\mathcal{A}}_{\mathcal{A}}$ 

#### **NOT ERASED; nombre(s)**

**Al dar un )ERASE existían funciones pendientes o-en estado de definición. Corrija.** 

**NOT GROUPED, NAME IN USE : r: El nombre que se le eistaba dando a un grupo ya estaba asignado a una función o variable. Cambie de nombre o elimine ei objeto en conflicto. NOT SAVED, THÍS WS ÍS nombre**   $\mathcal{L}^{\mathcal{A}}$  , where  $\mathcal{L}^{\mathcal{A}}$  is the contribution of the contribution of  $\mathcal{L}^{\mathcal{A}}$ 

Está tratando de guardar un área de trabajo bajo un nombre que no le corres**ponde. Corrija. .** 

**NOT SAVED, WS QUOTA USED UP** 

**No dispone de más áreas de memoria de respaldo. Trate de guardar en CONTINUE mientras borra un área no requerida u obtenga con el encargado del sistema otra**  in Sala **••área.".**  a na mga balang na pangalawan ng mga balang ng mga pangalang ng mga pangalang ng mga pangalang ng mga pangalang

**NOT WITH OPEN DEFINITION** 

÷А.

**Está tratando de hacer algo que no es aceptado en modo de definición. Pase a estado de operación dando V NUMBER ÍN USE** 

**Alguien está usando ese número de usuario en este momento (dio Sign-on con el mismo número que trata de usar usted). Si después de dos minutos persiste esta situación, dé aviso de inmediato ai operador de APL.**  consideration of the property of the constant of the constant of the constant **NUMBER LOCKED OUT** 

**Se ha retirado la autorización para usar este nümero de usuario. NUMBER NOT IN SYSTEM ^**   $\label{eq:2} \mathcal{L}^{\text{max}}(\mathcal{L}^{\text{max}}_{\text{max}},\mathcal{L}^{\text{max}}_{\text{max}},\mathcal{L}^{\text{max}}_{\text{max}}))$ in Tipi

**Está dando el Sign-on con un número no existente o con un número protegido sin usar la "llave" vigente.** 

**OBJECT NOT FOUND** • *Construction of the construction of the construction of the construction* **of** 

**El área no contiene el objetó que se le solicitó. Se produce generalmente**  die Arte (spiel in die 1 **despjiés de un )COPY,** 

アートラン しょうとう インストールス しゃくしゅり 送せる  $\mathcal{L}(\mathcal{F})$  and  $\mathcal{L}(\mathcal{F})$  and  $\mathcal{L}(\mathcal{F})$ **WS LOCKED** 

No usó "llave", o usó una incorrecta, al tratar de sacar algo de un área **protegida. ;**   $\mathcal{L}^{\text{max}}$  , where  $\mathcal{L}^{\text{max}}$ **WS NOT FOUND** 

**En la biblioteca señalada en el comando enviado, no existe el área de trabajo a.ijue: se hace referencia. :** 

**.) 9 0 (** 

 $\label{eq:2.1} \mathcal{L}_{\text{max}} = \mathcal{L}_{\text{max}} + \mathcal{L}_{\text{max}}$ 

 $\label{eq:2.1} \frac{1}{\sqrt{2}}\int_{\mathbb{R}^3}\frac{1}{\sqrt{2}}\left(\frac{1}{\sqrt{2}}\right)^2\frac{1}{\sqrt{2}}\left(\frac{1}{\sqrt{2}}\right)^2\frac{1}{\sqrt{2}}\left(\frac{1}{\sqrt{2}}\right)^2\frac{1}{\sqrt{2}}\left(\frac{1}{\sqrt{2}}\right)^2.$ 

 $\label{eq:2.1} \begin{split} \mathcal{L}_{\text{max}}(\mathbf{r}) & = \frac{1}{2} \sum_{i=1}^{N} \mathcal{L}_{\text{max}}(\mathbf{r}) \mathcal{L}_{\text{max}}(\mathbf{r}) \\ & = \frac{1}{2} \sum_{i=1}^{N} \mathcal{L}_{\text{max}}(\mathbf{r}) \mathcal{L}_{\text{max}}(\mathbf{r}) \mathcal{L}_{\text{max}}(\mathbf{r}) \mathcal{L}_{\text{max}}(\mathbf{r}) \mathcal{L}_{\text{max}}(\mathbf{r}) \mathcal{L}_{\text{max}}(\mathbf{r}) \mathcal{L}_{\text{max}}(\mathbf$ 

 $\label{eq:2.1} \frac{1}{\sqrt{2}}\int_{\mathbb{R}^3}\frac{1}{\sqrt{2}}\left(\frac{1}{\sqrt{2}}\right)^2\frac{1}{\sqrt{2}}\left(\frac{1}{\sqrt{2}}\right)^2\frac{1}{\sqrt{2}}\left(\frac{1}{\sqrt{2}}\right)^2\frac{1}{\sqrt{2}}\left(\frac{1}{\sqrt{2}}\right)^2.$ 

 $\label{eq:2.1} \frac{1}{\sqrt{2}}\int_{\mathbb{R}^3} \frac{1}{\sqrt{2}}\left(\frac{1}{\sqrt{2}}\right)^2\frac{1}{\sqrt{2}}\left(\frac{1}{\sqrt{2}}\right)^2\frac{1}{\sqrt{2}}\left(\frac{1}{\sqrt{2}}\right)^2\frac{1}{\sqrt{2}}\left(\frac{1}{\sqrt{2}}\right)^2.$ 

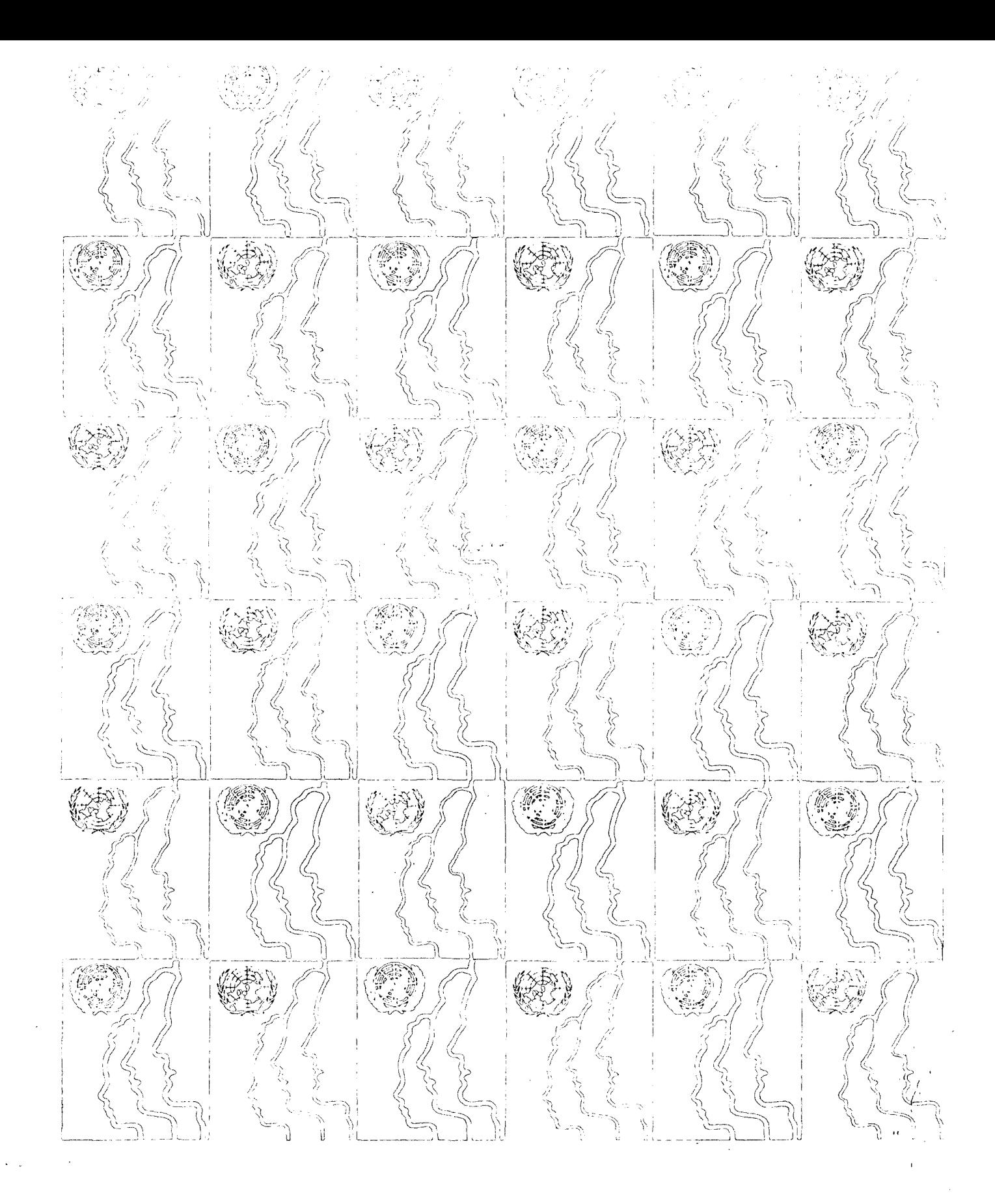

CENTRO L'ATINOAMERICANO DE DEMOGRAFIA<br>CELADE: J.M. Infante 9. Casilia 91. Teléfono 257805<br>Santiago (Chile)<br>CELADE: Ciudad Universitant Rodrigo Facio<br>Apartado Postal 5249<br>San José (Costa Rica)